# **Universidad de San Carlos de Guatemala Escuela de Historia Carrera de Arqueología**

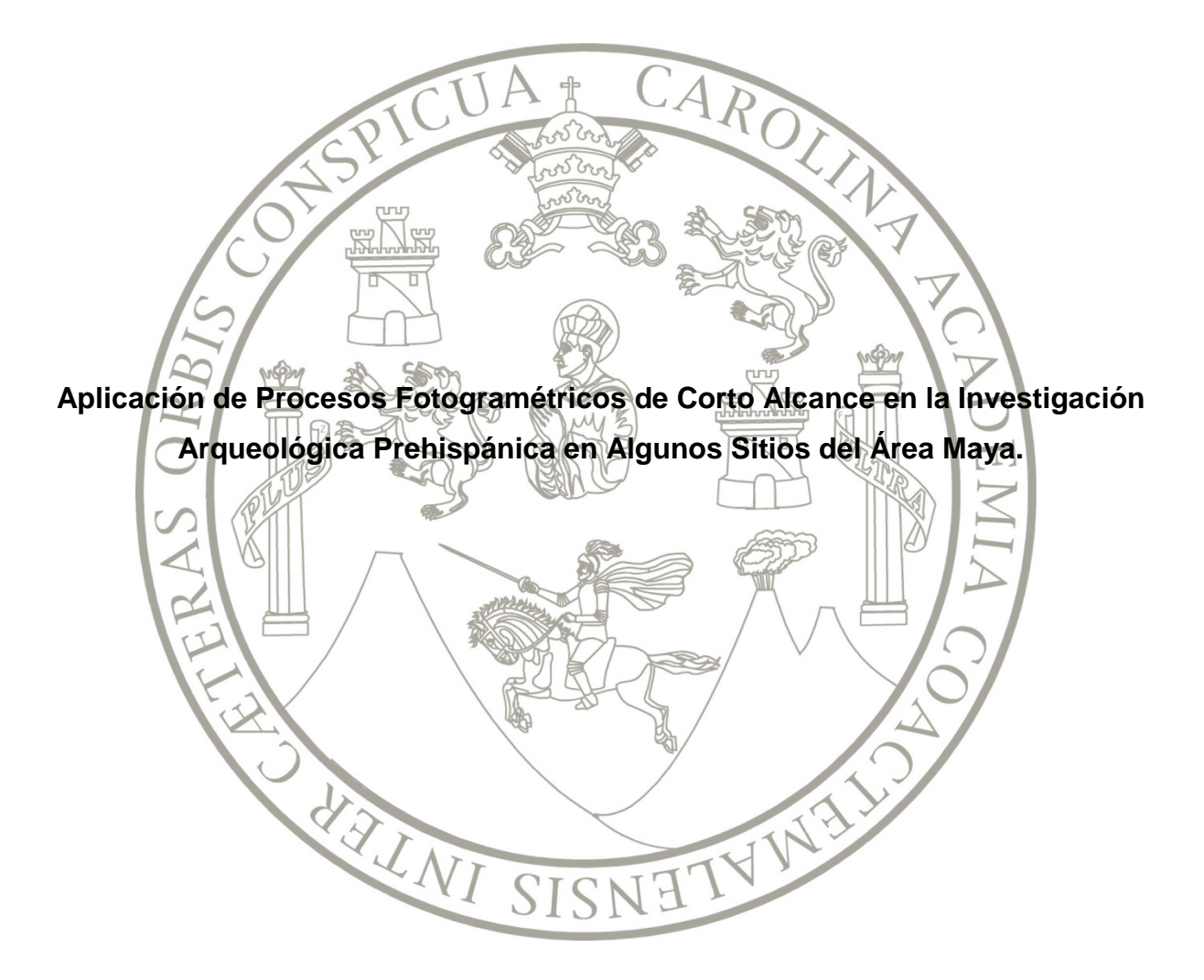

José Francisco Castañeda Tobar

Nueva Guatemala de la Asunción, Guatemala C.A. Fecha Marzo 2017

**Universidad de San Carlos de Guatemala Escuela de Historia Carrera de Arqueología**

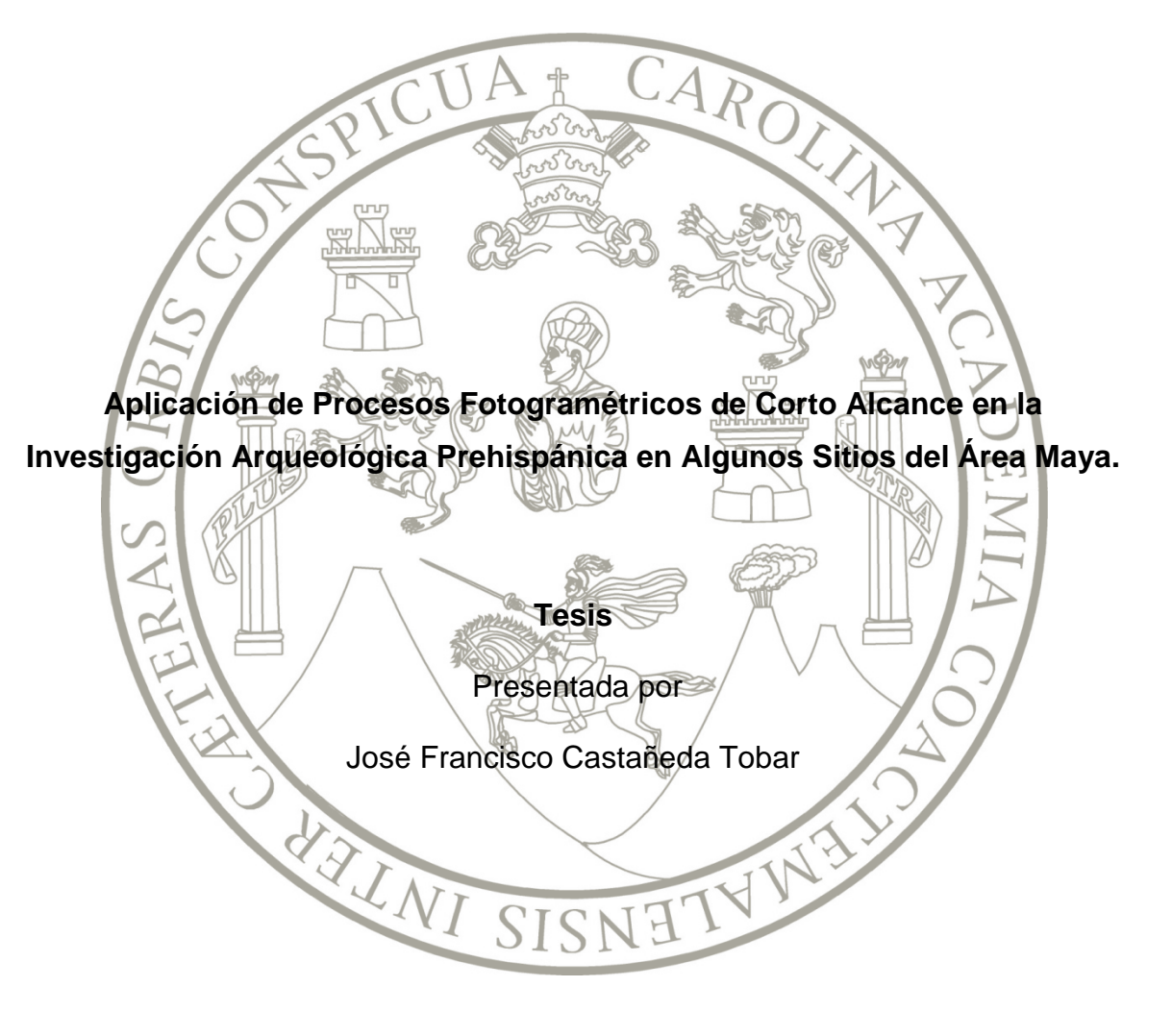

Previo a conferírsele el título de:

## **Arqueólogo**

En el grado académico de

## **Licenciado**

Nueva Guatemala de la Asunción, Guatemala C.A. Fecha Marzo 2017

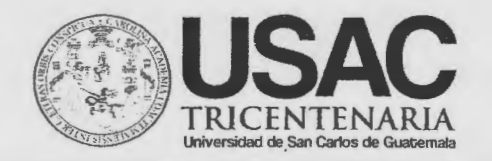

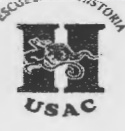

Guatemala, 14 de Octubre de 2016

Sefiores Consejo Directive Escuela de Historia Universidad de San Carlos de Guatemala :~o~~~:JJ

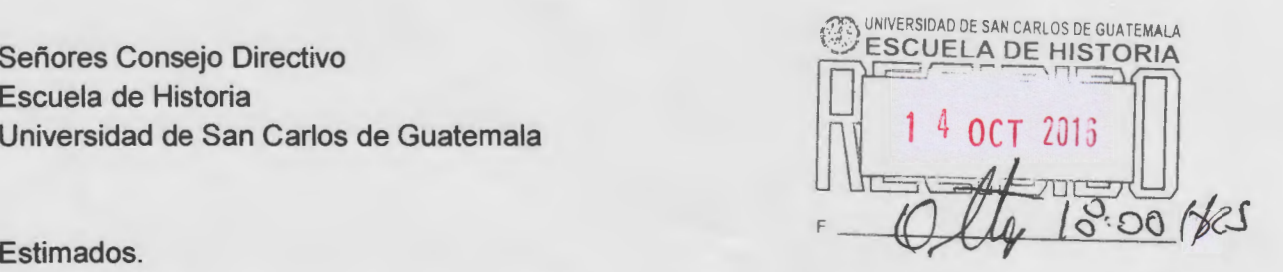

En atenci6n a lo especificado en el PUNTO CUARTO lnciso 4.5 del acta No. 2/2015 de sesión ordinaria celebrada por el Consejo Directivo, el día martes 27 del año 2015, y dando cumplimiento a lo que reza el Capítulo IV, Articulo 10<sup>o</sup>., incisos a, b, c, d, e, f, g, y h, del normativo para la elaboración y presentación de Tesis de grado de la Escuela de Historia, rindo DICTAMEN FAVORABLE al informe final de tesis, previo a conferirsele el título de Arqueólogo en grado académico de Licenciado, titulado: "Aplicación de procesos fotogramétricos de corto alcance en la investigación arqueológica prehispánica en algunos sitios del área maya". A José Francisco Castañeda Tobar Carne 97-225154

Por lo anterior, solicito se nombre Comité de Tesis para continuar con los trámites correspondientes.

Sin otro particular,

Atentamente.

"ID Y ENSENAD A TODOS"

 $455$  (right /

Lic. Brent K. S. Woodfill Arque61ogo Colegiado 22324 Asesor

c.c. Archivo

Edificio S-1, segundo nivel, Ciudad Universitaria, zona 12 Tel. (502) 24188800, 24188802, 24188804 Página WEB: http: escuela historia.usac.edu.gt

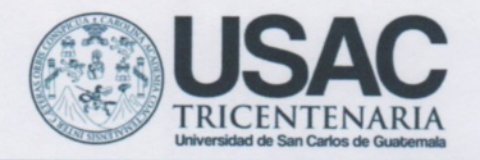

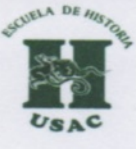

Nueva Guatemala de la Asunción. 27 de febrero de 2017

Señores: **Consejo Directivo, Escuela de Historia** Universidad de San Carlos de Guatemala

Miembros del Consejo

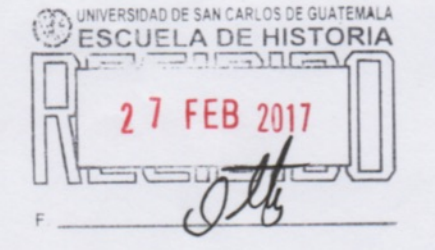

En atención a lo especificado en el Punto Cuarto, inciso 4.1 del acta No. 34/2016 de sesión ordinaria celebrada por el Consejo Directivo, del día 24 de octubre de 2016 y dando cumplimiento a lo que reza el Capítulo V, artículo 13º, incisos a, b, c, d, e, f, g, h, i del Normativo para la elaboración y presentación de Tesis de Grado de la Escuela de Historia, rendimos DICTAMEN FAVORABLE al informe final de Tesis, previo a conferírsele el título de Arqueólogo en grado académico de Licenciado, titulado: "Aplicación de procesos fotogramétricos de corto alcance en la investigación arqueológica prehispánica en algunos sitios del área maya" elaborado por el estudiante José Francisco Castañeda Tobar, carné 97 22515.

Sin otro particular y con muestras de consideración, nos suscribimos de ustedes deferentemente.

"ID Y ENSEÑAD A TODOS"

Licda. Mary Jane Acuña Comité de Tesis

Lic. Jorge Cáceres Comité de Tesis

c.c. Archivo

Edificio S-1, segundo nivel, Ciudad Universitaria, zona 12 Tel. (502) 24188800, 24188802, 24188804 Página WEB: http: escuela historia.usac.edu.gt

# UNIVERSIDAD DE SAN CARLOS DE GUATEMALA ESCUELA DE HISTORIA

#### **AUTORIDADES UNIVERSITARIAS**

RECTOR: **DR. Carlos Guillermo Alvarado Cerezo** SECRETARIO: Dr. Carlos Camey

### **AUTORIDADES DE LA ESCUELA DE HISTORIA**

DIRECTORA: Dra. Artemis Torres Valenzuela SECRETARIA: Licda. Olga Pérez

### **CONSEJO DIRECTIVO**

SECRETARIO: Licda. Olga Pérez Vocal I: (Representante docente) Dra. Tania Sagastume Paiz Vocal III: (Representante graduados) Licda. Sonia Medrano Busto Vocal IV: (Representante estudiantil) Mónica Castro Vocal V: (Representante estudiantil) Alicia Castro

DIRECTOR: Dra. Artemis Torres Valenzuela Vocal II: (Representante docente) Licda. María Laura Lizeth Jiménez Chacón

### **ASESOR DE TESIS**

Lic. Brent K. S. Woodfill

### **COMITÉ DE TESIS**

Licda. Mary Jane Acuña Smith Lic. Jorge Cáceres

Los criterios y opiniones emitidos en el presente documento, son responsabilidad del autor.

## **Nota:**

*Dedico este trabajo a:* 

*A mi hija, mi hijo y mi compañera por las risas e ilusiones compartidas.*

*"Espera mil años y verás que se vuelve preciosa hasta la basura dejada atrás por una civilización extinta"*

*"La educación autodidacta es, creo firmemente, el único tipo de educación que existe" Isaac Asimov*

# **Agradecimientos**

En esta sección quisiera agradecer a muchas personas que de una u otra manera me han ayudado, impulsado, empujado, regañado, exhortado y alentado para finalizar este trabajo, entre ellos mis amigos: Boris Beltrán, Shintaro Suzuki, mi asesor y también gran amigo Brent Woodfill, y a mi amiga Mary Jane Acuña por su apoyo incondicional para escribir y revisar este trabajo. A mi familia por su apoyo y enseñanzas. A la arqueología por las innumerables veces que me ha hecho sentir orgullo y satisfacción en lo que hago. A mi casa de estudios la Universidad de San Carlos por las herramientas aprendidas, por las lecciones de clase y de vida. Al pueblo de Guatemala que con mucho esfuerzo mantiene con el 5% del presupuesto general de ingresos ordinarios del Estado esta casa de estudios y a los estudiantes que por estas aulas pasamos. ¡Estamos en deuda con el pueblo de Guatemala! Muchas Gracias.

# <span id="page-16-0"></span>Tabla de contenido

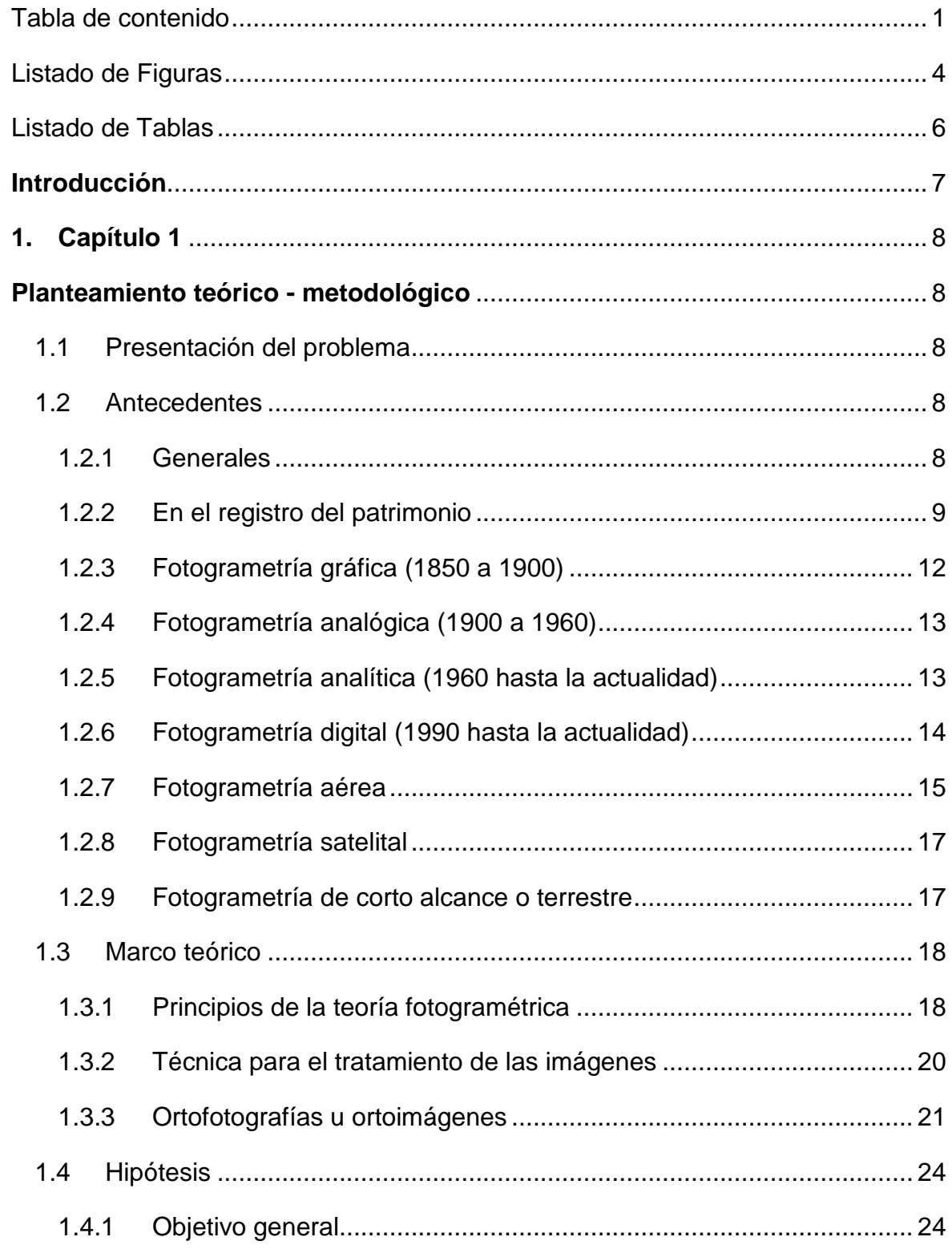

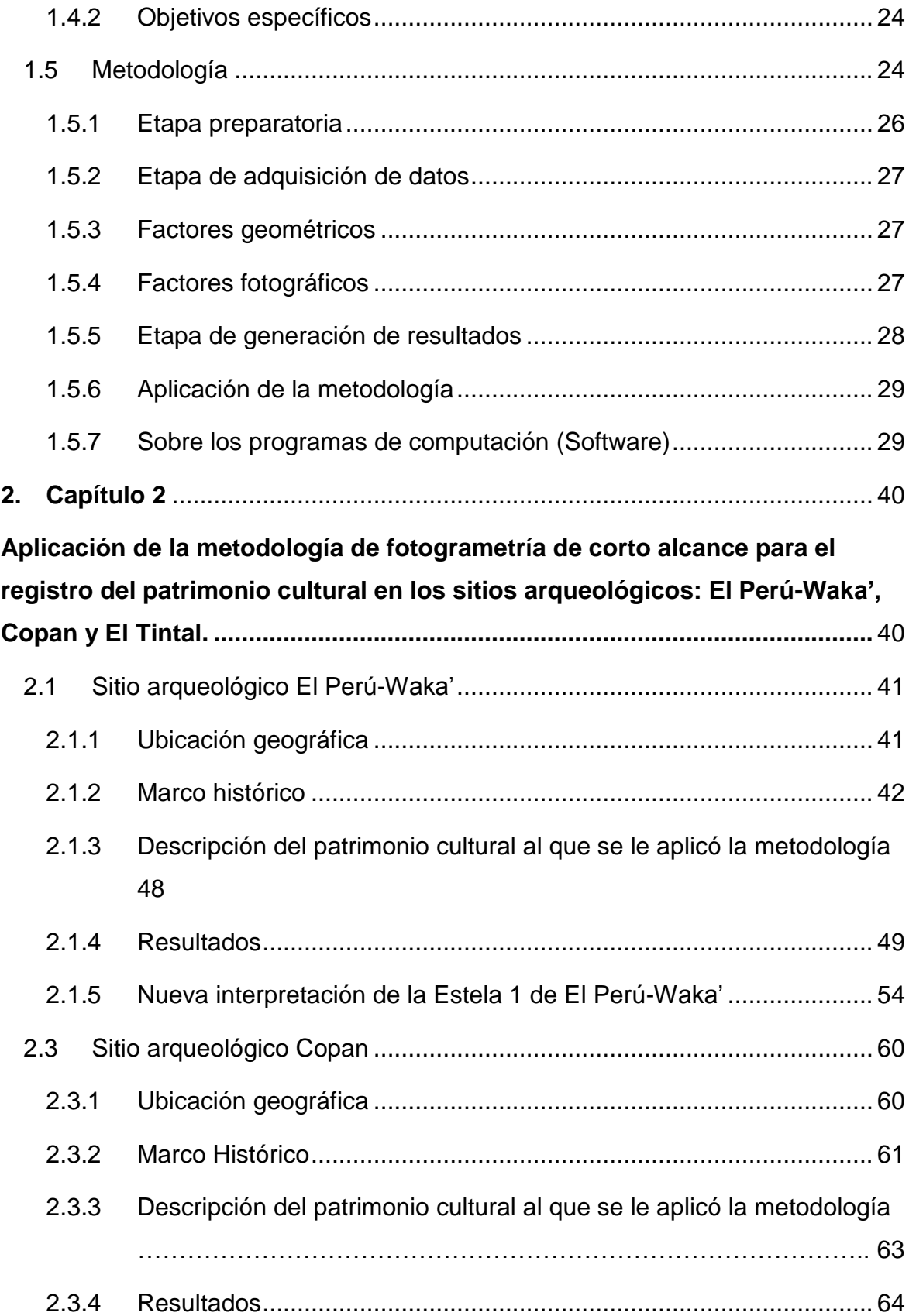

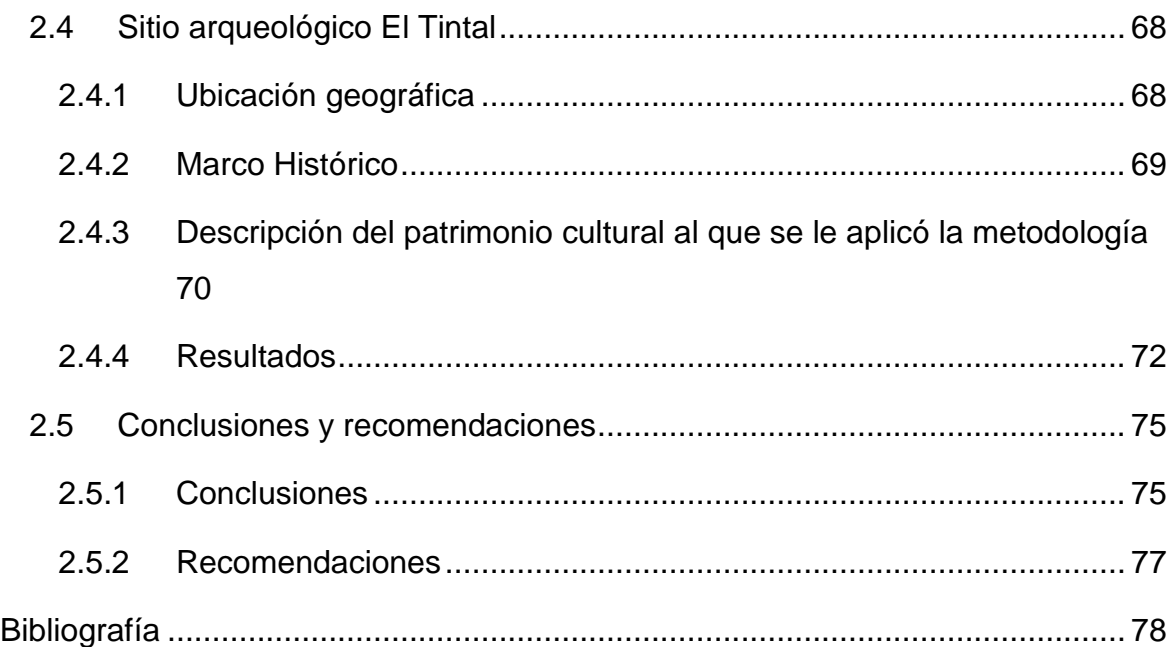

# <span id="page-20-0"></span>**Listado de Figuras**

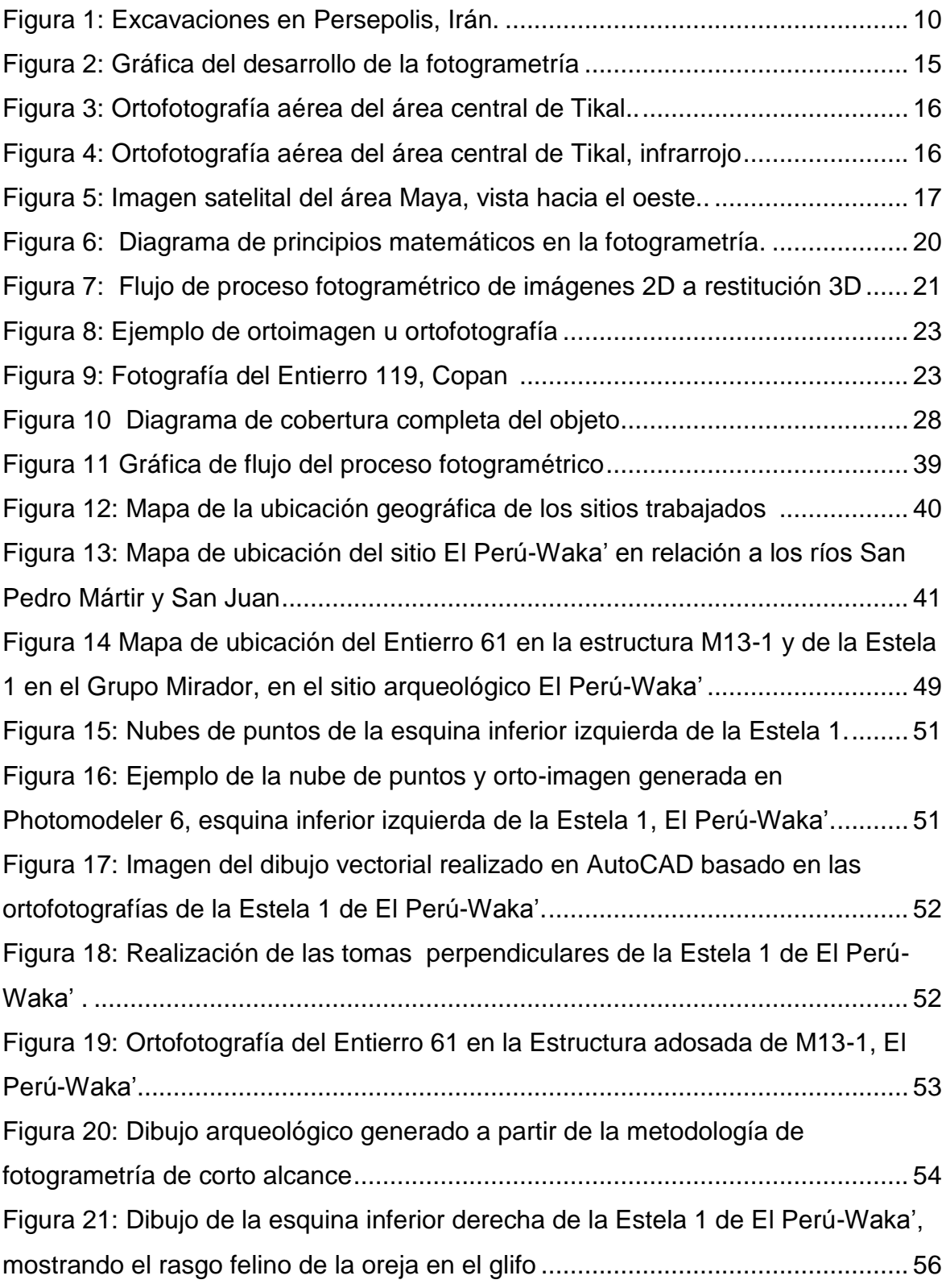

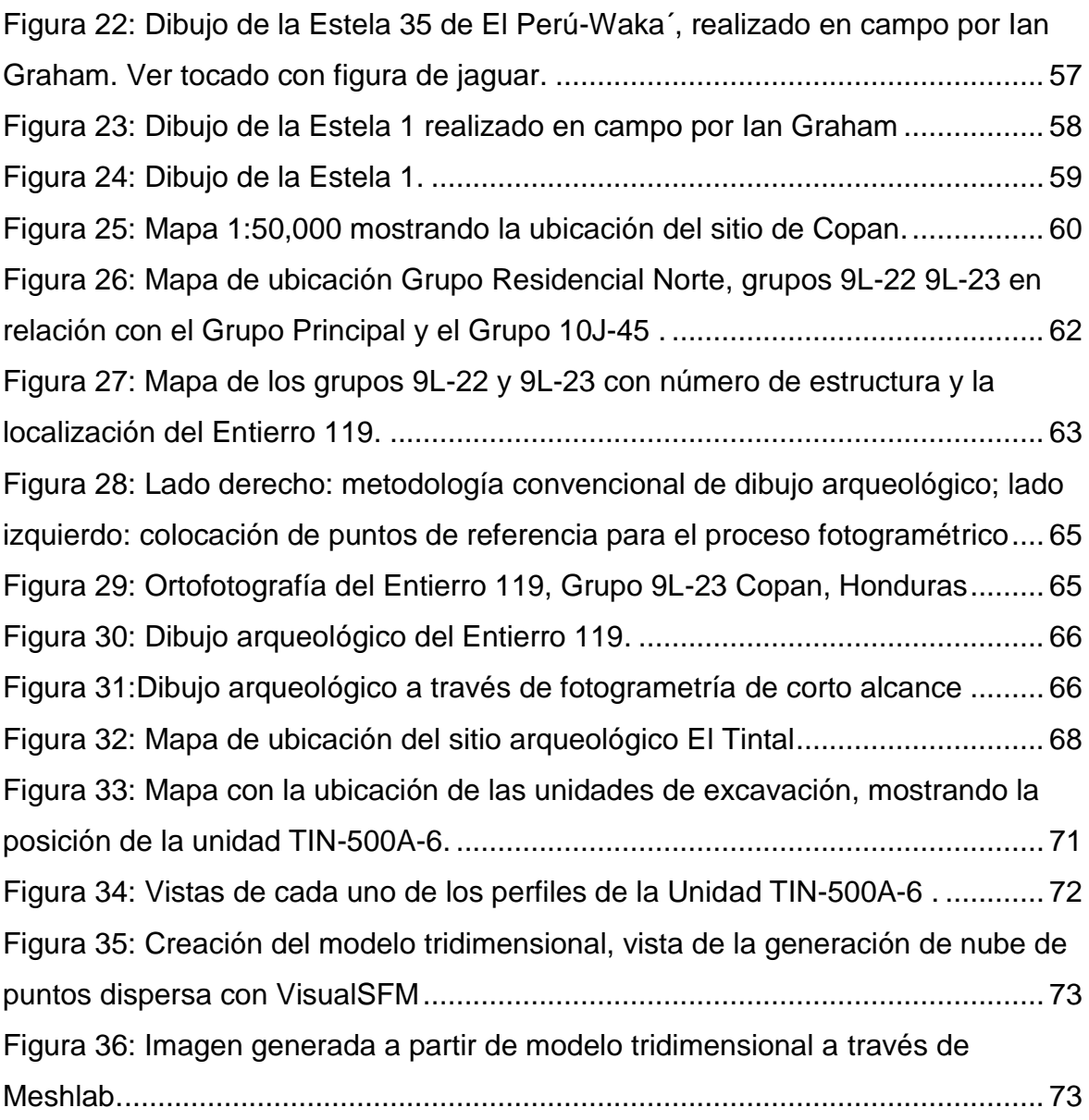

# <span id="page-22-0"></span>**Listado de Tablas**

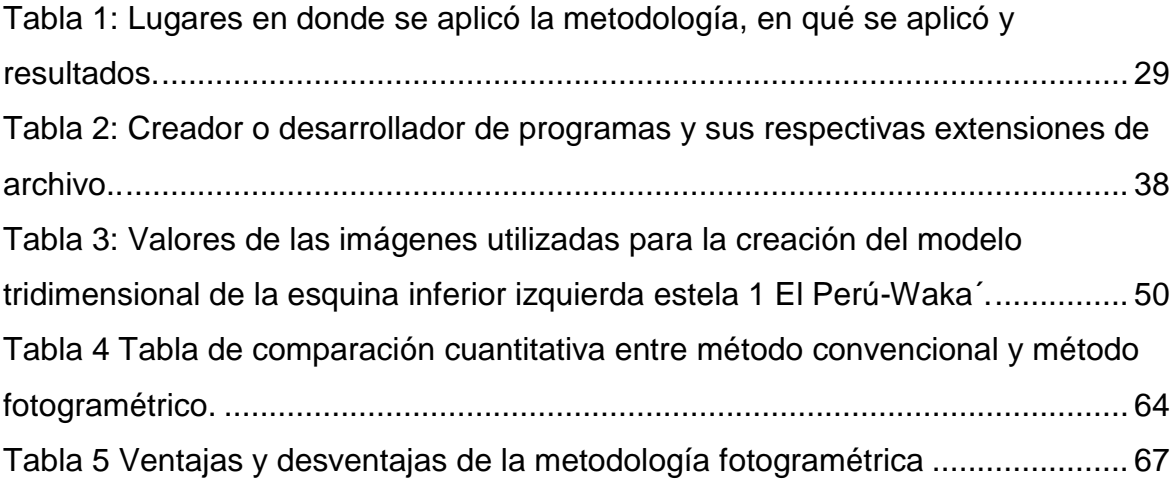

# <span id="page-24-0"></span>**Introducción**

El enfoque de esta tesis es presentar, con base en la experiencia de su aplicación, a la fotogrametría de corto alcance como método que aporta a la investigación arqueológica dando resultados perceptibles en la interpretación y registro del patrimonio cultural.

Lo que se expone a continuación es la sistematización de su uso en la práctica en diversas circunstancias y experiencias, aplicada tanto a monumentos como a rasgos arqueológicos y a la excavación. Se incluyen estudios de caso en los sitios arqueológicos de El Perú-Waka' y El Tintal en Guatemala; y Copan en Honduras.

Además, se incluye el análisis de algunos de los programas de computación existentes en el mercado para procesar los datos recopilados, y un pequeño análisis descriptivo de los diferentes formatos para el archivo digital. Se discuten también los aspectos que hay que tomar en cuenta para la elección de programas según las directrices para la preservación del patrimonio digital de UNESCO.

A su vez, se presentan los diferentes productos del resultado de la aplicación de la metodología fotogramétrica de corto alcance y su comparación con métodos convencionales. Este cotejo entre las dos metodologías muestra una descripción de los aspectos favorables y negativos entre ambas.

Con esto, se espera aportar una metodología eficiente y capaz de producir varios productos (ortofotografías, dibujos, nubes de puntos y modelos tridimensionales) que enriquezcan la práctica de la investigación arqueológica, ya que gracias al desarrollo de la fotogrametría, la metodología descrita actualmente se plantea como una herramienta flexible, polivalente y de fácil acceso, que aunque su desarrollo inicial fue hace mucho tiempo su aplicación experimental en la investigación arqueológica en le área maya inicia hace dos décadas. Con mucho potencial en lo que respecta a las tareas de documentación y registro de bienes culturales.

# <span id="page-26-1"></span><span id="page-26-0"></span>**1. Capítulo 1**

# **Planteamiento teórico - metodológico**

# <span id="page-26-2"></span>**1.1 Presentación del problema**

La tecnología ha cambiado rápidamente, por lo que las técnicas y métodos aplicados en las diferentes disciplinas han tenido que ir adaptando sus procesos de producción al ritmo de este avance tecnológico. Y es por eso que es necesario evaluar como la aplicación de nuevas o viejas disciplinas pueden, con estos avances, seguir contribuyendo a la investigación arqueológica.

La arqueología, como muchas otras ciencias sociales, complementa su práctica con la ayuda de otras disciplinas, tal es el caso de la fotogrametría de corto alcance. En los últimos 15 años, los avances presentados en este campo han sido tales que es necesario evaluar y tomar en cuenta el desarrollo de nuevas tecnologías aplicables a la investigación y el registro arqueológico.

El aparecimiento de la fotogrametría digital abrió toda una nueva gama de sectores donde ésta puede ser aplicada. Y con estas nuevas tecnologías, y sus costos más coherentes con el financiamiento de las investigaciones se hace posible su aplicación en el estudio arqueológico en el área maya.

# <span id="page-26-4"></span><span id="page-26-3"></span>**1.2 Antecedentes**

## **1.2.1 Generales**

La fotogrametría se ha convertido en una herramienta valiosa en la recopilación de información, ya que permite introducir y guardar en una base de datos la memoria gráfica e histórica del patrimonio cultural, así como la evaluación, monitoreo y manejo de las acciones de conservación, integrando las técnicas avanzadas con el conocimiento científico multidisciplinario.

Es un método que genera modelos en tres dimensiones con información de imágenes en dos dimensiones, de esta forma capturar y representar tipologías geométricas de los entidades que representan, a través de la utilización de fórmulas matemáticas instituidas por la geometría proyectiva y de la visión estereoscópica que posee en forma natural el ser humano. Ya que las imágenes de los objetos son obtenidas por medios fotográficos, la medición se realiza a distancia, sin que exista contacto físico con el objeto (Lerma 2002).

### **1.2.2 En el registro del patrimonio**

<span id="page-27-0"></span>En realidad, el área maya constituye un territorio en el que la arqueología y la fotografía han ido siempre de la mano y se han desarrollado al mismo tiempo. Hasta el día de hoy, es una de las zonas de experimentación preferidas para las nuevas tecnologías visuales. Sin embargo, la aplicación de fotogrametría como auxiliar del trabajo arqueológico no ha sido adoptada como parte básica, a pesar que la historia de la fotografía y la fotogrametría se han desarrollado muy cerca una de la otra.

El primer método fotogramétrico fue desarrollado en 1851 por el francés Aimé Laussedat (Hallert 1960). Este método incluía el uso de fotografías terrestres que se tomaban de diferentes puntos o estaciones, estableciendo intersecciones de las imágenes en las cuales se podían realizar mediciones. Desde este primer concepto formulado por Laussedat, la fotogrametría evolucionó hasta nuestros días y con la aparición de la fotografía digital se transformó en un instrumento plausible para su uso en la arqueología. A pesar que fue utilizado como método de registro en la antigua ciudad de Persepolis en 1885 (Figura 1) (Hallert 1960), su aplicación no se divulgó, en parte por los elevados costos de operación y la capacidad técnica requerida.

En el contexto mesoamericano, los trabajos con utilización de fotogrametría de corto alcance como parte de la investigación arqueológica son pocos. Cabe mencionar la labor realizada por Lawrence G. Desmond (1991) en 1990, en cuyo trabajo realizó la medición fotogramétrica de las fachadas oeste y norte de la

Pirámide del Adivino en Uxmal, Estado de Yucatán, México. Las fotografías que se usaron para este trabajo fueron tomadas desde el suelo y desde el aire, utilizando un globo de hidrógeno de unos cuatro metros de diámetro con una cámara montada por debajo para poder documentar la parte superior de las fachadas mencionadas (Desmond 1991).

Una de las conclusiones de este trabajo fue que la documentación fotogramétrica del patrimonio cultural puede ser llevada a cabo con precisión y costos reducidos (Desmond 1991).

Gracias a la aparición de la fotografía digital y los avances en la informática, han surgido una serie de programas en el mercado con los que se pueden obtener productos necesarios en la investigación arqueológica, como ortofotografías, modelos en tres dimensiones apegados al modelo original, dibujos, modelos digitales de terreno, entre otros.

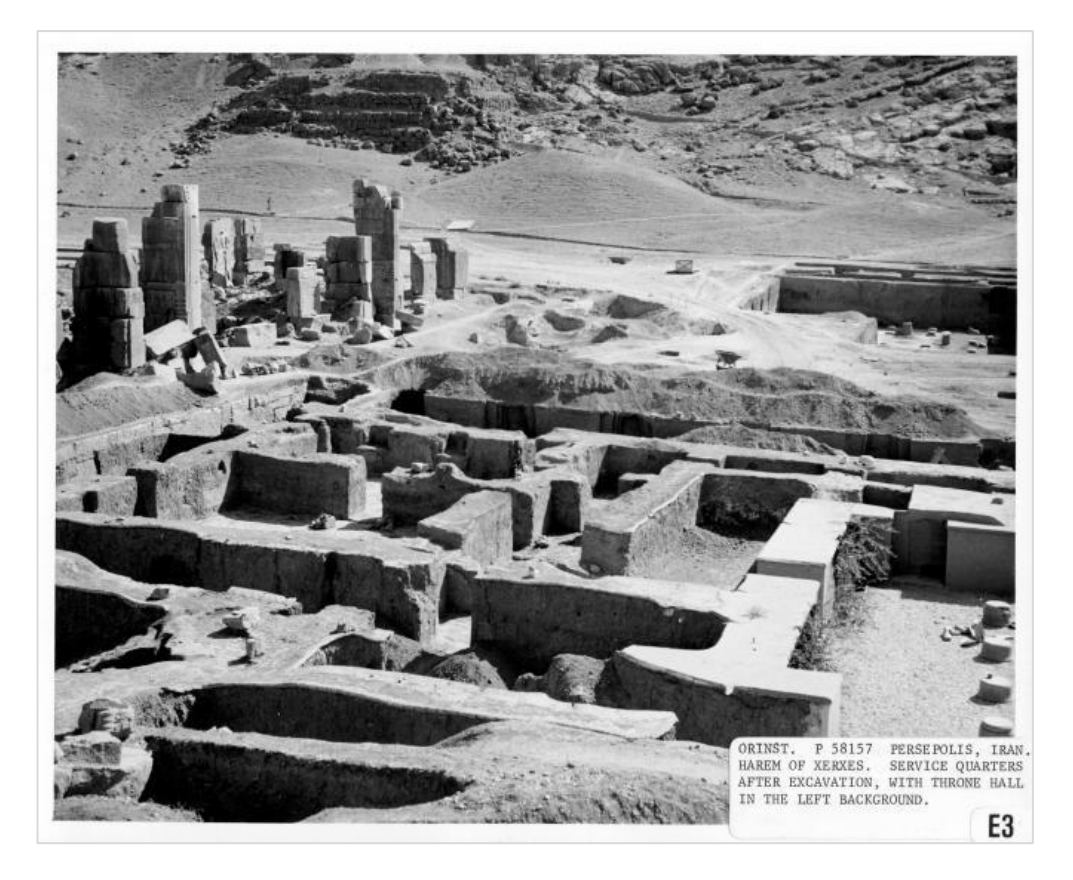

<span id="page-28-0"></span>Figura 1: Excavaciones en Persepolis, Irán tomada el 10 de noviembre 2014 Oriental Institute of the University of Chicago (http://oi.uchicago.edu/gallery/haremxerxes#4E3\_300dpi.jpg).

La fotogrametría digital trabaja con fotografías en formato digital, ya sean tomadas directamente en esta forma o a partir de la escanerización<sup>1</sup> de fotografías analógicas. Las cámaras que habitualmente se utilizan para realizar este tipo de trabajos se denominan *cámaras fotogramétricas*, es decir, calibradas en un laboratorio para conocer con exactitud el grado de distorsión del lente, la distancia focal y la intersección del eje óptico con el plano del sensor (punto principal), además de estar diseñadas para reducir la deformación de la geometría establecida por el sistema objeto-cámara-imagen (Benoit, Devriendt y Goossens 2003).

La precisión en trabajos fotogramétricos de corto alcance para el registro del patrimonio cultural utilizando cámaras no métricas, ha sido demostrada a través de varios de los trabajos expuestos en los simposios internacionales del Comité internacional para la documentación del patrimonio cultural (CIPA, por sus siglas en ingles<sup>2</sup>). En particular, el trabajo desarrollado por R. Bosch, S. Külür, E. Gülcha, en donde se comprobó en un campo de prueba la calibración y precisión de una cámara digital no métrica, y luego fue probada en campo con resultados tan precisos como los de una estación total, con una desviación de +/-6.4 mm (Bosch et al. 2005). Siendo esto un resultado satisfactorio para que las cámaras no métricas sean tomadas en cuenta para este tipo de trabajos de precisión.

El presente trabajo aborda una metodología que permite utilizar cámaras fotográficas digitales no métricas para lograr resultados de buena calidad en su uso para el registro e interpretación de la investigación arqueológica. Además, se realiza junto con la creación de modelos digitales en tres dimensiones que pueden ser utilizados con fines didácticos y de investigación.

El concepto de fotogrametría ha ido evolucionando paralelamente con los avances tecnológicos a lo largo de la historia. La fotogrametría es una disciplina que resultó de la convergencia de la óptica, la fotografía, las matemáticas (especialmente la geometría proyectiva), para realizar levantamientos de carácter cartográfico, principalmente. Por ello podemos trazar sus raíces en la óptica, la

 $\overline{\phantom{a}}$ 

<sup>1</sup> Del verbo escanear "pasar por un escáner" DRAE.

<sup>&</sup>lt;sup>2</sup> International Committee for documentation of Cultural Heritage, parte de ICOMOS y en colaboración con ISPRS, International Society of Photogrammetry and Remote Sensing

primera de estas ciencias que tuvo un desarrollo práctico y cuyo aporte es fundamental, tanto en la captura de imágenes, como en su posterior reconstrucción, y cuyo desarrollo teórico y práctico permitió la popularización, por parte de los pintores, de la cámara oscura, la cual constituye la base de la cámara fotográfica. Ya a finales del Siglo XV, Leonardo da Vinci trabajó con perspectiva y proyección central (Blachut y Burkhardt 1988). Más tarde, se desarrolla el teorema geométrico que Johan Heinrich Lambert publica en 1759 como «Perspectiva Liber» (Hallert 1960). Este libro desarrolla los principios matemáticos de transformación de una imagen perspectiva y se realizan aplicaciones aisladas tales como levantamientos de cartas de costas. En 1816, Nicéphore Niépce logra la primera imagen sobre papel mediante la cámara oscura (Hallert 1960).

El francés geodesta, físico y astrónomo, Dominique François Jean Aragón, hace público el 7 de enero de 1839 el invento de la fotografía e inmediatamente se piensa en utilizar el descubrimiento en los levantamientos topográficos (Albertz y Wiedemann 1996). A partir del año 1850, la fotogrametría ha seguido ciclos de desarrollo que se pueden agrupar en las siguientes etapas:

## **1.2.3 Fotogrametría gráfica (1850 a 1900)**

<span id="page-30-0"></span>En la primera etapa, Aimé Laussedat, considerado como fundador de la fotogrametría, anuncia el primer uso con éxito de la medición mediante fotografías, creando el primer instrumento para los levantamientos fotogramétricos y el primer método de restitución. Todos estos procesos se denominaron con el término Iconometría. Usando los principios de la geometría proyectiva, Laussedat marcó el inicio de esta disciplina, ya que para la época era la única forma en que se podían restituir las fotografías. Esta modalidad se basa en la intersección de líneas que parten de dos estaciones diferentes, es decir de los puntos en que se tomaron las fotografías, hacia un punto común (Blachut y Burkhardt 1988).

Casi de forma simultánea, en 1858, el arquitecto alemán Albecht Meydenbauer utiliza la fotogrametría para la documentación de edificios, creando el primer instituto fotogramétrico en 1885. Antonio Terrero publica en 1862 un artículo en el que descubre uno de los teoremas fundamentales de la base matemática de la fotogrametría, el principio de los planos nucleares. Éste es tomado veintiún años después por el austriaco Hauck y lo perfecciona creando el teorema Terrero-Hauck, el cual sigue siendo la base de la fotogrametría actual (Blachut y Burkhardt 1988 y Hallert 1960).

### **1.2.4 Fotogrametría analógica (1900 a 1960)**

<span id="page-31-0"></span>En la segunda etapa destaca Pulfrich, quien en 1901 construye el estereocomparador con el que se inicia una nueva era en el campo de la fotogrametría. La fotogrametría terrestre alcanza su plenitud en 1909 gracias al teniente austriaco Von Orel, inventor del estereoautógrafo, aparato de restitución automática. Este aparato realiza en forma manual la orientación interior y exterior para crear el modelo estereoscópico, debidamente escalado y nivelado (Blachut y Burkhardt 1988). El levantamiento de la información planimétrica y altimétrica del modelo se realiza también en forma manual, mediante el seguimiento con la marca flotante posada sobre los detalles de la superficie del modelo. Esta información es ploteada en una cartulina colocada sobre la mesa trazadora, relacionada con el modelo por medios mecánicos o eléctricos (Buill, Nuñez y Rodriguez 2008).

### **1.2.5 Fotogrametría analítica (1960 hasta la actualidad)**

<span id="page-31-1"></span>En la tercera etapa, se introduce el cálculo electrónico que significó un gran avance en el desarrollo de la fotogrametría. En 1953, Hellmut Schmid, desarrolla los principios de la fotogrametría analítica moderna usando notaciones matriciales y soluciones mínimo-cuadráticas, y un completo estudio de la propagación de los errores. (Lerma 2002) En 1957, como un desarrollo natural de la interrelación entre los aparatos restituidores analógicos y el surgimiento de la computación, Uki Helava inventa el estereoploter analítico (Buill et al. 2008). En él, la toma de información es analógica y el modelado geométrico es matemático. Mediante el uso de un monocomparador o de un estereocomparador integrado en el restituidor, se miden las coordenadas "x", y de los puntos pertinentes de las fotografías, coordenadas que son procesadas por los programas del computador del sistema. Éste realiza el procesamiento de la orientación interior y exterior en forma analítica y procesa el levantamiento de la información del modelo que realiza el operador, para llevarla a su correcta posición ortogonal, y finalmente almacenarla en una base de datos tipo CAD $^3$  (Lerma 2002).

### **1.2.6 Fotogrametría digital (1990 hasta la actualidad)**

<span id="page-32-0"></span>El comienzo de la cuarta etapa, la fotogrametría digital, es muy difícil de ubicar. Conceptualmente, en 1955 Rosenberg ya habla de la automatización electrónica de la elaboración de mapas (Lerma 2001 y Schenk 2002). En 1965, Sharp describe el «*Digital Automatic Map Compilation*», que es un sistema de compilación digital automatizado de mapas a partir de imágenes digitalizadas (Schenk 2002). Pero no es hasta 1988 que se presenta la primera estación estereofotogramétrica digital comercial, KERN DSP1, en el Congreso de la Sociedad internacional de fotogrametría y sensores remotos (ISPRS por sus siglas en ingles) en Kyoto, Japón (Blachut y Burkhardt 1988).

Desde los años 90 hasta la actualidad, el progreso en la fotogrametría digital es tan rápido y paralelo como los avances informáticos. A consecuencia de estos avances en la computación, se han podido realizar todos los procesos fotogramétricos mediante el uso de computadores. Con la fotogrametría digital crecen las posibilidades de explotación de las imágenes, a la vez que se simplifican las tecnologías, permitiendo con ello la generación automática de modelos de elevación del terreno, ortoimágenes y estereortoimágenes, generación y visualización de modelos tridimensionales, entre otros. Para llevar a cabo la restitución digital, las imágenes digitales son ingresadas en el computador, y mediante visualización en pantalla de las mismas, el operador ingresa los puntos necesarios para realizar el proceso de orientación en forma

l

<sup>3</sup> El diseño asistido por computadora, más conocido por sus siglas inglesas CAD (*computer-aided design.* Diccionario Manual de la Lengua Española Vox. © 2007 Larousse Editorial, S.L.

matemática. La restitución puede ser un proceso interactivo con el operador o ser realizada en forma automática por correlación de imágenes. La salida en la fotogrametría digital puede ser en formato raster o formato vectorial (Buill et al 2008).

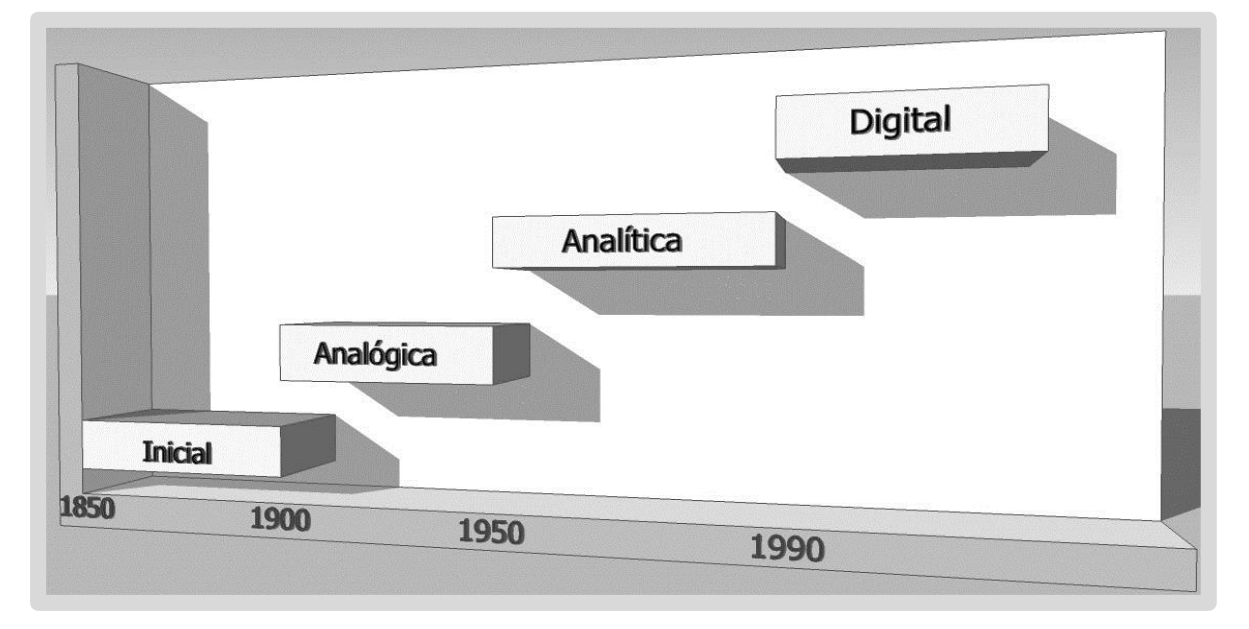

<span id="page-33-1"></span>Figura 2: Gráfica del desarrollo de la fotogrametría (F. Castañeda)

Actualmente, el periodo de la fotogrametría digital se puede clasificar basado en la forma en que se obtienen los datos, es decir, la ubicación de la cámara, por lo que en cada caso se tendrá una determinada geometría y unos errores diferentes que considerar. En función de la posición del centro de proyección surge la siguiente clasificación:

### **1.2.7 Fotogrametría aérea**

<span id="page-33-0"></span>En fotogrametría aérea la toma de los datos generalmente se realiza desde un avión cuya altura depende de la escala a la que se requieran los fotogramas, y viene condicionada por la escala y calidad del producto final que se quiera obtener. Las cámaras utilizadas han sido hasta ahora únicamente analógicas cuyo formato estándar es de 23 x 23 cm, pero ya existen en el mercado cámaras digitales para fotogrametría aérea (Trimble TAC de 80MP, UltraCam Eagle) (Lerma-2002).

Las aplicaciones principales son la generación de productos cartográficos como modelos digitales de elevaciones, ortofotos y cartografía básica. (Figuras 3 y 4)

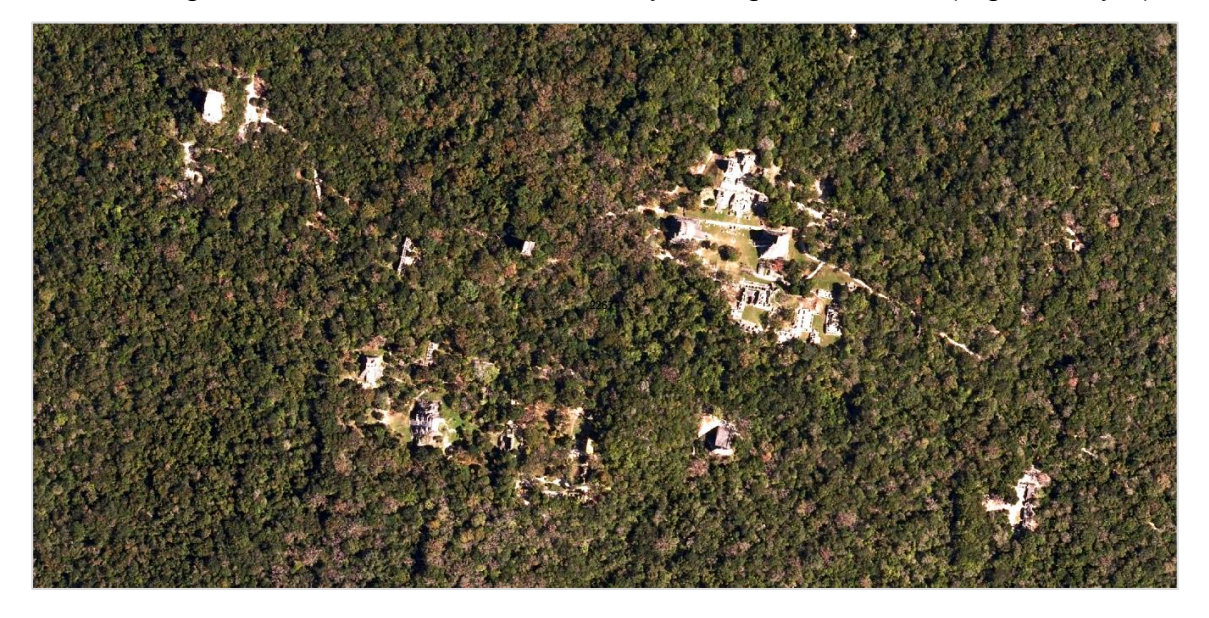

<span id="page-34-0"></span>Figura 3: Ortofotografía aérea del área central de Tikal, (MAGA 2006).

<span id="page-34-1"></span>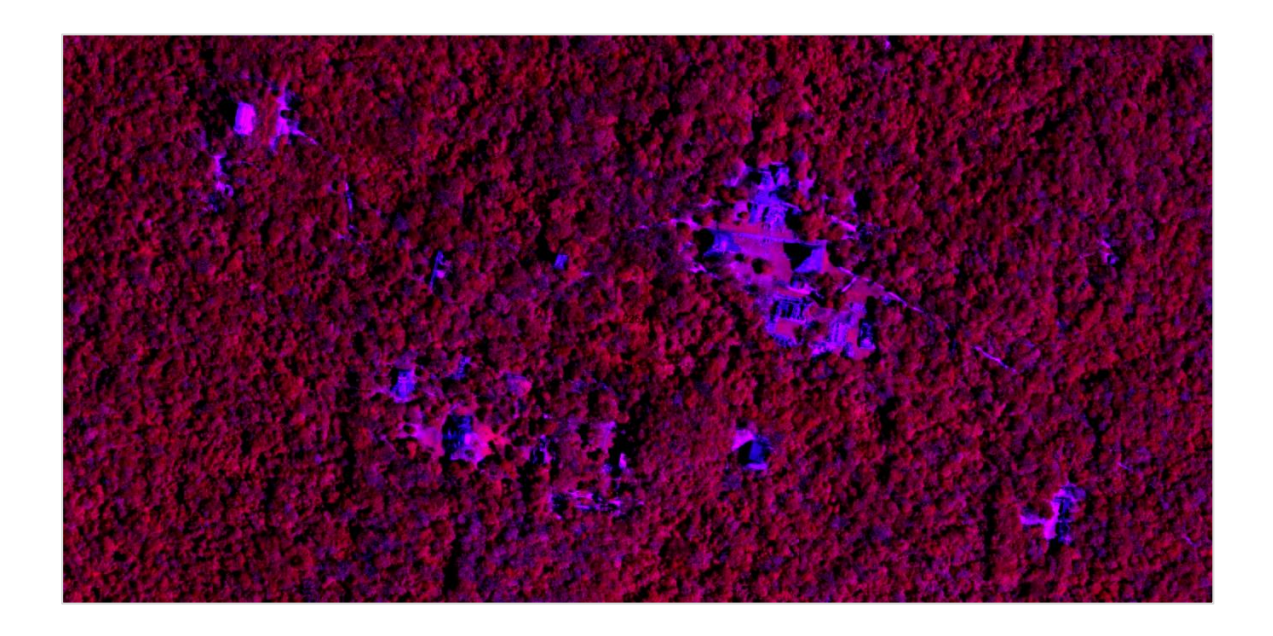

Figura 4: Ortofotografía aérea del área central de Tikal, infrarrojo (MAGA 2006).

### **1.2.8 Fotogrametría satelital**

<span id="page-35-0"></span>En la fotogrametría espacial las imágenes se obtienen desde sensores remotos aerotransportados en satélites. (Figura 5) Hasta ahora este tipo de datos han sido utilizados en teledetección para clasificaciones y análisis, y actualmente también se emplean en fotogrametría digital, debido a la buena resolución espacial que ofrecen y a las posibilidades estereoscópicas. Las aplicaciones que se están realizando son, principalmente, actualización de la cartografía, generaciones automáticas de modelos digitales de elevaciones y orto-imágenes (Lerma 2002).

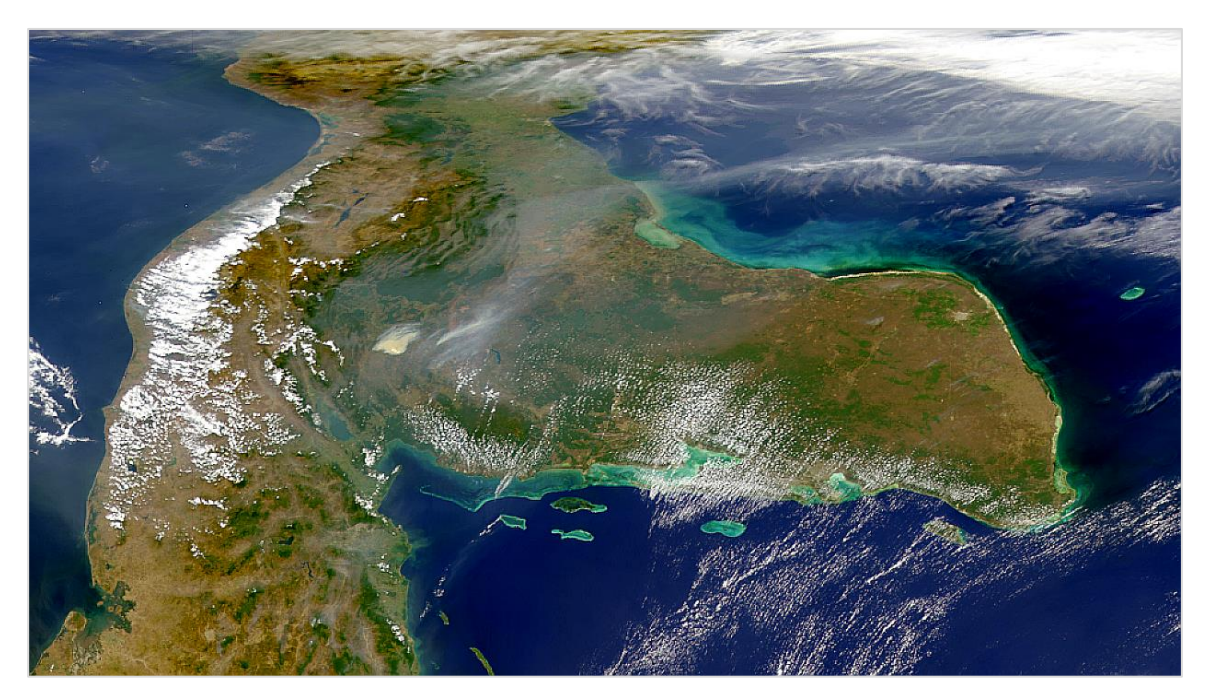

Figura 5: Imagen satelital del área Maya, vista hacia el oeste. Cortesía de SeaWiFS Project, NASA/Goddard Space Flight Center, and ORBIMAGE http://oceancolor.gsfc.nasa.gov/SeaWiFS/.

## **1.2.9 Fotogrametría de corto alcance o terrestre**

<span id="page-35-2"></span><span id="page-35-1"></span>En la fotogrametría terrestre, la cámara está situada en la superficie de la tierra y la distancia al objeto no supera los 300 metros, por tanto, no se tienen en cuenta los errores de esfericidad ni de refracción. Una clasificación según la distancia al objeto es: fotogrametría de objeto cercano en la que distancia al objeto varía entre 10 cm y 300 m; la macrofotogrametría, en donde dicha distancia es de 1 a
10 cm; y, la microfotogrametría en la cual es menor de 1 cm (Cortés, Pérez y Nogales 2000:370).

La fotogrametría terrestre puede ser estática si se fotografía un objeto inmóvil, o puede ser dinámica si se fotografía un objeto en movimiento. En el primer caso, el tiempo de exposición puede ser prolongado y la sensibilidad de la película baja, con lo que el grano de la misma será fino. En el segundo caso se utilizan películas rápidas, con mayor diámetro de grano y con tiempos de exposición menores.

Las cámaras utilizadas pueden ser analógicas o digitales. En el primer caso, hay tres tipos fundamentales: las cámaras métricas, las bicámaras y las cámaras semimétricas (Cortés et al. 2000:376). Entre las aplicaciones de la fotogrametría terrestres destacan la fotogrametría arqueológica, médica, industrial y arquitectónica. Ésta última para la restauración y conservación de edificios históricos o artísticos (Streilein et al. 2000).

## **1.3 Marco teórico**

 $\overline{\phantom{a}}$ 

## **1.3.1 Principios de la teoría fotogramétrica**

**Definición:** *Fotogrametría es la ciencia de realizar mediciones e interpretaciones confiables por medio de las fotografías, para de esa manera obtener características métricas y geométricas (dimensión, forma y posición), del objeto fotografiado.* Esta definición es, en esencia, la adoptada por la Sociedad Internacional de Fotogrametría y Sensores Remotos (ISPRS por sus siglas en ingles). *4*

Por otra parte, la sociedad americana de fotogrametría y sensores remotos (ASPRS por sus siglas en ingles), tiene la siguiente definición, ligeramente más completa que la anterior: *Fotogrametría es el arte, la ciencia y la tecnología de obtener información confiable de objetos físicos y su entorno, mediante el proceso* 

<sup>4</sup> http://www.isprs.org/documents/pdf/statutes12.pdf *pág. 1 estatuto #.II traducción F. Castañeda*

*de exponer, medir e interpretar tanto imágenes fotográficas como otras, obtenidas de diversos patrones de energía electromagnética y otros fenómenos.<sup>5</sup>*

Podemos decir, entonces, que la fotogrametría tiene por objeto la representación en planimetría y altimetría del terreno por medio de fotografías de éste convenientemente obtenidas. Puede decirse que las imágenes fotográficas son proyecciones centrales del terreno sobre el plano-imagen de la cámara, siendo el centro de proyección el punto nodal posterior del objetivo (Hallert 1960).

Por ejemplo, supongamos la placa en posición vertical (ejemplo de proyección central), y sea **O** el centro de proyección o punto de vista; los rayos principales procedentes de dos puntos cualesquiera **P1** y **P2** del terreno, cortan al planoimagen en **p1** y **p2** de modo que éstas son respectivamente las imágenes de aquellos. Para la interpretación de la imagen hay que conocer la proyección del punto **O** sobre el plano-imagen, es decir, el *punto principal H*, así como la *distancia focal principal OH.* La intersección **AB** del plano horizontal que pasa por **O** con el plano-imagen se llama *línea de horizonte.* Proyectando los dos puntos **p1** y **p2** sobre la línea de horizonte, se tiene que el ángulo **α** es el ángulo acimutal correspondiente a los dos puntos del terreno **P1** y **P2**, y los ángulos **β**1 y **β**2 son respectivamente los ángulos de altura de **P1** y **P2** (de signo contrario).

Es decir, que con una fotografía a la vista se pueden determinar, conociendo el punto principal, la línea de horizonte y la distancia focal principal, los ángulos acimutales entre puntos cualesquiera del terreno, y también los ángulos de altura que corresponden a estos mismos puntos(Figura 6). Con una fotografía de esta clase se tienen los acimut y los ángulos de inclinación de todos los puntos del terreno representados en aquella y correspondientes al punto **O** como estación (Blachut y Burkhardt 1988; Hallert 1960)

 $\overline{\phantom{a}}$ 

<sup>&</sup>lt;sup>5</sup>http://www.asprs.org/organization/what-is-asprs.html traducción F. Castañeda

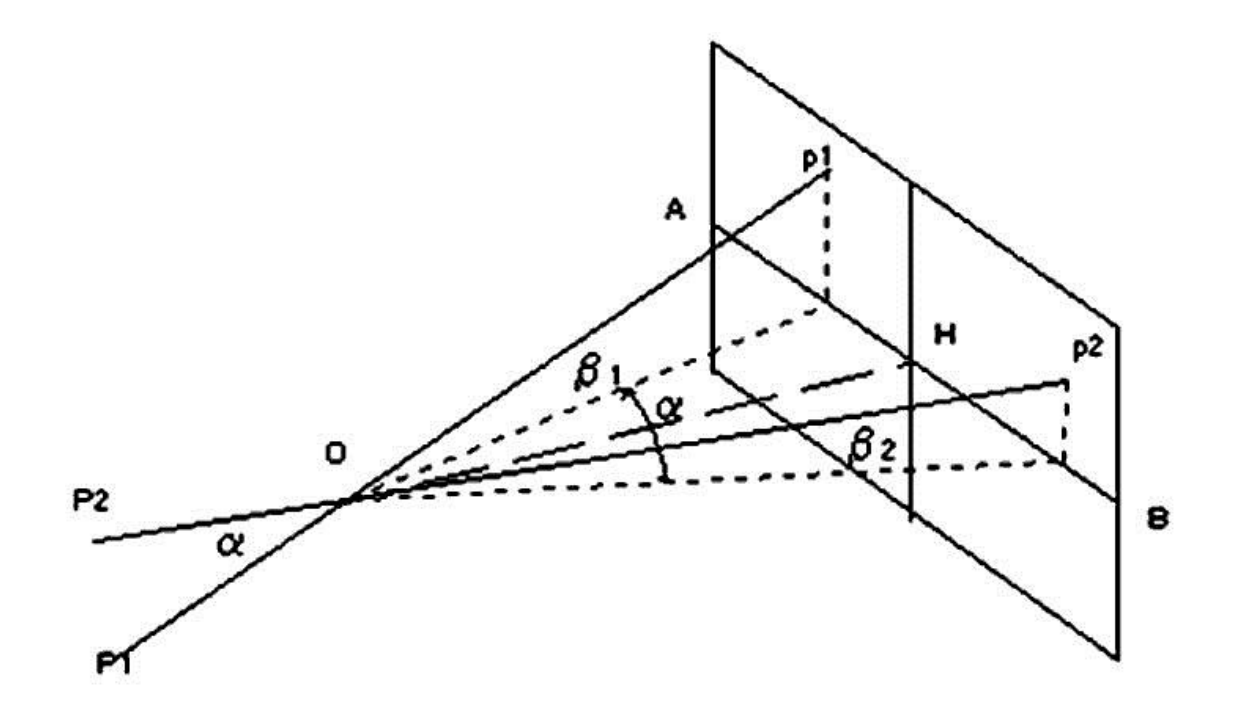

Figura 6: Diagrama de principios matemáticos en la fotogrametría (tomado de Blachut y Burkhardt 1988).

## **1.3.2 Técnica para el tratamiento de las imágenes**

La fotogrametría de corto alcance es una técnica para la obtención de información geométrica, como por ejemplo posición, tamaño y forma de cualquier objeto, que esté en una fotografía. Para lograr la restitución en tres dimensiones se necesita la intersección de dos líneas proyectadas en el espacio formando un punto, o entre una línea proyectada y una superficie que incluya un punto. Si se dispone de más de dos líneas proyectadas y los objetos se muestran en tres o más fotos, se puede realizar una solución integrada que incluya todas las medidas disponibles al mismo tiempo (Benoit 2003). Estos casos llevan a diferentes enfoques para la restitución fotogramétrica de un objeto (Figura 7).

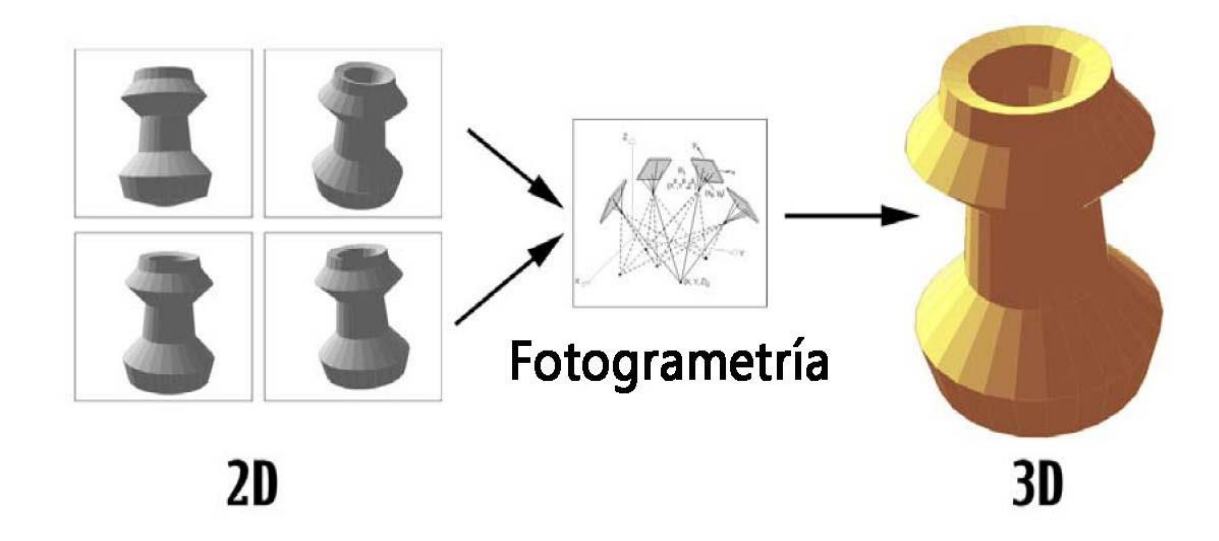

Figura 7: Flujo de proceso fotogramétrico de imágenes 2D a restitución 3D (F. Castañeda)

El proceso parece complejo y las fórmulas matemáticas implícitas en el procesamiento de las imágenes son complicadas. La fotogrametría "queda reducida" a un simple programa, es decir, se hace software. Si se quiere emplear el recurso de la visión estereoscópica, será necesario diseñar un dispositivo que la permita pero esto no es realmente necesario. Cualquier programa de procesado de imágenes o de diseño asistido por computadora (CAD) permite visualizar un fotograma y de emplear anaglifos, por ejemplo, para visualizar tridimensionalmente un par de fotogramas y, además, permite contar píxeles, es decir, permite medir. Sólo queda, por tanto, implementar el modelo matemático que transformará estas medidas, estas coordenadas instrumentales en coordenadas del objeto. Al permitir estas medidas por medios digitales de conteo de píxeles, nos abre una gama de subproductos útiles en la investigación y registro arqueológico.

## **1.3.3 Ortofotografías u ortoimágenes**

¿Qué son y cómo se obtienen las ortoimágenes?

La ortofotografía es una presentación fotográfica que ha sido corregida digitalmente para representar una proyección ortogonal sin efectos de perspectiva de un objeto, generada a partir de fotografías reales oblicuas, y en la que por lo tanto es posible realizar mediciones, teniendo el mismo valor que un plano (Schenk 2002). El alzado de la fachada de un edificio o la planta de un terreno pueden representarse a través de una ortofotografía si se emplean técnicas fotogramétricas digitales para obtener medidas.

Al proceso de corrección digital se le conoce como ortorectificación y puede ser generado mediante dos métodos:

- Monoscópico: utiliza una imagen 2D y un modelo digital de elevación 1D (Modelos Digitales de Terreno o Elevación)

- Estereoscópico: utiliza un par estéreo 2D+2D (Lerma 2002:127)

En el caso monoscópico, la ortorectificación se realiza correspondiendo puntos de la imagen con un modelo digital de elevación o modelo digital de terreno (MDE)<sup>6</sup>. El resultado de este proceso es una imagen digital planimétricamente corregida que tiene una proyección ortogonal y se puede sobreponer sobre un mapa u otros datos georeferenciados. Como en un mapa las coordenadas cartográficas de X y Y se pueden extraer de las ortoimágenes, esto permite que las imágenes sean utilizadas como información base exacta para análisis geoespacial. Sin embargo, las ortoimágenes no contienen ningún valor de altura o de la información de Z, que si es posible obtener directamente del MDE (Buill et al. 2008).

En contraste con el método monoscópico, el método estereoscópico puede usar un par estéreo (fotografías de una misma superficie tomadas con un traslape) directamente para extraer las coordenadas cartográficas de X, Y y Z de la superficie a partir del modelo estéreo "virtual". En este caso se tiene más información y consecuentemente provee información suplementaria para extraer las coordenadas X, Y y Z (Buill et al. 2008).

El proceso de rectificación de la ortoimagen (método monoscópico) es dependiente de la exactitud del MDE. Los errores del MDE se propagarán a

 $\overline{\phantom{a}}$ <sup>6</sup>Un modelo digital de elevación es una representación visual y matemática de los valores de altura con respecto al nivel medio del mar, que permite caracterizar las formas del relieve y los elementos u objetos presentes en el mismo. Diccionario Manual de la Lengua Española Vox. © 2007 Larousse Editorial, S.L.

través de la generación de la ortoimagen y del proceso de extracción de información de los datos (Figuras 8 y 9).

El remuestreo (*resampling*) es parte de la generación de la ortoimagen, agregando otra fuente de error al proceso, puesto que puede degradar la radiometría y la geometría de la imagen de tal modo que su interpretación se pueda hacer eficaz y rápidamente (Schenk 2002).

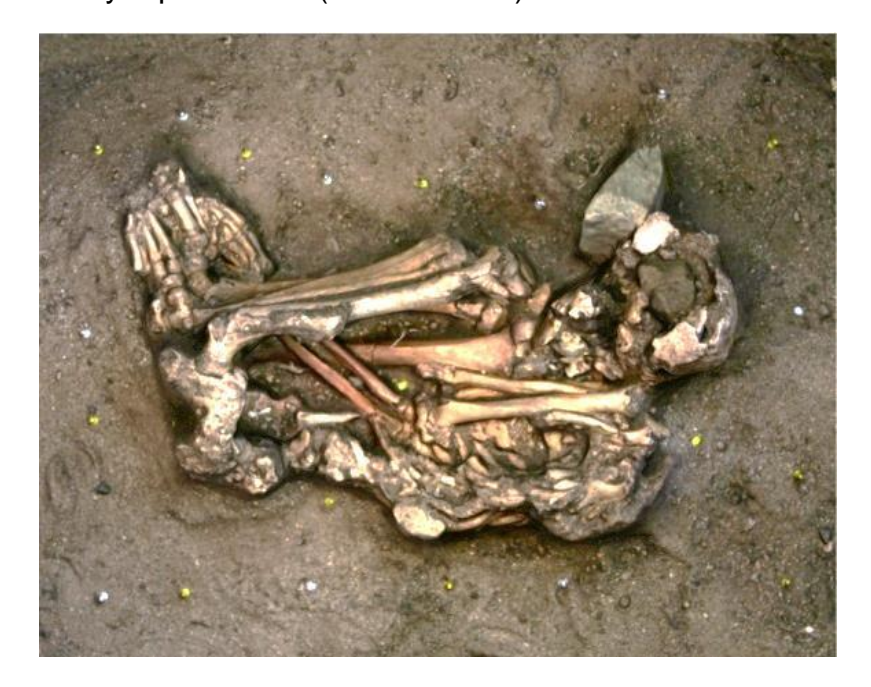

Figura 8: Ejemplo de ortoimagen u ortofotografía (F. Castañeda)

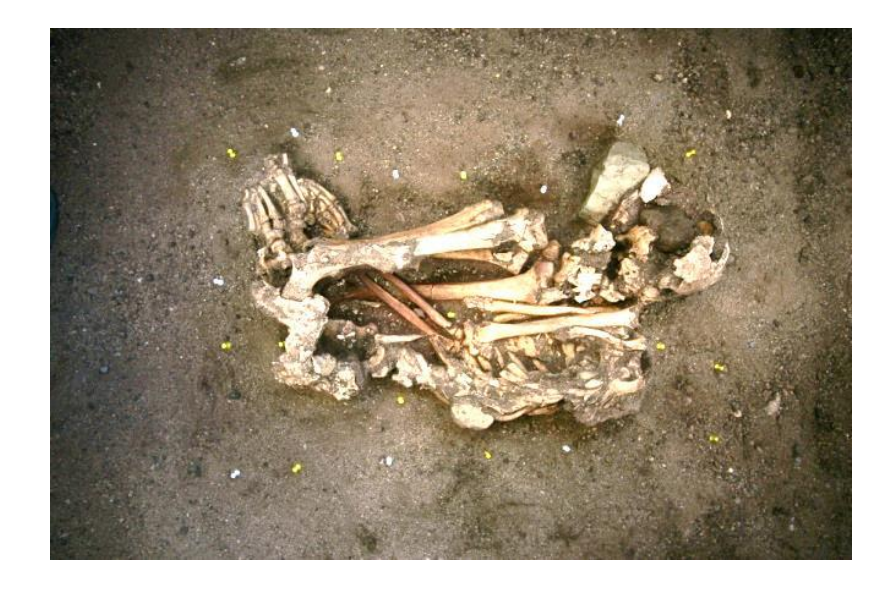

Figura 9: Fotografía del Entierro 119, Copan (F. Castañeda)

# **1.4 Hipótesis**

La aplicación de procesos de fotogrametría de corto alcance permite una documentación y registro efectivo y exacto del patrimonio cultural, por lo tanto es una herramienta útil en la investigación arqueológica.

## **1.4.1 Objetivo general**

 Aplicación de procesos fotogramétricos de corto alcance para la investigación arqueológica prehispánica

## **1.4.2 Objetivos específicos**

- Aplicar fotogrametría durante el proceso de excavación arqueológica para su registro.
- Obtener fotografías rectificadas de monumentos.
- Realizar dibujos arqueológicos a través de procesos fotogramétricos de corto alcance.
- Elaborar modelos en tres dimensiones.

# **1.5 Metodología**

Comparado con otros métodos convencionales de medición y registro documental, la adquisición de datos en campo es relativamente más rápida utilizando el procedimiento descrito en este documento. Las mediciones reales de los objetos fotografiados se realizan después, basadas en la restitución de las fotografías. Esta es una gran ventaja en el campo arqueológico ya que las excavaciones son un proceso dinámico en el que tomar fotografías es algo primordial para todo el proceso de investigación (Cortés et al. 2000).

La excavación estratigráfica cambió a mediados de los 70, del "Método Wheeler" al "Método Harris", la cual supuso renovar la estratigrafía arqueológica, reforzando su relación con los principios geológicos, corrigiendo sus instrumentos de registro y su técnica de trabajo (Harris 1991). Los estratos de los yacimientos arqueológicos o de los edificios construidos se conciben ahora como unidades estratigráficas (UE) de lo cual lo importante son las relaciones espaciales, temporales y culturales que se "leen" en su materialidad física.

Esto se ve reflejado en un cambio en la técnica de excavación, que en lugar de efectuarse realizando una cuadricula limitada por testigos, ahora se excava de forma extensiva dejando al descubierto grandes áreas. La excavación se realiza por estratos naturales y no por artificiales.

Con el nuevo método de excavación se planteó un nuevo sistema de registro, el cual requiere de lo siguiente:

- Fichas de registro individuales por cada contexto. El diario de excavación no es suficiente. Para su registro, los contextos se numeran de modo continuo siguiendo, en lo posible, el orden de su levantamiento.
- La relación entre los contextos de superposición, corte, relleno, entre otros, es decir, un lote por cada contexto cultural diferente, por ejemplo: dentro de un cuarto o fuera de él, aunque sean de una misma unidad de excavación. Estas relaciones temporales se registran mediante un instrumento nuevo, el diagrama de Harris.
- El registro de la forma de los contextos con información planimétrica de los mismos.
- o Se prioriza la planta, el dibujo horizontal del volumen de los contextos, antes de su levantamiento, con cotas topográficas.
- o Se dibujan todos los contextos individualmente, de modo paralelo a la documentación individual de la ficha, dando lugar a la planta llamada de contexto simple; frente a las plantas compuestas tradicionales, donde se dibujan unos pocos niveles elegidos por el excavador por su supuesta representatividad o mayor información.

La introducción de planimetría de contexto simple cuesta mucho más trabajo por las siguientes razones:

- $\triangleright$  Aumento de la cantidad de planos y aumento del tiempo necesario para su documentación.
- Dificultad de publicación, al multiplicarse el número de planos
- $\triangleright$  Aumento exponencial de la cantidad de información a documentar

Los sistemas de registro pretenden la interrelación y unificación de los tres instrumentos citados, ficha, diagrama y planimetría.

El proceso de aplicación metodológica de la fotogrametría de corto alcance en la investigación y registro arqueológico del presente estudio se dividió en tres etapas:

## **1.5.1 Etapa preparatoria**

En esta etapa se realiza la limpieza y preparación del lugar a trabajar. Se evalúan factores como intensidad, dirección y duración de la luz a diferentes horas del día. Preparación del equipo: Cámara fotográfica, puntos de control.

En el presente caso, la cámara ya estará calibrada en las mismas condiciones de la toma de las imágenes a tratar. Los procesos de fotogrametría se realizan a través de diferentes programas de computación como: Photomodeler scanner, VisualSFM, Autodesk 123D catch, Meshlab, entre otros. Para la calibración de la cámara se utiliza Photomodeler scanner, ya que este programa permite calcular la orientación de la cámara, efectuar la triangulación fotogramétrica y la generación del Modelo Digital del Terreno (MDT), a través de la extracción de puntos homólogos en diferentes pares de imágenes. Para realizar esta calibración se toma una serie de fotografías a un patrón que está formado por cuatro puntos principales y cien secundarios que el programa reconoce. Con esta información calcula la distancia focal, utilizando datos conocidos como el tamaño del sensor CMOS (*Complementary Metal Oxide Semiconductor*), el ángulo interno del lente y otras características internas de la cámara. En el caso del presente estudio, se utilizó una cámara Canon EOS-1 D Mark II. Con esta calibración se logra reconocer cualquier fotografía capturada con las mismas características para la producción de los diferentes productos fotogramétricos.

## **1.5.2 Etapa de adquisición de datos**

Durante esta etapa se realiza el proceso de captura de las fotografías utilizando la siguiente metodología:

## **1.5.3 Factores geométricos**

- Colocación de puntos de control
- Puntos definidos de distancia
- Líneas a plomo
- Cobertura fotográfica del objeto (Figura 10)
- Fotogramas traslapados un 50%
- Fotogramas en diagonal cobertura ortogonal
- Fotogramas de la parte superior
- Verificación de cobertura

## **1.5.4 Factores fotográficos**

- La geometría interna de la cámara no debe variar por lo que se utiliza una sola distancia focal.
- No se debe cambiar de lentes
- Si se utilizan dos lentes; uno debe ser para las tomas generales alrededor del objeto y otro para *close-up* (tomas de cerca)
- El tamaño de las fotografías no debe variar, es decir, el archivo tendrá que permanecer igual a cuando el APS-CMOS (Complementary Metal Oxide Semiconductor) de la cámara fue calibrado.

 Utilizar una iluminación homogénea para todas las fotografías con un histograma balanceado.

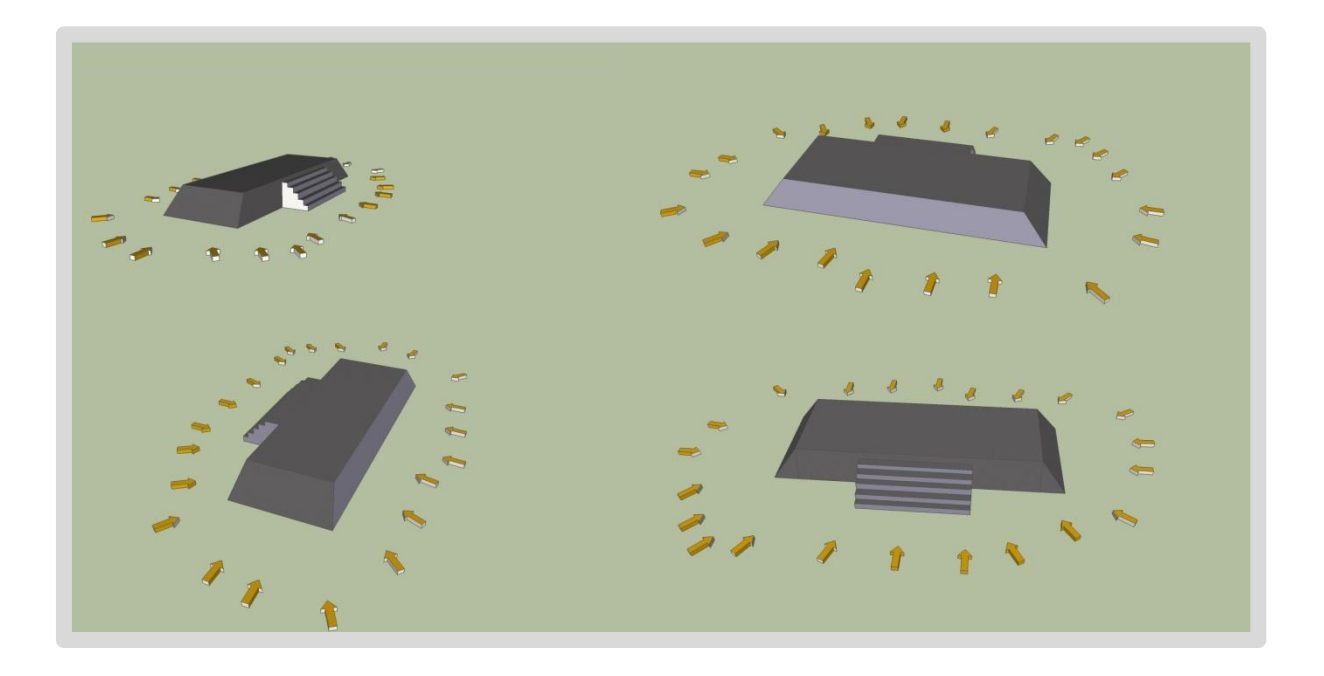

Figura 10 Diagrama de cobertura completa del objeto (dibujo F. Castañeda**)**

## **1.5.5 Etapa de generación de resultados**

Durante esta etapa de la investigación se realiza la catalogación y edición de las fotografías utilizando el programa Photoshop Elements 2.0. Se realiza la creación de puntos homólogos para cada una de las tomas de los ejemplos utilizados para su triangulación y generación de los Modelos Digitales de Terreno o Elevación. Se generan las ortoimágenes y las imágenes vectoriales de planimetrías y dibujos. Por lo que se generaran archivos .dxf y .dwg

En algunos de los caso se generan los modelos en tres dimensiones y se realizan los montajes de los mismos en visores 3D. Esto se realizara creando archivos 3D .ply, .obj y .pdf, que son de los formatos más utilizados para visualización en 3D.

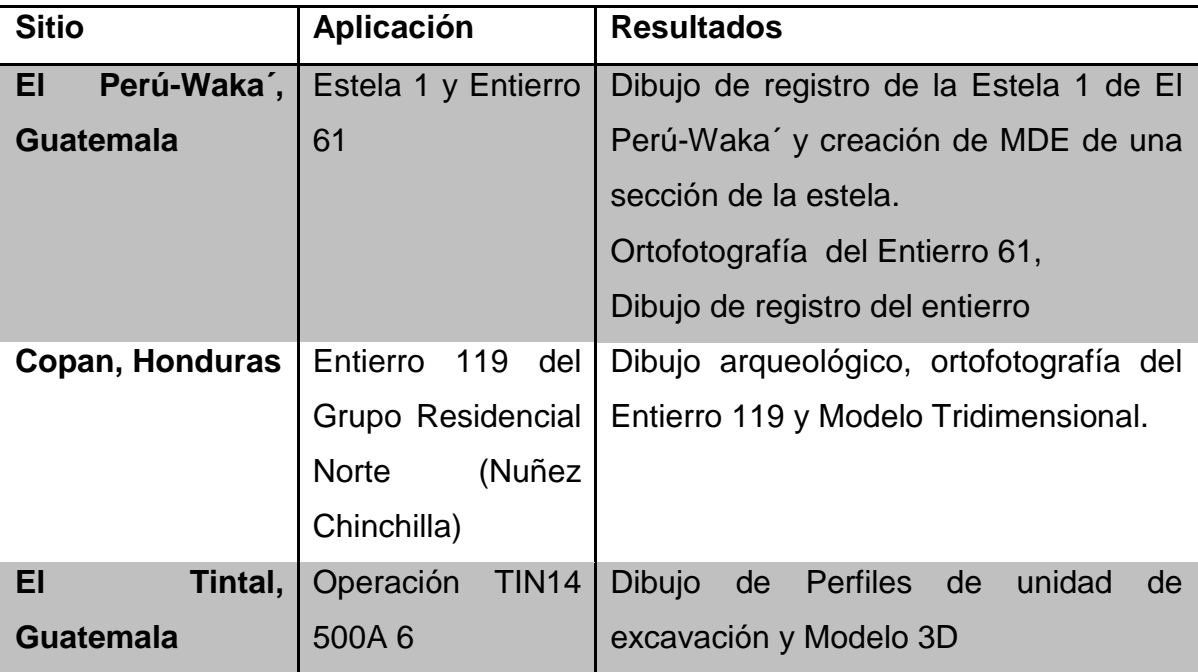

#### **1.5.6** Aplicación de la metodología

Tabla 1: Lugares en donde se aplicó la metodología, en qué se aplicó y resultados.

#### **1.5.7 Sobre los programas de computación (Software)**

Con el desarrollo actual de la tecnología, el mercado ofrece un buen número de posibilidades de donde escoger algún programa de fotogrametría que se ajuste a las necesidades o bien la combinación de varios de ellos, como es el caso en este trabajo. En primer caso, tenemos el programa desarrollado por EOS System Inc. Photomodeler Scanner, que es un programa de reconstrucción 3D a partir de fotografías de un objeto o edificio. Se basa en el modelo de malla de polígonos, por el cual se designan puntos manualmente en las fotografías (normalmente vértices), y el programa calcula el punto de vista de cada fotografía y sitúa el objeto en un espacio de tres dimensiones virtual mediante triangulación. El programa es capaz de orientar las fotografías, crear puntos, rectas y planos, y extraer texturas de las fotografías. El resultado se puede exportar después a otros programas como *Auto CAD, ImageModel, Rhino, Google SketchUp*, entre otros (ver página de internet de la compañía http://www.eossystems.com/ y http://www.photomodeler.com/index.html). Se obtienen resultados exactos y de fácil manipulación, aunque la creación de nubes de puntos<sup>7</sup> es relativamente baja en comparación al otro programa, *VisualSFM* utilizado para la obtención de MDT. El segundo programa utilizado es de código abierto creado por Chanchang Wu, ingeniero de Google y desarrollador de varias aplicaciones para la reconstrucción tridimensional (página oficial http://ccwu.me/vsfm/). *VisualSFM* es un sistema de reconstrucción 3D que utiliza la estructura por movimiento (SFM, por sus siglas en inglés *"Structure for motion"*). Es una técnica para la proyección de imágenes en cierto rango y se refiere a la estimación de estructuras tridimensionales a partir de secuencias de imágenes bidimensionales que pueden acoplarse localmente con señales de movimiento. En una explicación biológica, SFM se refiere al fenómeno por el cual los seres humanos (y algunos otros seres vivientes) pueden recuperar estructuras 3D del campo proyectadas en movimiento a la retina que las captura en 2D (Diskin y Asari 2012).

El objetivo de *VisualSFM* es crear una nube de puntos en 3D, con la ayuda de diversas herramientas. Estas nubes de puntos están formadas por simples puntos descritos por unas coordenadas espaciales X, Y y Z, y unos valores RGB (en inglés Red, Green, Blue), que serán los encargados de restituir la textura original a través de lo que se conoce como nubes densas de puntos. El concepto de trabajo se acerca a *Photomodeler*. Sin embargo, con *VisualSFM* no es necesario establecer puntos de referencia entre imágenes ni calibrar la cámara, lo cual agiliza el proceso y permite trabajar con grandes cantidades de imágenes sin mucha dificultad (Furukawa y Ponce 2008). *VisualSFM* tampoco incorpora herramientas de medición, proceso que se debe dejar para otras herramientas como *MeshLab* (página Oficial http://meshlab.sourceforge.net/), aunque en las últimas versiones si se dispone de herramientas de georreferenciando de nubes de puntos por GCP (*ground control points*) y GPS.

El proceso de funcionamiento de *VisualSFM*, como el de muchas herramientas de SFM se fundamenta en los siguientes pasos:

l

 $^7$  Una nube de puntos es un conjunto de vértices en un sistema de coordenadas tridimensional. Estos vértices se identifican habitualmente como coordenadas *X*, *Y*, y *Z* y son representaciones de la superficie externa de un objeto.

- *SIFT*: o detección de puntos clave o coincidentes entre las múltiples imágenes
- *Bundle Adjustment*: Crea la nube de puntos dispersa a partir de los puntos clave detectados en el paso anterior. En este paso se puede intuir la forma de nuestro modelo y disponer de la posición de las cámaras.
- *Multi-View Stereo*: Será el proceso encargado de generar la nube densa de puntos a partir de todos los datos anteriores. De este proceso se encargan las herramientas CMVS y PMVS2 de Yasutaka Furukawa, ingeniero de *Google Maps*. De hecho, PMVS2 es una herramienta usada en dicha tecnología.

El siguiente programa es MeshLab, una herramienta en código abierto para manejar nubes de puntos y convertirlas en mallas triangulares tridimensionales; y su utilización está ligada al *VisualSFM*, ya que como se mencionó antes, este programa complementa en información de escala que permite extraer mediciones del modelo.

Luego de la creación de los diferentes productos como las nubes de puntos, las mallas, texturas para el renderizado<sup>8</sup>, existe el dilema de elegir el formato de exportación más adecuado para cada producto, tomando en cuenta la distribución y conservación de éstos. En cuanto a los modelos tridimensionales, existe una variedad de formatos y opciones que ofrecen las herramientas de modelado en 3D o fotogrametría en general, aplicadas a la digitalización o documentación en 3D del patrimonio. El objetivo es que la distribución y publicación llegue a muchos usuarios y que también se preserve la información para su análisis futuro. Esta interrogante del ¿Cómo trasladarla, almacenarla y procesarla? es tanto para trabajos realizados a través de técnicas fotogramétricas o para escáneres láser, ya que el formato de partida será la nube de puntos, con o sin información de color.

 $\overline{\phantom{a}}$ 

<sup>8</sup> Del inglés rendering, renderizar, renderizado, renderización o interpretación en español. La renderización es el proceso de generar una imagen (imagen en 3D o una animación en 3D) a partir de un modelo, usando una aplicación de computadora. (Tomado de :http://www.alegsa.com.ar/Dic/renderizacion.php#sthash.gLgnhFY5.dpuf)

En el caso de la fotogrametría también se dispondrá de la información sobre la posición de la cámara y con las fotografías en sí mismas. Es a partir de esta nube de puntos que se procede a crear un *mesh,* o malla de triangulación, para luego aplicarles textura. Un aspecto importante que hay que recalcar a nivel de documentación 3D, es que aunque las nubes de puntos no sean tan legibles o vistosas como las mallas con texturas fotorealísticas, constituyen lo que se podría denominar como información cruda o RAW de los modelos. Ya que las mallas (*mesh*) pueden ser producidas en diferentes formas por diferentes algoritmos a partir de los puntos, estas no tienen por qué ajustarse exactamente a la realidad. El modelado de mallas con sus respectivas texturas realísticas entra dentro de lo que se conoce como virtualización del patrimonio. Lo que se quiere plantear con esto es que este tipo de proyecto busca transmitir la idea de algo, y no la fidelidad y exactitud. Es por eso que se debe plantear una diferencia ente la documentación 3D y virtualizar en 3D.

Los productos generados y que de alguna manera participan en el proceso de documentación 3D del patrimonio, se constituyen en activos de información o conjuntos de documentos intrínsecamente ligados de manera que forman una entidad única, por lo que se deben de gestionar de manera que no se rompa esta relación (fotografías, nubes de puntos, mallas, imágenes de textura etc.).

Ahora se pasará a un análisis sobre los formatos de intercambio de información 3D más comunes y de fácil acceso para su publicación y archivo de los modelos 3D. Los formatos de los archivos pueden pertenecer a alguna herramienta comercial, es decir, que ciertos programas generan sus propios archivos. Sin embargo, existen algunos formatos que se pueden definir como estándares abiertos ya que su formato se encuentra correctamente documentado por los organismos que los han propuesto. El trabajar con estándares abiertos asegura en cierta forma la legibilidad de dichos documentos en un tiempo futuro. Esto se ve planteado en el documento lanzado por UNESCO "Directrices para la preservación del patrimonio digital", documentos CI-2003/WS/3 donde en su capítulo 17 inciso 9 se plantea lo siguiente:

#### *"La relación entre los datos y los programas informáticos*

*Siempre hay una relación de dependencia entre los datos y los programas informáticos, pues todos los datos necesitan algún tipo de programa para ser presentados en una forma comprensible al usuario. El grado de dependencia tiene consecuencias importantes:*

*• Algunos objetos son relativamente independientes de un programa concreto. Por ejemplo, los conjuntos de datos básicos o los textos brutos o etiquetados, como los textos ASCII, pueden ser presentados utilizando diferentes herramientas informáticas bastante sencillas.*

*• Algunos objetos dependen de programas más complejos, pero genéricos o de gran difusión; por ejemplo, los del tipo HTML, los formatos de imágenes estándar, como TIFF, y otros formatos previstos para trabajar en plataformas intercambiables.*

*• Algunos objetos dependen de una aplicación informática determinada y no están pensados para trabajar fuera de su entorno operativo original, aunque algunos fabricantes suelen proporcionar herramientas que permiten leerlos o utilizarlos más ampliamente. Por ejemplo: formatos de tratamiento de textos, hojas de cálculo, algunas bases de datos y formatos de diseño y de cartografía GIS.*

*• Algunos objetos son esencialmente soportes lógicos. Por ejemplo: ficheros ejecutables y programas informáticos.*

*• Muchos materiales complejos contienen combinaciones de objetos con diferentes grados de dependencia de los programas informáticos.* 

*Este grado de dependencia puede limitar la variedad de estrategias utilizables, pues, por ejemplo, siguiendo una misma estrategia, los objetos de tipo "datos" o "documento" pueden ser perfectamente presentados por diversos programas informáticos, pero los objetos "programa" pueden tener menos posibilidades de permanecer accesibles al perderse su entorno operativo original" (UNESCO 2003:129)*

Durante la realización de este trabajo los formatos utilizados son los dos primeros que se describen seguidamente. No obstante, se realiza una descripción de otros formatos utilizados y que pueden ser adoptados por sus diferentes prestaciones y características.

## *Stanford Triangle Format*

Quizás uno de los formatos más utilizados para el intercambio de datos de modelos en 3D se conoce como *polygon file format* o formatos con extensión .ply, también conocido como *Stanford Triangle Format,* que como su nombre lo indica fue propuesto por la Universidad de Stanford, a mediados de la década de los 90. Inicialmente, fue propuesto para el almacenamiento de datos de escáneres 3D, en forma de nubes de puntos, pero que también puede ser utilizado para representar superficies formadas por polígonos. Una de las características relevantes de este tipo de formato es la posibilidad de ser codificado en forma binaria o en ASCII (*American Standard Code for Information Interchange* - Código Estándar Estadounidense para el Intercambio de Información) o simple texto plano, por lo que el acceso a sus datos es muy rápido (Brourke, P. 21 de marzo 2016 http://paulbourke.net/dataformats/ply/.)

En un archivo PLY codificado en ASCII donde se describe una nube de puntos, el modelo de datos es muy simple ya que se organiza en filas con el formato de columnas: X, Y, Z, R, G y B. De forma que cada línea describe un punto o vértice de la nube de puntos, además de que se conoce su posición en el espacio se puede saber su información colorimétrica en el modelo RGB. Esto hace que dicho formato sea uno de los más usados para el intercambio de información 3D entre escáneres, herramientas de fotogrametría y editores 3D o herramientas topográficas o GIS.

## *Wavefront File*

Este es otro de los formatos más comunes. Produce archivos con extensión .obj, el cual esta codificado en texto plano de forma muy similar a los PLY, pero mucho más completo en descripciones, ya que contiene la información de coordenadas de vértices, valores colorimétricos de texturas, y otros. El formato OBJ fue desarrollado por la empresa Wavefront Technologies<sup>9</sup> y se convirtió en una pieza clave en la transformación de los efectos visuales 3D en el cine a principios de

<sup>9&</sup>lt;br><sup>9</sup> http://paulbourke.net/dataformats/obj/

los años 90. Años más tarde y con las fluctuaciones en el mercado, Wavefront, fue adquirido en 2006 por la reconocida empresa Autodesk<sup>10</sup>. Después de esto el formato .obj junto con .ply es uno de los más habituales para el intercambio de datos entre herramientas de modelado y edición en 3D. Un claro ejemplo de esto es que es uno de los pocos formatos soportados por Adobe Photoshop para el trabajo con modelos en 3D. El único inconveniente que se le puede atribuir a este formato es que a los archivos .obj suele acompañarlo de forma intrínseca un archivo .mtl, el cual contiene la información relativa a los materiales del modelo, incluida la ruta al archivo de textura.

Aunque no fueron utilizados en el presente trabajo, vale la pena mencionar y tomar en cuenta los siguientes formatos, ya que sus características y prestaciones los hacen aparecer en el panorama de la documentación 3D como otras alternativas importantes.

*Universal 3D File*

 $\overline{\phantom{a}}$ 

Relativamente reciente y escalando fuertemente en el ámbito de la estandarización para el intercambio de información 3D, el *Universal 3D File* (U3D) surge alrededor del año 2003 con apoyo de empresas importantes en el mercado informático como nVidia, ATI, Adobe, Boeing, Cinema 4D, Intel y Microsoft, entre otros. El formato U3D es un modelo binario que se encuentra regulado por la norma TC43 del ECMA.<sup>11</sup>

Uno de los aspectos por los que más se ha dado a conocer dicho formato, es por ser el único aceptado por Adobe para poder incrustar objetos 3D en la herramienta Acrobat, quizás uno de los pocos medios disponibles actualmente para distribuir y publicar modelos 3D en formato de documento de cierta

<sup>10</sup> http://www.autodesk.co.uk/adsk/servlet/index?siteID=452932&id=16032914

<sup>11</sup> **Ecma International** es una organización internacional basada en membrecías de estándares para la comunicación e información. Adquirió el nombre *Ecma International* en 1994, cuando la *European Computer Manufacturers Association* (ECMA) cambió su nombre para expresar su alcance internacional. Como consecuencia de esta decisión, el nombre ya no se considera un acrónimo y no se escribe completamente en mayúsculas. La organización fue fundada en 1961 para estandarizar los sistemas computarizados en Europa. La membrecía está abierta a las empresas que producen, comercializan o desarrollan sistemas computacionales o de comunicación en Europa. (21 de febrero 2015)https://www.ecma-international.org/memento/history.htm

accesibilidad. Igualmente, es uno de los pocos formatos soportados por Photoshop para importación, exportación y edición de modelos 3D.

Las últimas versiones de MeshLab permiten la exportación a U3D, sin embargo, sólo podemos usar texturas que vayan proyectadas sobre las caras, no siendo posible usar texturas en archivos de imagen externos (ECMA International 2006).

*X3D*

El formato X3D es el sucesor del conocido VRML (*Virtual Reality Modeling Language*) lanzado a mediados de la década de los 90. X3D es un formato interesante porque se sustenta sobre el estándar XML, lo cual lo hace de muy fácil acceso. Se trata de un estándar sustentado por el *Web3D Consortium* que, cómo su nombre indica, trabajan en la línea de los gráficos 3D aplicados a la web. Desafortunadamente, en la actualidad es necesaria la instalación de diversos *plugins* o exploradores específicos para poder visualizar dichos modelos vía la web. Por ejemplo, el visualizador *Instant Player*, permite acceder vía URL a modelos X3D.

COLLADA

Quizás la propuesta más reciente en el ámbito del intercambio de información 3D fue la liberación en 2011 del formato *COLLAborative Design Activity*, conocido como COLLADA que utiliza la extensión .dae (*Digital Asset Exchange*). Fue liberado por el consorcio *Khronos Group,* dedicado al desarrollo y promoción de estándares abiertos, como el popular OpenGL. Una de las excelencias de dicho formato, es que al igual que X3D, está basando en el estándar XML, lo cual lo convierte en un formato fácilmente accesible.

COLLADA ha sido adoptado por numerosas herramientas tal cómo Adobe Photoshop, Cinema4D, Maya, entre otras. Sin embargo, la mejor característica en cuanto a la integración de este formato, ha sido el soporte nativo de este modelo de datos por parte de la herramienta "Vista Previa" a partir de la versión Snow Leopard de Mac OsX (tomado de http://paulbourke.net/dataformats/collada/ consultado el 28/4/2014).

Para ejemplificar la variedad de formatos existentes en el mercado se presenta este listado con su respectivo creador y extensión de archivo:

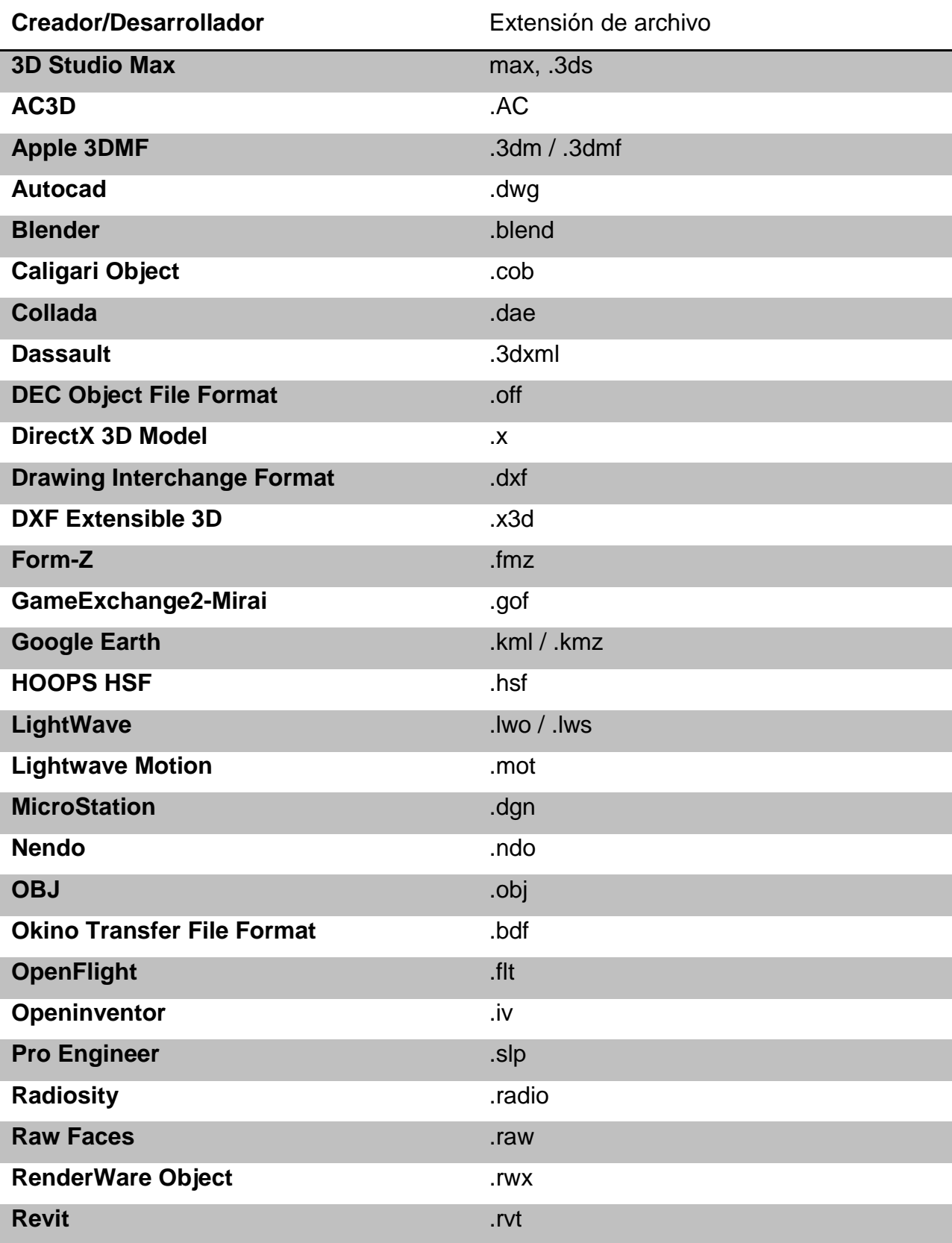

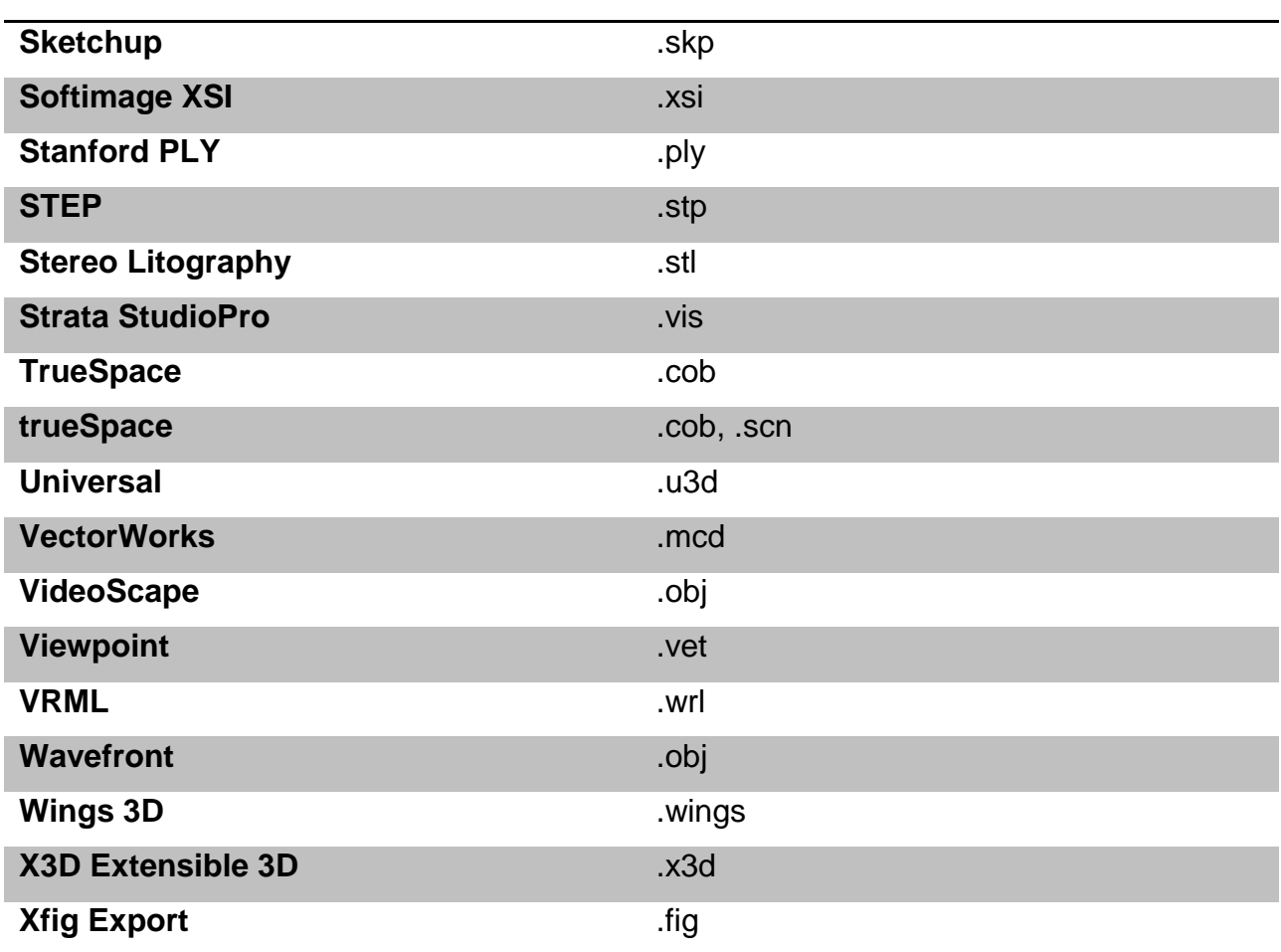

Tabla 2: Creador o desarrollador de programas y sus respectivas extensiones de archivo. (Tomado del foro *"Theory Shaw" discussion and Bugs* en octubre de 2010).

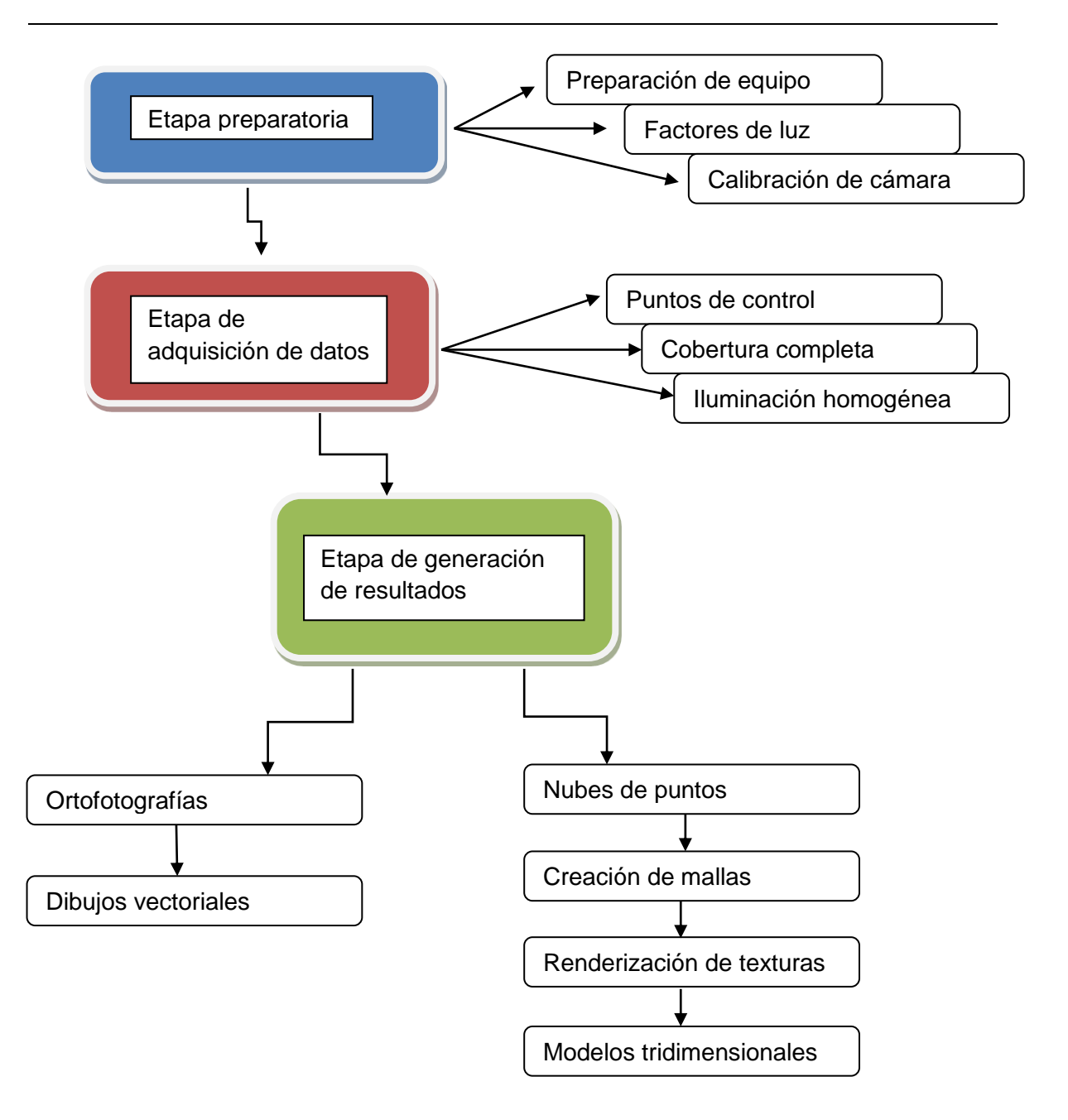

Figura 11 Gráfica de flujo del proceso fotogramétrico (F. Castañeda)

# **2. Capítulo 2**

**Aplicación de la metodología de fotogrametría de corto alcance para el registro del patrimonio cultural en los sitios arqueológicos: El Perú-Waka', Copan y El Tintal.**

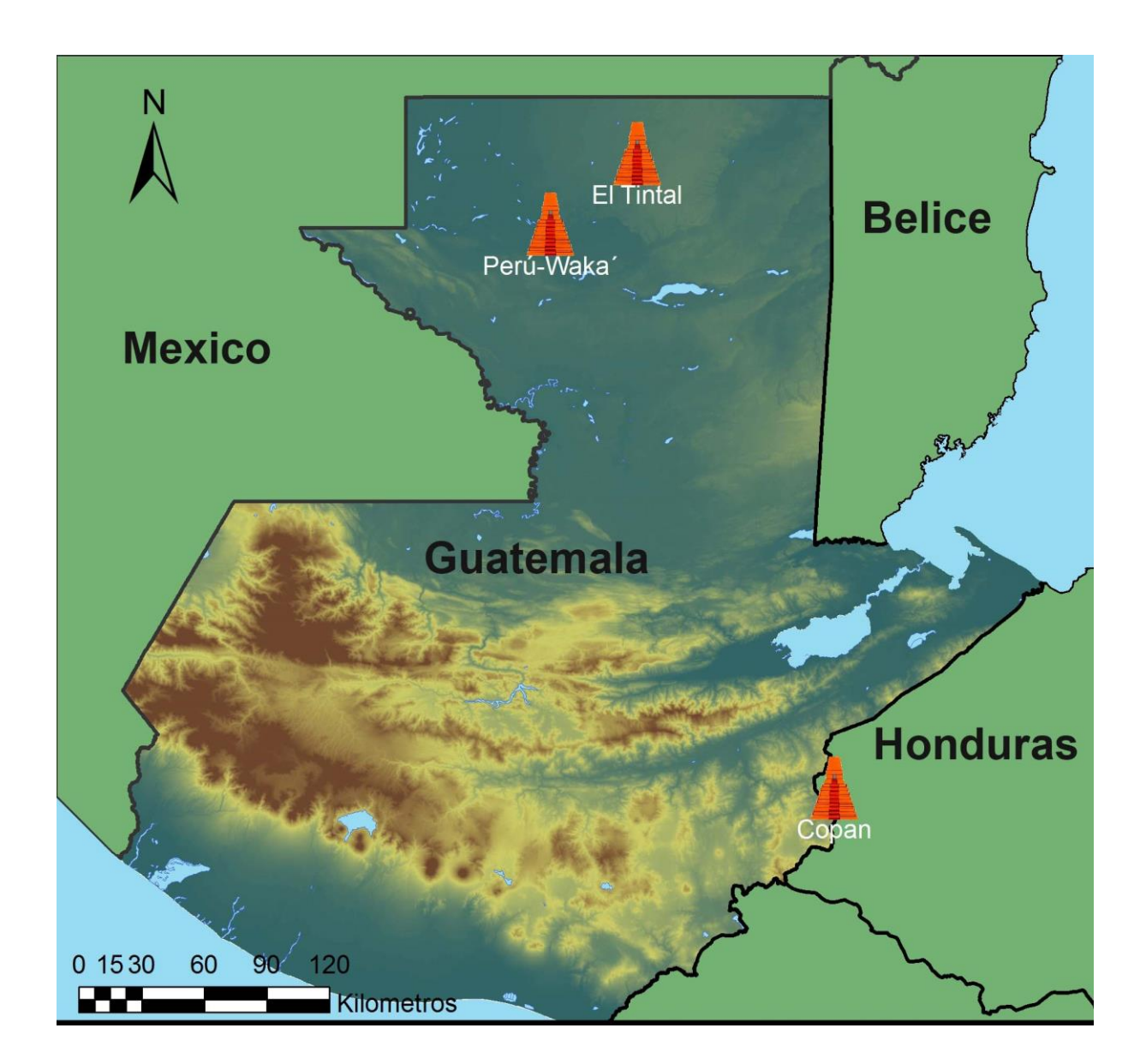

Figura 12: Mapa de la ubicación geográfica de los sitios trabajados (F. Castañeda).

# **2.1 Sitio arqueológico El Perú-Waka'**

## **2.1.1 Ubicación geográfica**

El sitio arqueológico El Perú-Waka' se encuentra ubicado en el municipio de San Andrés, Departamento de Petén, Guatemala, y dentro del actual Parque Nacional Laguna del Tigre. Las coordenadas geográficas son: 17°16'4.304" Norte 90°21'21.612" Oeste, las cuales fueron tomadas en el área central de la Plaza II del sitio.

Geográficamente, el sitio se localiza en la orilla suroeste de la Meseta Kárstica Central y cercano a la confluencia de los ríos San Pedro Mártir y San Juan.

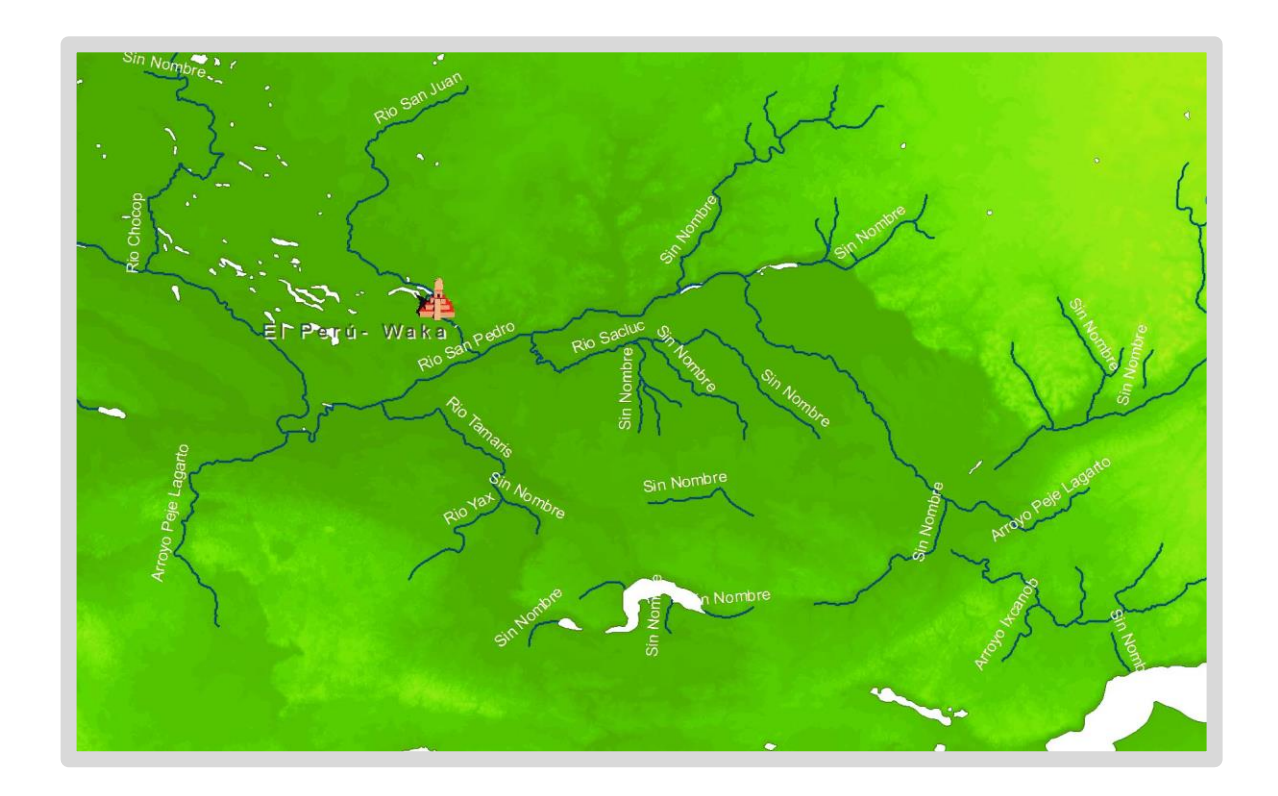

Figura 13: Mapa de ubicación del sitio El Perú-Waka' en relación a los ríos San Pedro Mártir y San Juan (F. Castañeda)

#### **2.1.2 Marco histórico**

El sitio arqueológico El Perú-*Waka'* se conocía desde antes pero se popularizo a mediados de los sesenta, esto debido a la exploración por el interés de empresas petroleras en el área norte y noroeste de Peten. Estos grupos de exploración efectuaron reconocimientos a lo largo de las brechas sísmicas de las placas tectónicas kársticas cubriendo el área del rio San Pedro Mártir. (Graham 1988).

Estas exploraciones petroleras, a pesar de los reglamentos establecidos, no realizaron el debido reporte de la presencia del sitio arqueológico a las autoridades pertinentes. Por esta razón, el sitio quedó en el olvido por más de una década hasta que en mil novecientos setenta, un estudiante de la Universidad de Pennsylvania de nombre Robert Christie realiza el primer reporte formal de la existencia del sitio El Perú-Waka´.

Gracias a este primer reporte Ian Graham llega al sitio en el mes de agosto de ese mismo año y realiza el registro de los monumentos. Este reconocimiento se convirtió más tarde en el proyecto conocido como Corpus of Maya *Hieroglyphic Inscriptions* del Museo Peabody de la Universidad de Harvard (Graham 1971:61, Helmke s.f.:15).

Lastimosamente, lo que Graham encontró en ese viaje fue una clara evidencia de que saqueadores profesionales habían pasado por el sitio. Parte de estas evidencias son estelas cortadas en secciones pequeñas de la parte tallada para trasportarlas a mercados ilegales y venderlas a coleccionistas o museos privados. Dejando en el sitio los fragmentos mutilados de las estelas. A lo largo de 27 años Graham y su equipo realizaron cinco exploraciones al sitio. Fue gracias a estas intervenciones que se logró hacer un primer levantamiento planímetro del sitio y el registro de la mayoría de monumentos esculpidos que se encontraban superficialmente expuestos en las plazas y patios del sitio (Escobedo y Freidel 2004:2).

Miembros de la Universidad de Pennsylvania siguieron mostrando interés en el sitio, y en 1989 Robert Sharer miembro de la facultad de antropología de dicha universidad presenta una propuesta de investigación al instituto de antropología e historia. Esta propuesta tenía como objetivo de ejecutar un proyecto interdisciplinario en la territorio del río San Pedro Mártir, con especial interés en El Perú-Waka'. La propuesta incluía la realización de ocho temporadas de trabajo en campo que se realizarían entre los años de 1989 a 1996. Lastimosamente los permisos institucionales fueron rechazados por condiciones ajenas al contenido de la propuesta (Freidel y Escobedo 2004:3).

Esto dio oportunidad para que en el 2002 se presentara la propuesta de investigación del Proyecto Arqueológico El Perú (Waka´), por parte de los arqueólogos David Freidel y Héctor Escobedo, para llevar a cabo una investigación arqueológica, epigráfica y de conservación a largo plazo (Freidel y Escobedo 2002, 2003a). Desde esta fecha hasta el presente año, el proyecto ha realizado investigaciones en el sitio durante 15 años, resultando con un mejor entendimiento de las relaciones políticas de la región. Por ejemplo, El Perú-Waka´ jugó un papel protagónico entre los dos grandes actores políticos de la región durante el periodo Clásico, Calakmul en el norte y Tikal al sur de la meseta kárstica.

La historia de la antigua ciudad de Waka´ probablemente inició durante el periodo Preclásico Tardío, según la cronología cerámica existente con base en el material encontrado durante las excavaciones de sondeo en las plazas (Eppich 2004 Eppich et al. 2005; Pérez 2004 y 2005). La historia escrita y registrada en los monumentos permite inferir que más de 20 gobernantes rigieron los destinos de este dominio. A lo largo de siete siglos, las elites que gobernaron esta región dejaron su historia grabada en los monumentos. Las dos estelas con las fechas más antiguas son las estelas 15 y 16; sin embargo, la estela que guarda la clave para deducir la fecha aproximada del inicio de la dinastía que gobernó Waka´ es la Estela 28. Aunque en un estado de conservación bastante malo, esta estela contiene el título del XXIV sucesor, y su estilo la sitúa a finales del periodo Clásico Temprano o principios del Clásico Tardío; es decir, alrededor del 500 al 600 d.C. (Guenter 2005). Calculando el promedio de los periodos los gobiernos de los gobernantes mayas en otras partes, es probable que el fundador de la dinastía de Waka´ viviera en el primero o segundo siglo d.C., contemporáneo con el fundador de la dinastía de Tikal (Martin 1997).

La antigua ciudad de Waka´ resalta en la historia con la información grabada en la Estela 15. Esta estela pertenece al periodo Clásico Temprano y menciona los nombres de los gobernantes de Waka´ correspondientes al siglo anterior a la dedicación del monumento en el 416 d.C. El gobernante más importante mencionado es K'inich Bahlam I. Es puesto al mando de Waka´ alrededor del mismo tiempo que el arribo de un personaje, un hombre llamado Sihyaj K'ahk'. Este personaje no era un gobernante, era un guerrero supremo, un Kaloomte'. El término es un tanto obscuro pero se sabe que implica un poder político grande (Stuart 2000; Martin y Grube 2002:17). Un extranjero vestido como un guerrero de Teotihuacán, ciudad ubicada a 900 km al Oeste en el Valle de México. Sihyaj K'ahk' llegó a Waka´ el 7 de enero de 378 d.C., según la Estela 15. Llevó a cabo un ritual en un tipo de templo de fuego llamado Wite' Naah (Fash et al. 2009). Un Wite´Naah se podría categorizar como un edificio con fuertes conexiones con Teotihuacan y relacionado a rituales de fuego (Freidel, et al. 2007:65-73). Históricamente, esta es la primera mención de un Wite' Naah y ocurre junto a la primera conquista documentada de Sihyaj K'ahk' en las tierras bajas mayas. Posteriormente, los altares Wite' Naah son mencionados en Tikal, Copán y otras ciudades mayas. Entonces es probable que Sihyaj K'ahk' haya establecido los primeros altares Wite' Naah en Waka´. Esta historia se encuentra tallada en la Estela 31 de Tikal, donde este guerrero supremo, debido a su injerencia, asciende al poder un nuevo gobernante. El Zotz, una ciudad entre Waka´ y Tikal, también tenía un gobierno que era vasallo de este Kaloomte´ (Guenter 2005:368).

Sihyaj K'ahk' es mencionado por el fundador dinástico en Copán en Honduras, y en la ciudad de Río Azul en el noreste de Petén. Por un siglo después de estas conquistas, descendientes de los gobernantes puestos en el poder por Sihyaj K'ahk', gobernaron las tierras bajas del sur del mundo Maya.

En Waka´, el hijo y nieto de K'inich Bahlam I erigieron estelas conmemorando a Sihyaj K'ahk'. Los gobernantes de Waka´ evidentemente continuaron celebrando el culto Wite' Naah en el siglo VI d.C., ya que la Estela 9 estilísticamente corresponde a este período. Y aunque solo se han encontrado cuatro fragmentos de este monumento, se pudo fechar al 504 d.C. (Castañeda 2013). El monumento fue quebrado intencionalmente en algún momento durante el período Clásico. Posteriormente, en el período Clásico Terminal, después de la caída de los gobernantes, la gente de Waka´ arrastró esta parte de la estela a la base de la Estructura M13-1, el templo principal de la ciudad en la Plaza 2 (Navarro-Farr et al. 2013).

No estaban interesados en la imagen del gobernante, sino que en la montaña sobre la cual se paraba su líder. Esta montaña está representada *iconográficamente* como una cara viviente con grandes serpientes saliendo de su boca. Las bocas abiertas de las serpientes muestran la cara del dios del sol emergiendo de ellas. Esta montaña está entonces asociada con esta deidad y su culto. Sobre la cara de la montaña, denominada como Witz en maya, hay una cara más pequeña que representa el fuego. Tiene el glifo de fuego sobre ella. Esto nombra a la montaña como la Montaña de Fuego, o K'ahk' Witz. Hay una inscripción final a la par del pie derecho del gobernante parado sobre la montaña, la cual menciona al Wite' Naah. Es posible que la Montaña de Fuego también sea un Wite' Naah (Freidel 2014).

La gente que colocó la Estela 9 en la base de la Estructura M13-1 probablemente sabía que este templo del Clásico Temprano era un Wite' Naah. La Estela 9 también menciona a K'inich Bahlam I. La gente de esta misma época también trajo la Estela 10 a este lugar y la volvieron a colocar con un altar en frente. La Estela 10 está desgastada y erosionada, pero presenta a un guerrero teotihuacano, posiblemente uno de los líderes que celebraban a Sihyaj K'ahk'.

La Estructura M13-1 fue cubierta con ofrendas del Clásico Tardío y el Clásico Terminal. Navarro-Farr (2009) sugiere que el templo fue tomado por la gente común de la ciudad cuando las cortes reales desaparecieron y la gente perdió la fe en sus gobiernos divinos. El autoridad divina estaba cayendo a través del mundo maya durante el siglo IX d.C., un tema muy discutido y debatido entre arqueólogos. Las causas se debaten, pero se consideran como posibles factores las sequías prolongadas y la expansión de las guerras. En Waka', la gente continuó viviendo en la ciudad durante este tiempo, aunque la dinastía había decaído, y continuaron realizando adoraciones en el templo de la vieja ciudad.

Pero antes de las catástrofes del siglo IX, la ciudad de Waka' gozó de una segunda época dorada. En algún momento del siglo sexto, los gobernantes de Waka' cambiaron la alianza que tenían con Tikal y los otros dominios asociados con Sihyaj K'ahk', y se alinearon de nuevo con los gobernantes Serpiente. Un soberano de la dinastía Serpiente, llamado K'altuun Hix, probablemente comenzó este cambio, y vino desde el norte a través de La Corona (Stuart y Baron 2013).

En la Corona, K'altuun Hix estableció como soberana a una de sus hijas, una mujer llamada Naah Ek, en el año 520 d.C., y arregló un casamiento con un Señor local. Es posible que K´altuun Hix realizara la misma acción en Waka'.

Durante el siglo VII d.C., el gobierno Waka' afianzó su alianza con el gobierno de la Serpiente. Yuknoom Ch´een II, que dirigía los destinos de este dominio desde su ciudad principal de Calakmul en Campeche, Estado de Mexico, coronó a un joven personaje de la dinastia en Waka' nombrándolo Kínich Bahlam II. Justo como Sihyaj K´ahk´ había hecho casi tres siglos antes, cuando nombró a su vasallo K´inich Bahlam como gobernante, y como Sihyaj K´ahk´, Yuknoom Ch´een tenía intenciones de conquistar el mundo Maya (Freidel 2014).

En 657 d.C. K´inich Bahlam II dedicó la Estela I, la primera estela en el sitio del periodo Clásico Tardío. Este monumento se encuentra localizado en la parte superior del Complejo Mirador y frente a la Estructura O14-04. La arqueóloga Michelle Rich descubrió una tumba real de un gobernante desconocido que

pertenece al mismo periodo de tiempo que la Estela I, con lo que se puede inferir que se trata del predecesor de K´inich Bahlam II. En este mismo año, 657 d.C., Yuknoom Ch´een II conquista Tikal, pero el gobernante de Tikal no se somete a él. Durante los siguientes veinte años, Yuknoom Ch´een II y los soberanos vasallos pelearon en contra del gobierno de Tikal y sus aliados. Finalmente, en el año 679 d.C., el gobernante de Tikal fue derrotado y muerto. Con esta acción, el gobernante del dominio de la Serpiente se estableció como lider supremo.

Durante este periodo de tiempo K´inich Bahlam II y su compañera, Ixik K´ab´el, una mujer de la realeza de la Dinastía de la Serpiente, rigieron sobre el próspero y poderoso señorío de Waka' y juntos dedicaron muchas estelas en el sitio. En 686 d.C. Yuknoom Chéen II muere y el dominio de Waka' sirvió fielmente a su sucesor Yuknoom Yich'aak K'ahk', pero este nuevo gran señor Maya fue derrotado en batalla por el nuevo gobernante de Tikal, Jasaw Chan K´awiil I en 695 d.C. y muere poco tiempo después. K´inich Bahlam II y K´ab´el continuaron su gobierno en Waka' después de este suceso, tiempo durante el cual mandaron a esculpir estelas con un excepcional arte en el tallado de la roca. Las estelas 33 y 34, en la Plaza 1 del sitio, son muestra de esta maestría.

Un nuevo gobernante del régimen de la Serpiente llamado Yuknoom Tok K´awiil entra a la historia. Él trato de recuperar el imperio que sus predecesores habían perdido, pero sus esfuerzos fueron destruidos con una derrota en el 736 d.C. por el gobernante de Tikal. Sin embargo, la dinastía de Waka' no se sometió a Tikal. El sucesor de K´inich Bahlam II, llamado Bahlam Tzam, nuevamente marchó contra Tikal y en 743 d.C. fue derrotado. El gobernante de Tikal en ese momento, Yik´in Chan Kawiil, construye el Templo IV como monumento a esta victoria. Después de esta guerra, la ciudad de Waka' fue saqueada y muchas de las estelas del Clásico fueron rotas y esparcidas. El gran palacio construido por K´inich Bahlam II fue destruido, probablemente por guerreros de Tikal. Luego del saqueo, Waka' cayó muy seguramente bajo el yugo de Tikal por muchos años. Eventualmente, los gobernantes y la elite declararon independencia de Tikal, pero su prestigio y credibilidad estaban arruinados. Ya para principios del siglo IX, la

dinastía de Waka' fue ignorada por mucha de la población de la ciudad. Ésta continuó con sus actividades de comercio a través de los ríos San Juan y San Pedro, y continuaron viviendo en sus antiguos hogares y realizando sus ceremonias en el Wite´ Naah, la Estructure M13-1 (Navarro-Farr 2009).

### **2.1.3 Descripción del patrimonio cultural al que se le aplicó la metodología**

#### **Estela 1**

Monumento tallado en roca caliza. Se encuentra fragmentado y hasta el momento se han localizado 14 partes que le corresponden. Se estima que su tamaño pudo oscilar entre los 2.75 y 3 m de alto y 1.70 a 1.80 m de ancho. La fecha de dedicación de este monumento es 9.11.5.0.0 5 Ajaw 3 Zac (657 d.C.).

#### **Entierro 61**

Fue encontrado durante los trabajos de investigación del Proyecto Regional Arqueológico El Perú-Waka´ en el año 2012, en el interior de un recinto funerario localizado dentro de la estructura adosada de M13-1. Probablemente una de las estructuras más importantes del sitio, como se describió anteriormente en el marco historico. Corresponde al hallazgo de una tumba real construida de manera intrusiva en la escalinata de la Estructura M13-1-Sub II (adosada). Aparentemente la construcción de la cámara abovedada se efectuó después o como parte de la cancelación de las sub-estructuras I y II. El depósito funerario fue colocado de manera intrusiva entre la gradería de M13-1-Sub II, desde la sexta grada aproximadamente hasta la número 13, más las dos pequeñas que se ubicaban sobre la plataforma del cuarto. Al parecer, la gradería fue rota a la altura del eje, justo frente a la puerta de acceso al cuarto para construir la cámara, y a 1.50 m por encima de ésta colocaron un piso de estuco que pudo cancelar las edificaciones de M13-1-Sub I y -Sub II, siendo este enterramiento el que clausuró la actividad (Navarro-Farr et. al 2013).

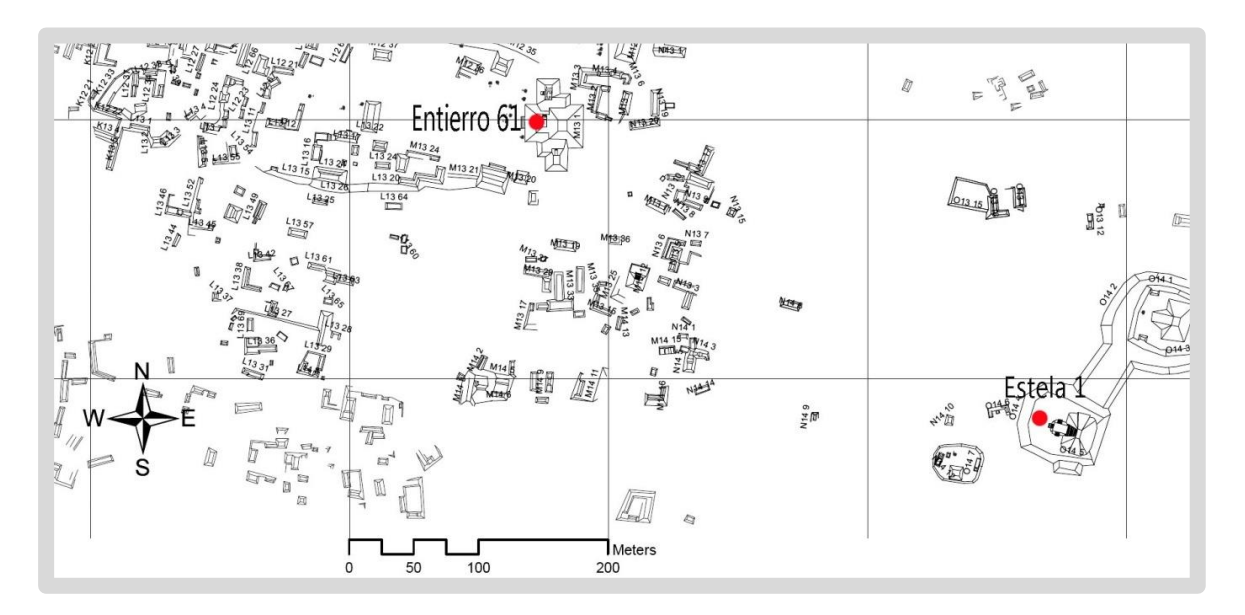

Figura 14 Mapa de ubicación del Entierro 61 en la estructura M13-1 y de la Estela 1 en el Grupo Mirador, en el sitio arqueológico El Perú-Waka' (tomado de Tsesmeli 2011 figura 3.1).

#### **2.1.4 Resultados**

#### **Estela 1**

Para la captura de las imágenes de la Estela 1 de El Perú-Waka', se tomaron las fotografías desde una escalera, tratando de estar lo más perpendicular al monumento posible, y tomando en cuenta los principios de la fotogrametría, cobertura total del objeto y fotografías estereoscópicas con una relación de 1:8. Es decir, que la combinación de estereopares utiliza un traslape entre imágenes de no menos de un octavo, relación necesaria para la creación de los modelos digitales.

Estas imágenes fueron descargadas en la computadora y transferidas al programa (en este caso se utilizó Photomodeler Scanner 6 y VisualSFM). La cámara fue calibrada con anterioridad, por lo que el programa automáticamente reconoce la profundidad de campo y el tamaño de la imagen. Se crean puntos homólogos en cada una de las imágenes para que estos puedan ser triangulados y ubicados en un plano cartesiano, único para cada imagen. Con esto se realiza la combinación de las imágenes y se logra la ortofotografía. Estas imágenes rectificadas son trasladadas a un plano vectorial en donde se inicia el análisis de los rasgos del tallado sobre la roca y se realizan los trazos del dibujo. Para algunas de las secciones fue necesaria la creación de un Modelo Digital de Terreno. Con la creación de los MDT se posibilita la manipulación de los datos de altura, con lo que se pueden resaltar algunos rasgos del tallado sobre la roca y esto posibilita ver rasgos que antes eran poco visibles.

Esta metodología se utilizó en la esquina inferior izquierda de la Estela 1, lo cual permitió ver con más claridad los rasgos felinos de la oreja del glifo ubicado en esta sección (Figura 21).

Para la creación del MDT de la esquina inferior izquierda se utilizaron ocho imágenes fijas con los siguientes valores:

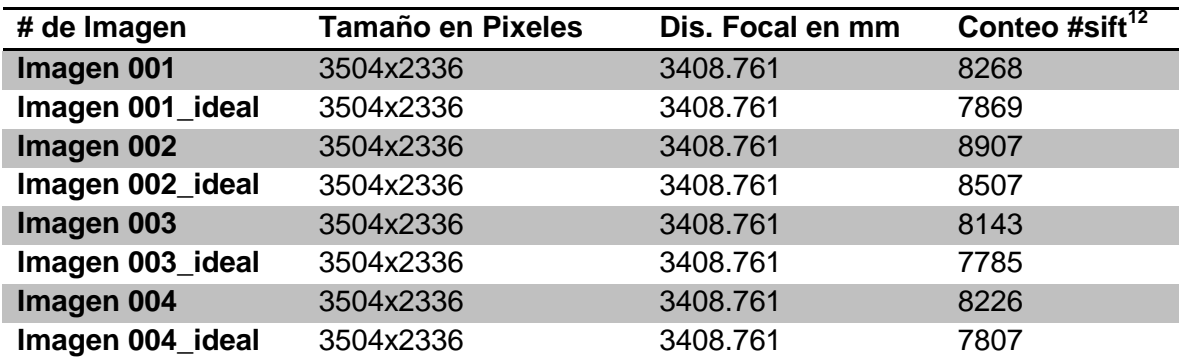

Tabla 3: Valores de las imágenes utilizadas para la creación del modelo tridimensional de la esquina inferior izquierda estela 1 El Perú-Waka´.

Estas fotografías son reconocidas por el programa VisualSFM. Seguidamente, se procede a realizar el *"bundle adjusment*" con el que se genera una nube de puntos dispersa, en este caso generando 8,901 puntos tridimensionales. Ya con esta primera nube generada, el siguiente paso es realizar el proceso Multi-view Stereo con la herramienta creada por Yasutaka Furukawa, con la que se generó otra nube de puntos densa con 382,851 vértices (Figura 15, ver diferencia entre nubes generadas dispersa y densa).

 $\overline{\phantom{a}}$ 

<sup>&</sup>lt;sup>12</sup> Puntos clave o coincidentes entre las múltiples imágenes

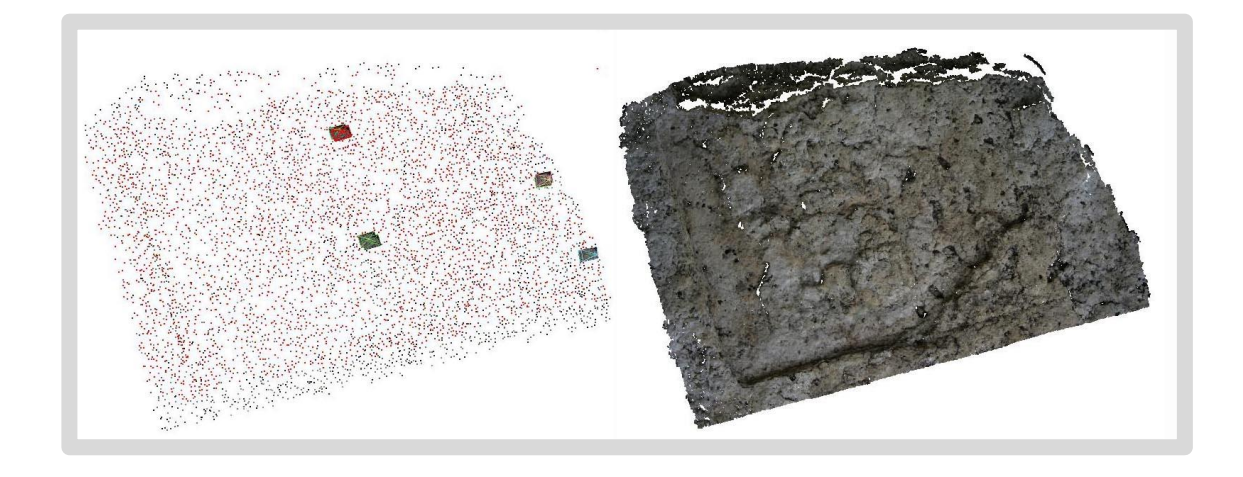

Figura 15: Nubes de puntos dispersa (8,901 puntos) y densa (382,851 puntos) de la esquina inferior izquierda de la Estela 1, El Perú-Waka' (F. Castañeda).

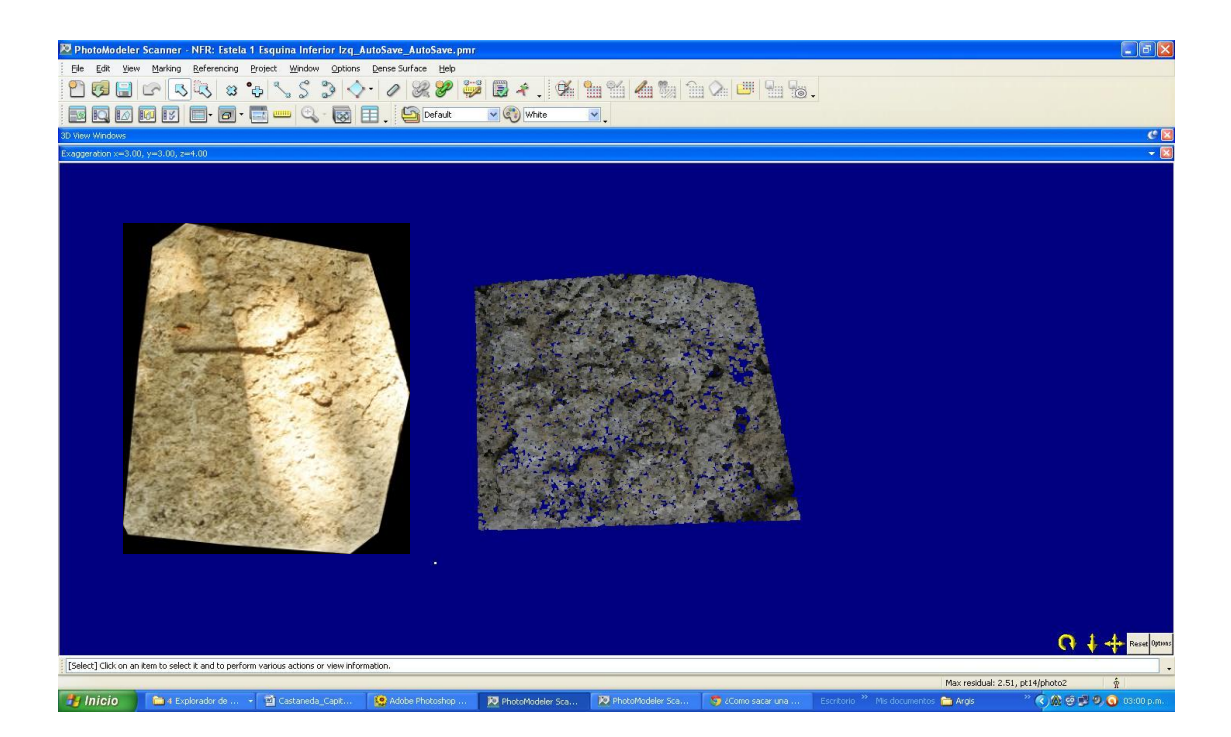

Figura 16: Ejemplo de la nube de puntos y orto-imagen generada en Photomodeler 6, esquina inferior izquierda de la Estela 1, El Perú-Waka' (F. Castañeda).

Como resultados, se obtuvieron varios MDT de la esquina inferior izquierda de la Estela 1, ortofotografías del monumento y un dibujo de la misma.

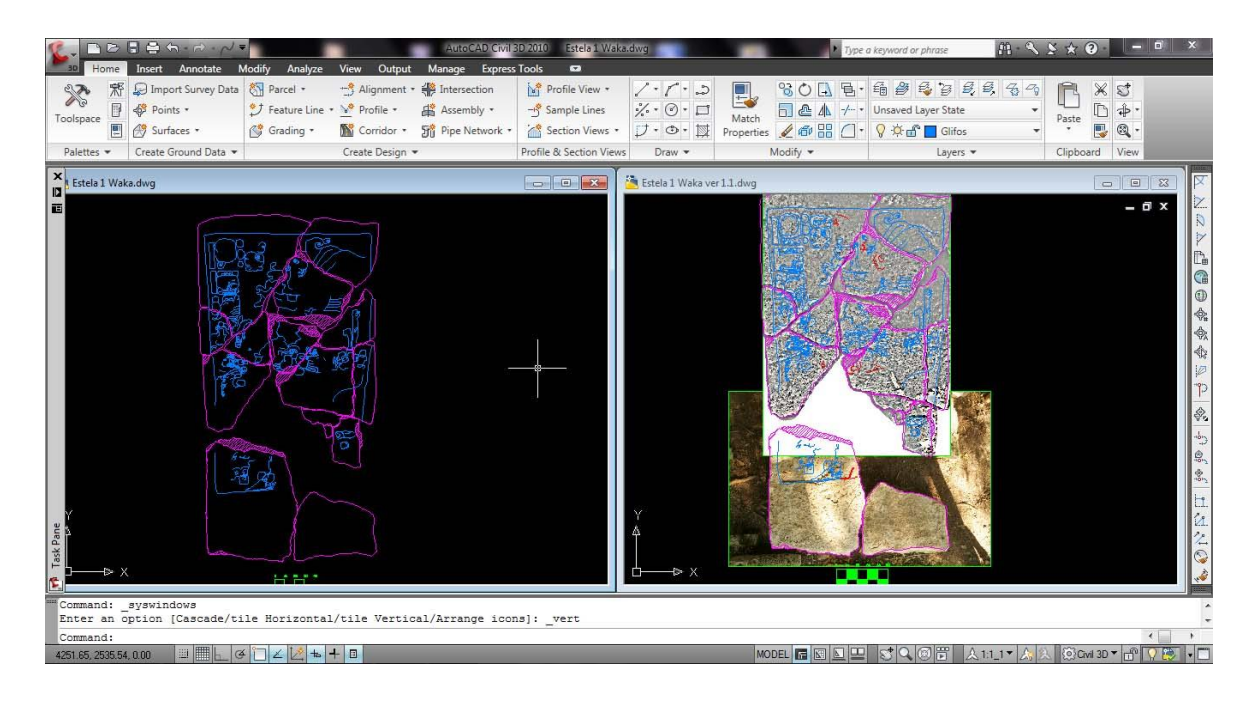

Figura 17: Imagen del dibujo vectorial realizado en AutoCAD (dibujo final figura 24) basado en las ortofotografías de la Estela 1 de El Perú-Waka' (F. Castañeda).

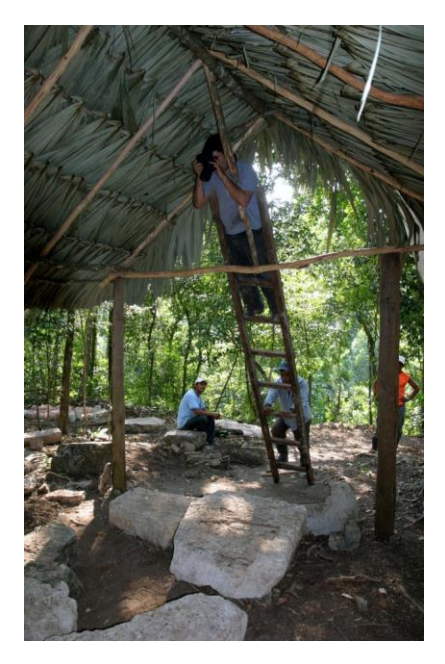

Figura 18: Realización de las tomas perpendiculares de la Estela 1 de El Perú-Waka' (M. Rich).

#### **Entierro 61**

En el año 2012 tras una temporada de campo extensa de casi tres meses se realiza el descubrimiento del entierro 61. Iniciada la temporada de lluvias, el acceso al sitio se dificulta grandemente. El factor tiempo para la excavación, registro y levantamiento del Entierro 61 fue restringido debido circunstancias particulares. Entre ellas el tiempo de custodia de efectivos del ejército estaba sujeto a una ventana de tiempo de dos semanas. En las que el equipo del proyecto trabajo un promedio de 16 horas diarias. El espacio de la cámara funeraria era reducido como para lograr una toma completa del hallazgo de manera convencional. Gracias la experiencia previa de 2011 en la aplicación de fotogrametría en la estela 1. Se procede a preparar las condiciones para la obtención de una ortoimagen que incluyera todo el hallazgo. Y generar los archivos de imagen necesarios para producir el dibujo arqueológico de este descubrimiento. Ver figura 20 que ilustra la ortoimagen que se generó.

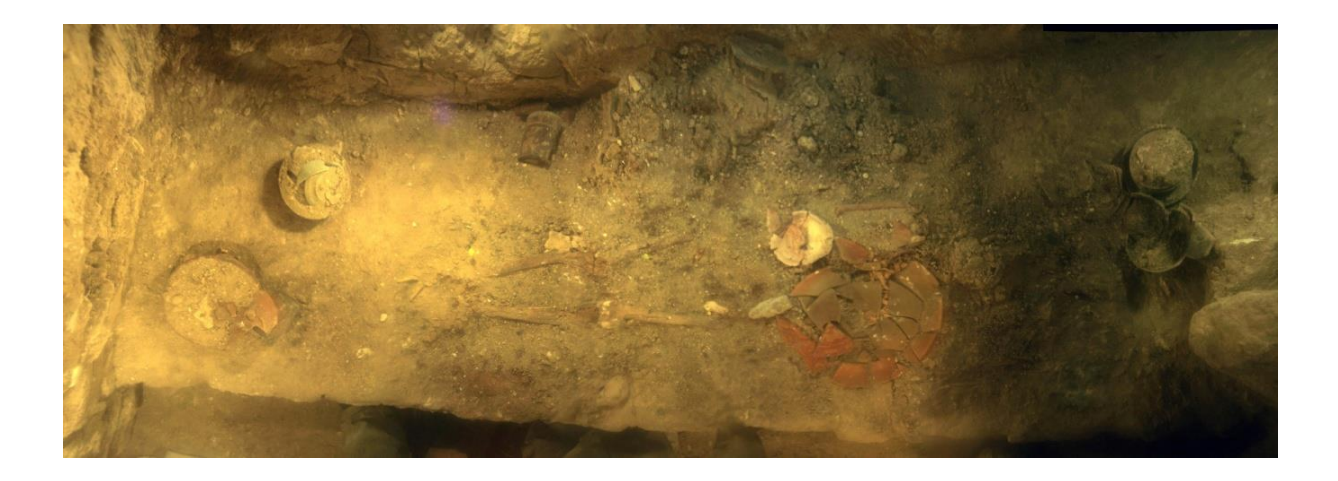

Figura 19: Ortofotografía del Entierro 61 en la Estructura adosada de M13-1, El Perú-Waka' (F. Castañeda)
El archivo raster, producto de la ortofotografia digitalizada, se traslada a un ambiente vectorial en donde ser realiza el trazado de un dibujo vectorial en AutoCAD, obteniendo el resultado ilustrado en la Figura 20.

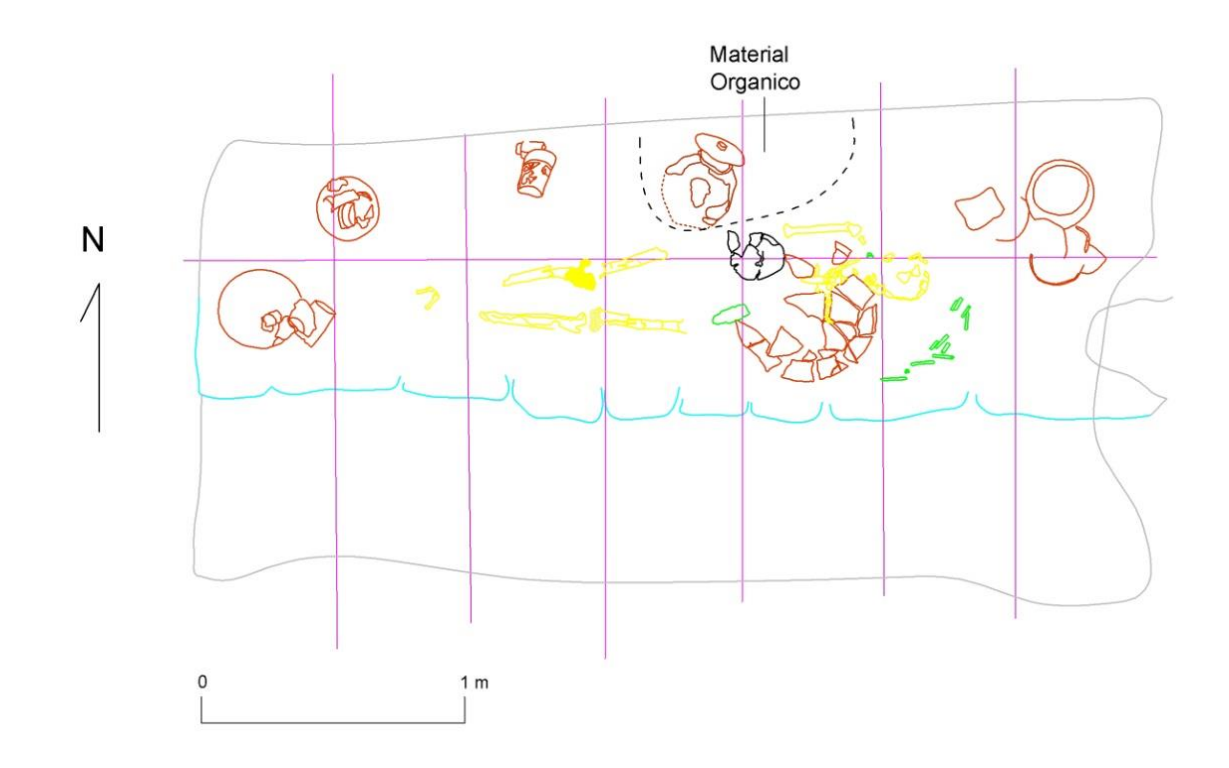

Figura 20: Dibujo arqueológico generado a partir de la metodología de fotogrametría de corto alcance (F. Castañeda).

### **2.1.5 Nueva interpretación de la Estela 1 de El Perú-Waka'**

La ubicación de la Estela 1, al oeste de la plataforma donde se eleva la Estructura O14-04, permitió su observación sistemática en diferentes momentos del día con diferentes ángulos de luz. Como resultado, se pudo percatar que varios de los fragmentos se encontraban en posición incorrecta para la composición iconográfica, por lo que se procedió a re-organizarlos correctamente. Debido a que en el área general de la plataforma se encontraban diseminados varios fragmentos de roca caliza que podían ser parte de la estela, se realizó un sondeo de superficie de aproximadamente 120 m² alrededor del monumento. A través de esta búsqueda se lograron encontrar siete fragmentos más (Castañeda 2011:42).

Rich et al. (2006) habían identificado la espiga del monumento en la temporada 2005, dando a conocer su ubicación original. Utilizando la morfología de la piedra y de los rasgos de la talla se logró colocar cada parte donde correspondía. Estos nuevos fragmentos brindan más información sobre el monumento, por lo que fue necesario realizar nuevamente su documentación. Esta documentación fotogramétrica concluyó con un nuevo dibujo de la Estela 1 que fue reinterpretada por David Freidel (Castañeda 2011:45 y 46):

*"La representación es de un gobernante acunando una barra ceremonial. La cabeza emergiendo de la boca del polimorfo en perfil del lado derecho de la barra, es significantemente más pequeño que la cabeza emergiendo del polimorfo en perfil del lado izquierdo del gobernante. Con la calidad y cantidad de la imagen presente, aún no se explica esta diferencia. El gobernante porta la máscara de una deidad de nariz larga con un diente grande que sale de la mandíbula superior y un ojo cuadrado. La máscara parece tener un penacho ancho de plumas emanando de las orejas."* 

El elemento iconográfico más importante del tocado ya había sido identificado por Stanley Guenter (2005:372) y se trata de una cabeza de felino en perfil emergiendo de un cartucho. Esta es la insignia de K'inich Bahlam II, claramente representada en la Estela 35 (Figura 22), en donde el nombre del gobernante aparece en el texto, y en la Estela 11, que tiene la fecha de fin de período 9.12.0.0.0, cuando este gobernante regía sobre Waka'. En la base del texto de la Estela 1 hay un glifo bastante erosionado, que se revela como el perfil de un felino, que puede representar el nombre del gobernante, K'inich Bahlam. Con los resultados obtenidos por el presente estudio, se concluye que la Estela 1 también es un monumento de K'inich Bahlam II, y probablemente el más temprano. El monumento celebra un intervalo de cinco años, o Hotun, del K'atun en el año 657 d.C. Hay una plaqueta de cintura saqueada, localizada ahora en el Museo Princeton, que tiene una representación de K'inich B'ahlam en un lado y un texto evidentemente dando su nombre, posiblemente un título pre-entronización y la fecha de 18 de junio de 637 d.C. de su nacimiento (Just 2007:62). Si este

artefacto realmente corresponde a K'inich Bahlam II, entonces la Estela 1 celebraría su primer K'atun de vida y representaría, probablemente, el tiempo de su entronización, atestiguada por Yuknoom Ch'een II de la dinastía de la serpiente (registrado en la Estela 33). Tampoco se considera coincidencia que la fecha 657 d.C. es el final del primer K'atun del mando de Yuknoom Ch'een II (Castañeda 2011 y contribución directa de David Freidel)

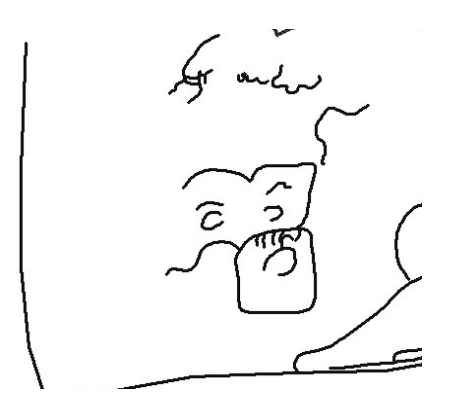

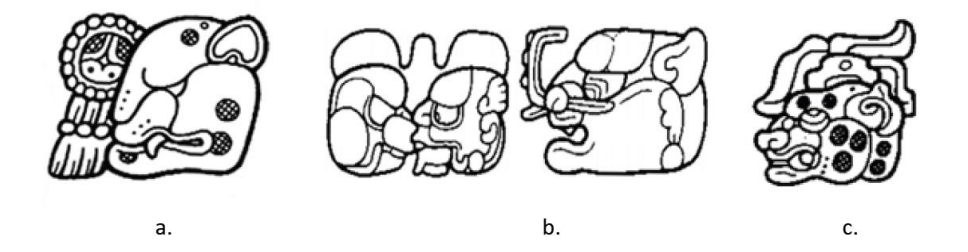

Figura 21: Dibujo de la esquina inferior derecha de la Estela 1 de El Perú-Waka', mostrando el rasgo felino de la oreja en el glifo (F. Castañeda). Ejemplos de glifos de títulos procedentes de otros sitios: a. Itzamnaaj Bahlam II, Yaxchilan; b: K'aloomte Bahlam, Tikal c. Jaguar Foliado, Tikal (tomado de Martin y Grube 2002:26, 38 y 122).

PERU : Stela 35.

- a) Left Side.
- b) Front.
- c) Right Side.

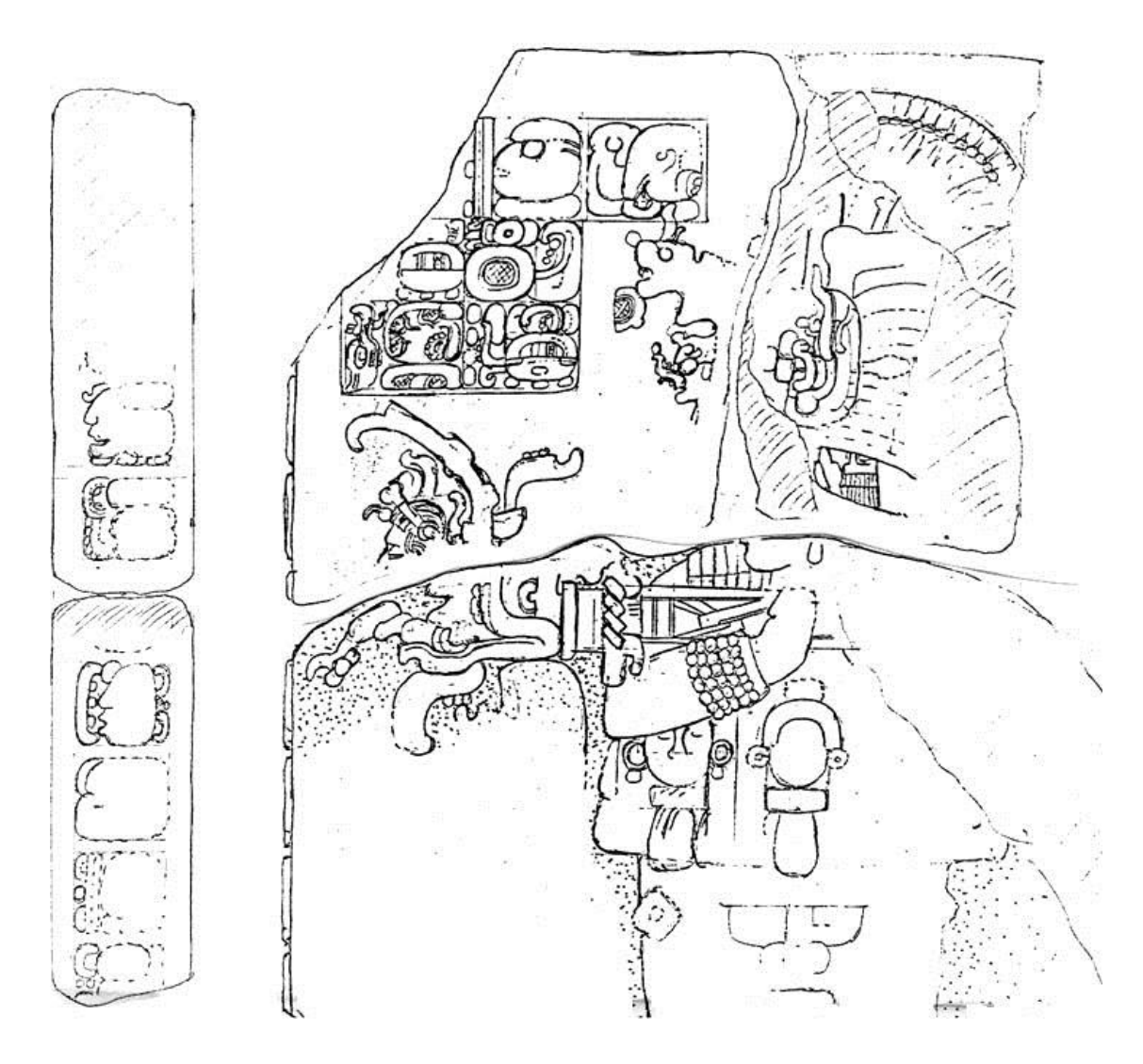

Figura 22: Dibujo de la Estela 35 de El Perú-Waka´, realizado en campo por Ian Graham. Ver tocado con figura de jaguar (Tomado de Castañeda 2011: Fig. 4.5).

EL PERU : Stela 1.

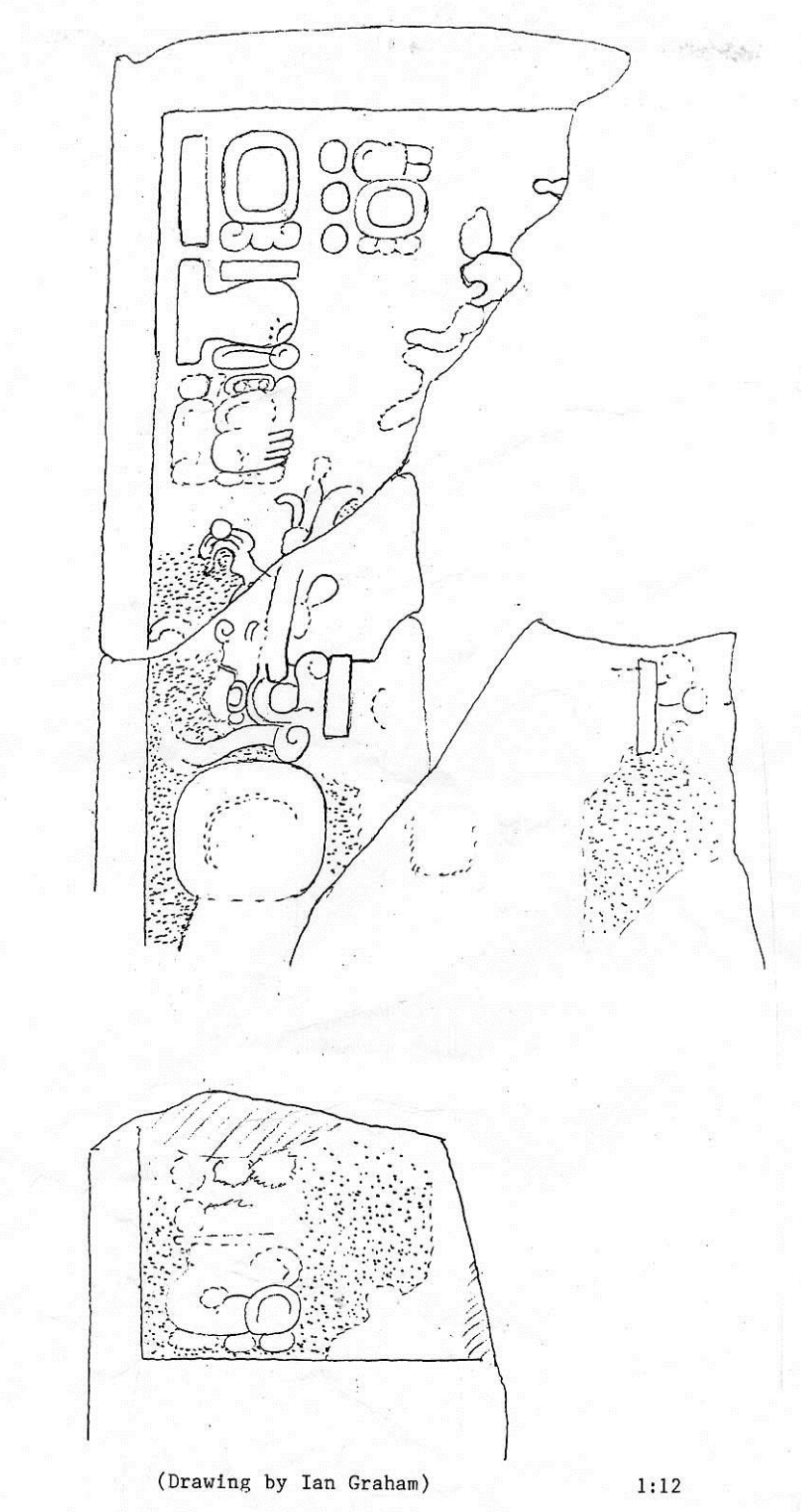

Figura 23: Dibujo de la Estela 1 realizado en campo por Ian Graham (Tomado de Castañeda 2011:Fig. 4.1).

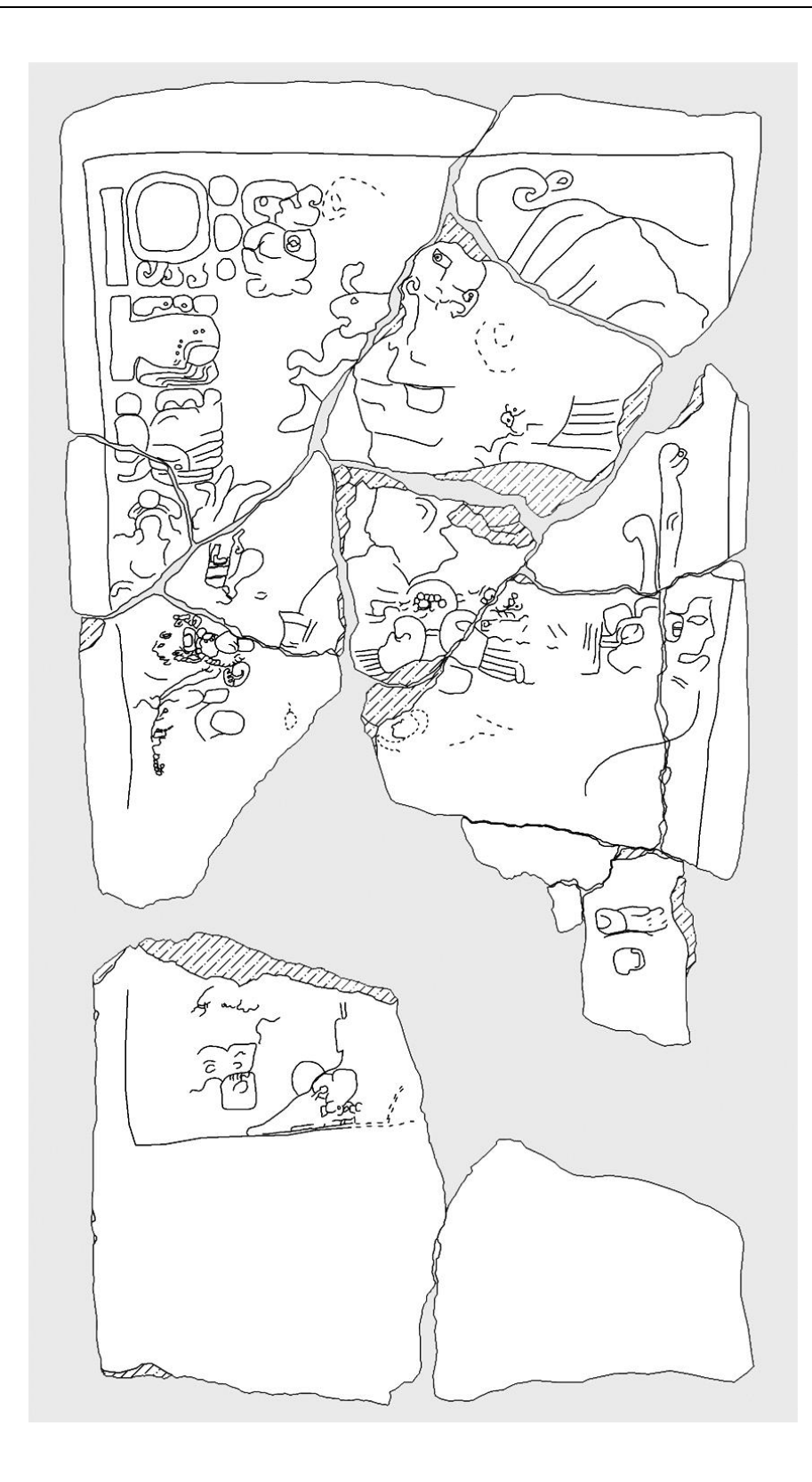

Figura 24: Dibujo de la Estela 1 por F. Castañeda con base en ortoimágenes generadas a partir de la aplicación de fotogrametría de corto alcance.

## **2.3 Sitio arqueológico Copan**

### **2.3.1 Ubicación geográfica**

Se encuentra ubicado en el municipio de Santa Rosa de Copan al occidente de Honduras, a poca distancia de la frontera con Guatemala, El Florido. Ubicado en el extremo suroeste de la región mesoamericana, su localización en un valle alto a los márgenes del río Copan lo situó como un centro de poder importante en el área. Sus coordenadas geográficas son 14°50′24″ Norte 89°08′24″ Oeste. Copán se localizaba en el límite sur oriental de las tierras bajas mayas, una región cultural que actualmente comprende los estados modernos de México, Guatemala, Belice, Honduras y El Salvador (W. Fash 1991; Webster 1999).

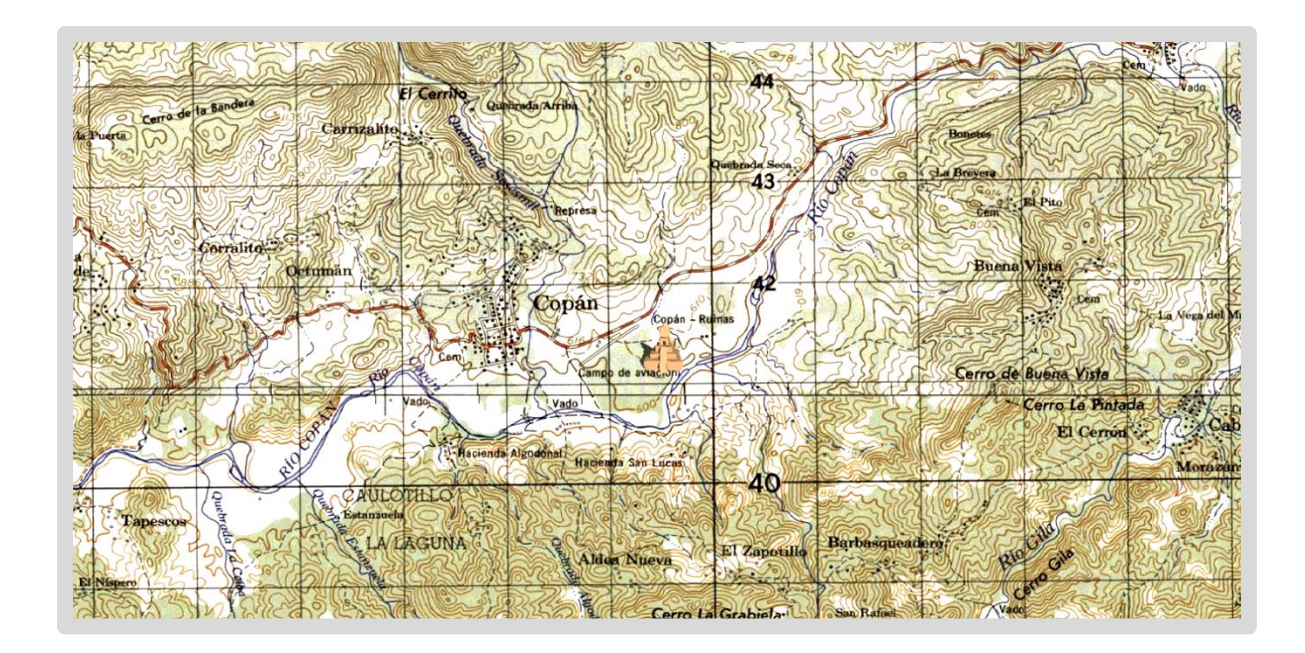

Figura 25: Mapa 1:50,000 mostrando la ubicación del sitio de Copan (IGN Honduras, modificado por F. Castañeda).

#### **2.3.2 Marco Histórico**

Su ocupación principal durante el período Clásico Maya fue entre los años 250 y 900 d.C., y fue uno de los centros más grandes e importantes. Se identificaba como una de las ciudades-estado dominantes de la región, hecho que es atestiguado en la actualidad por sus vestigios monumentales. El Grupo Principal, abarca unas 12 hectáreas y está compuesto por una serie de edificios de gran tamaño organizados en torno a plazas abiertas. El Grupo Principal se divide en dos secciones: las plazas bajas del norte y la acrópolis del sur, un área elevada que es el resultado de siglos de secuencias constructivas (W. Fash 1991).

El conjunto arquitectónico denominado Grupo Residencial Norte se localiza 150 metros al norte de las plazas bajas del norte y en el extremo noreste del antiguo aeródromo que funcionó en Copán Ruinas durante muchas décadas. Dicho conjunto está conformado por 23 estructuras y se divide en dos grupos de edificios de grandes dimensiones, según la tipología establecida por el Proyecto Harvard y el Proyecto Arqueológico Copán I (PAC I) (Grupo 9L-22: Tipo 3 y Grupo 9L-23: Tipo 4; ver Willey et al. 1979).

El grupo residencial fue objeto de un proyecto de investigaciones durante los años 1969 y 1970 por el entonces Director del Instituto Hondureño de Antropología e Historia. Este proyecto fue planteado en carácter de rescate, ya que existía una propuesta para la prolongación de la pista del mencionado aeródromo, por lo que se dañaría el conjunto arquitectónico en virtud de que se encontraba justo en el trazo de dicha prolongación. Como parte de los trabajos se llevó a cabo la excavación de una serie de trincheras de gran escala en varios sectores (Figura 27), las que quedaron expuestas a la intemperie causando daños a las estructuras. Abandonado este proyecto de rescate desde esa época, no fue sino hasta el año 2003 que se iniciaron labores de investigación, conservación, restauración y puesta en valor de este sector poco conocido de la zona arqueológica de Copán.

Uno de los objetivos del nuevo proyecto de rescate consistió en el registro, localización y evaluación de daños provocados por el proyecto de prolongación de la pista de aterrizaje. Como resultado de esta investigación se determinó que la ocupación en el Grupo 9L-22 inició en la segunda mitad del siglo VI (ca. 550 a 600 d.C.) y no existe una evidencia clara sobre su ocupación durante la fase Bijac (ca. 50 a 400 d.C.) en el conjunto "Núñez-Chinchilla" (Nakamura 2003).

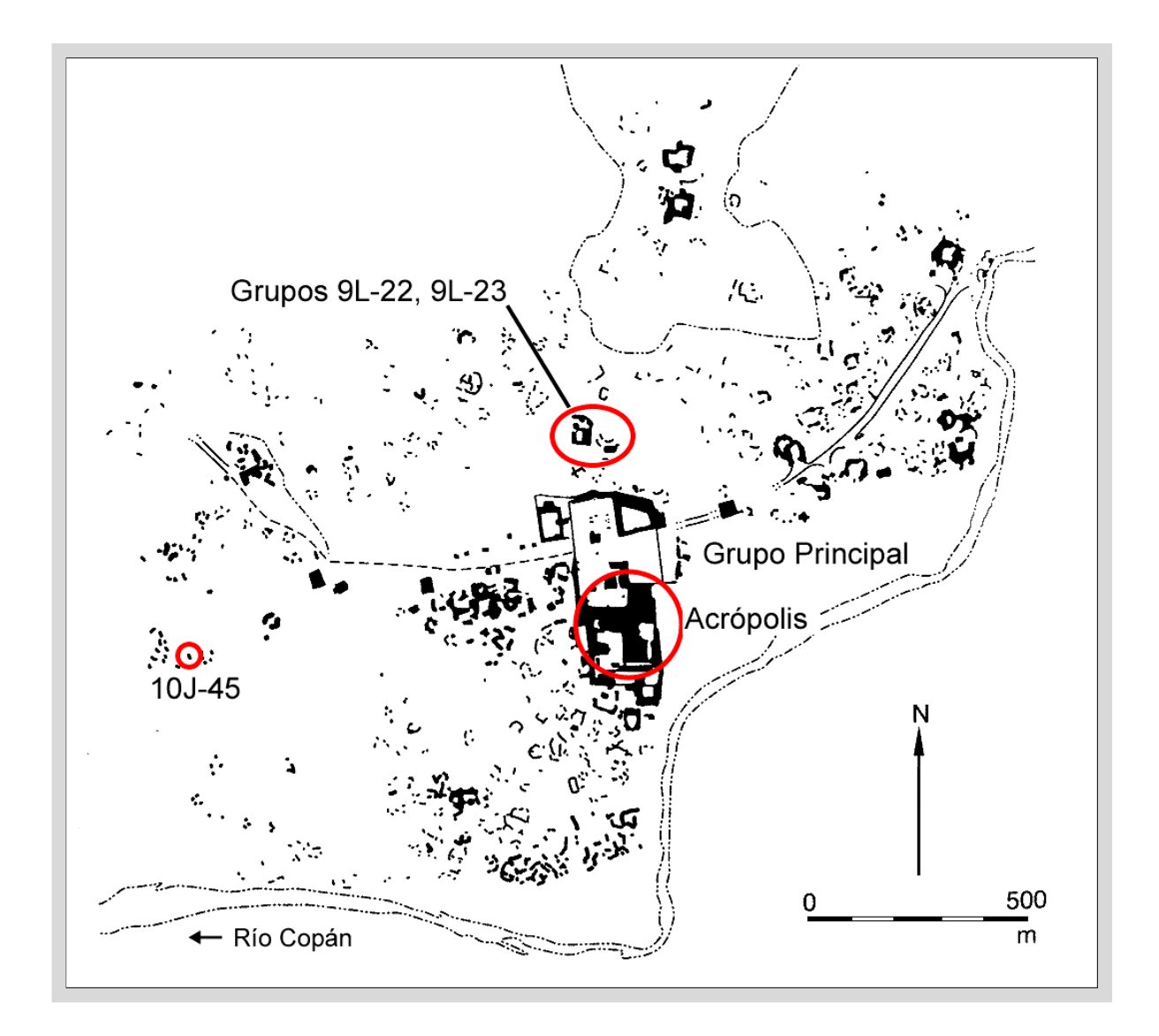

Figura 26: Mapa de ubicación Grupo Residencial Norte, grupos 9L-22 9L-23 en relación con el Grupo Principal y el Grupo 10J-45 (tomado de Fash 2001:Fig. 96, modificado por F. Castañeda).

### **2.3.3 Descripción del patrimonio cultural al que se le aplicó la metodología**

### $\triangleright$  Entierro 119<sup>13</sup>

 $\overline{\phantom{a}}$ 

El entierro fue localizado en el Grupo 9L-23, Estructura 9L-119, Trinchera A, Rasgo # 209, Lote #5 y encontrado dentro de una capa de arena debajo del segundo nivel de embono del rasgo # 209. Los restos de un individuo adulto se hallaron bien conservados en este contexto sellado, con aplicación parcial de pigmento rojo en la zona del brazo izquierdo. Es un entierro primario, con posición de cubito lateral derecho flexionado con una orientación de oeste a este.

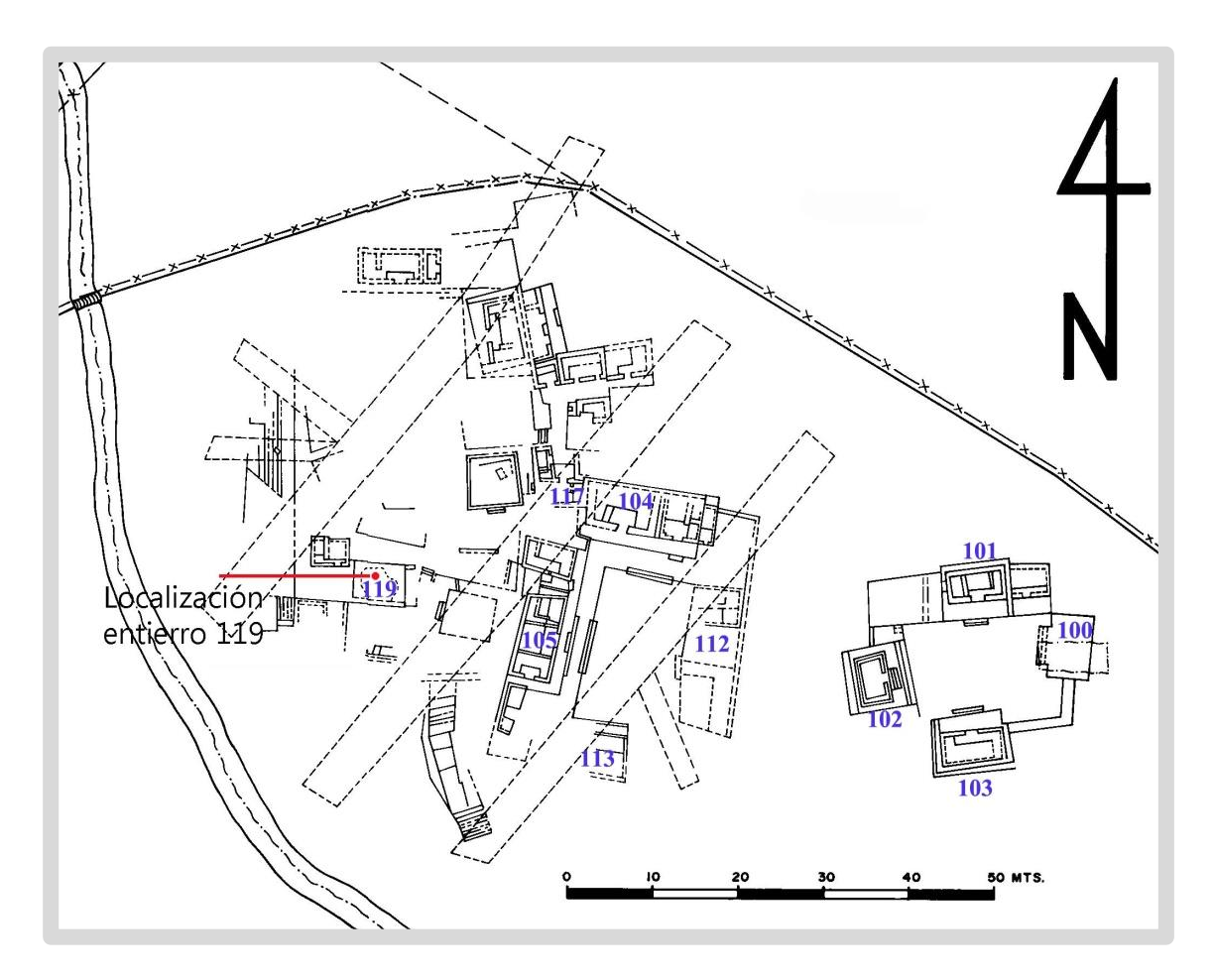

Figura 27: Mapa de los grupos 9L-22 y 9L-23 con número de estructura y la localización del Entierro 119 (cortesía de PROARCO).

<sup>&</sup>lt;sup>13</sup> Información tomada de notas de campo, observación directa y participación en la excavación por el autor

### **2.3.4 Resultados**

Una de las principales razones para incluir este entierro es que se tuvo la oportunidad de poder comparar con el registro gráfico convencional, es decir, entre el dibujo en campo y el registro fotogramétrico con su respectivo dibujo.

Tomando en cuenta la metodología meticulosa en ambos registros, podemos hacer las siguientes comparaciones cuantitativas:

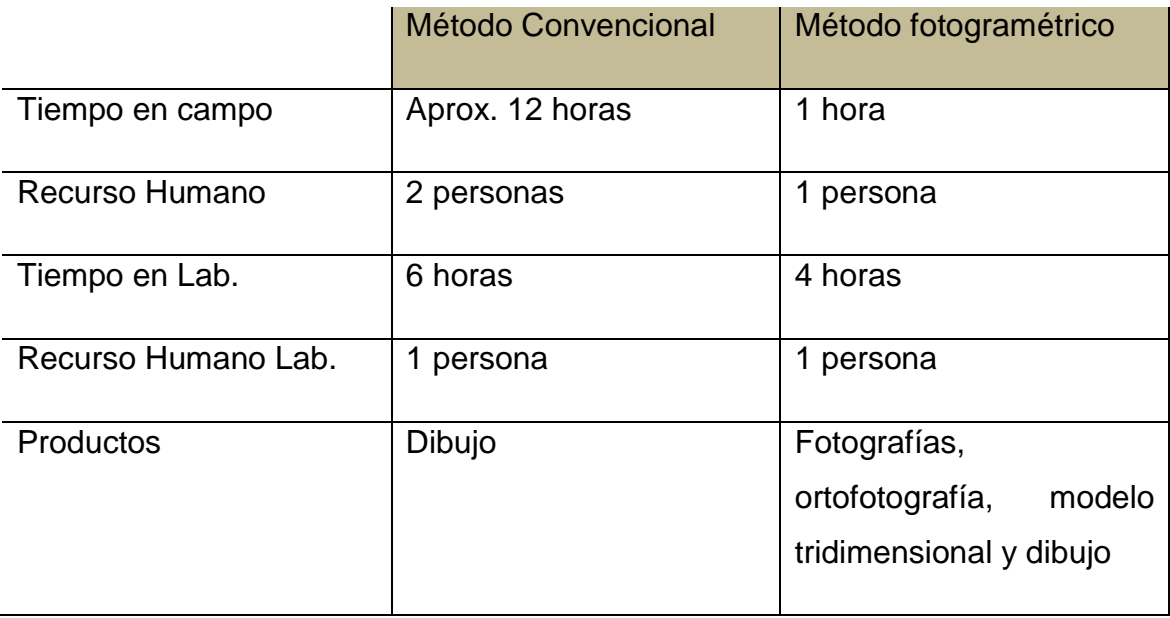

Tabla 4 Tabla de comparación cuantitativa entre método convencional y método fotogramétrico.

En cuanto al análisis de lo cualitativo se puede hacer hincapié en que el tiempo necesario para la excavación se reduce con la metodología fotogramétrica, por lo que también se pueden reducir costos o realizar más trabajo en menor tiempo. Con este registro se logra más información que puede ser analizada posteriormente. Sin embargo, en el registro convencional se logra una minuciosidad que permite una mejor comprensión para el levantamiento.

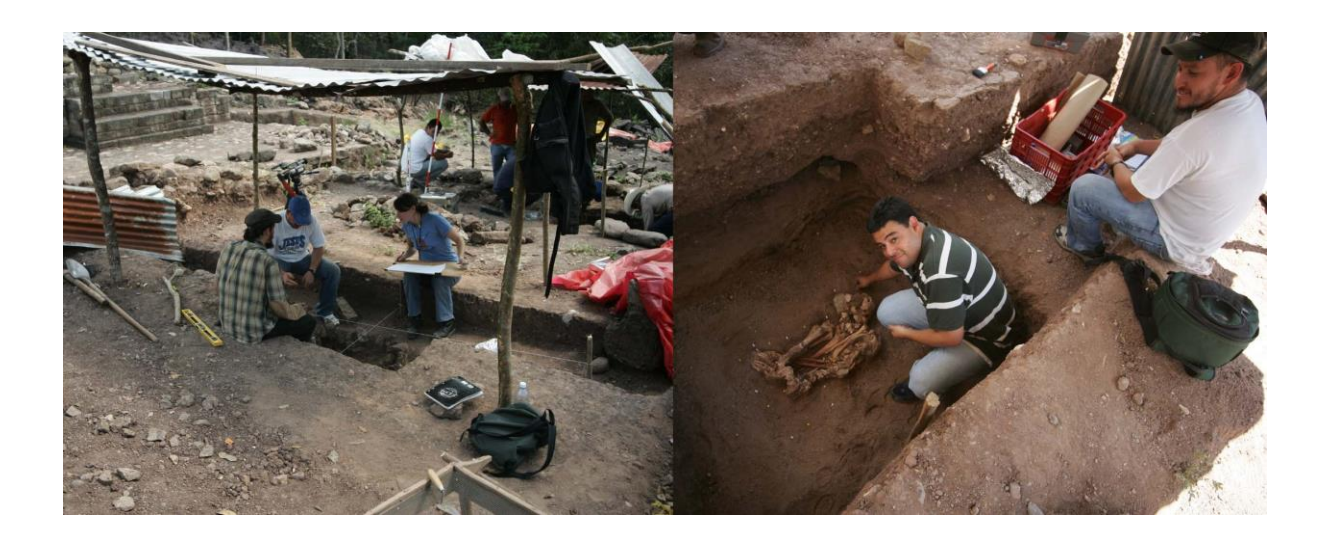

Figura 28: Lado derecho: metodología convencional de dibujo arqueológico; lado izquierdo: colocación de puntos de referencia para el proceso fotogramétrico (F. Castañeda y S. Suzuki)

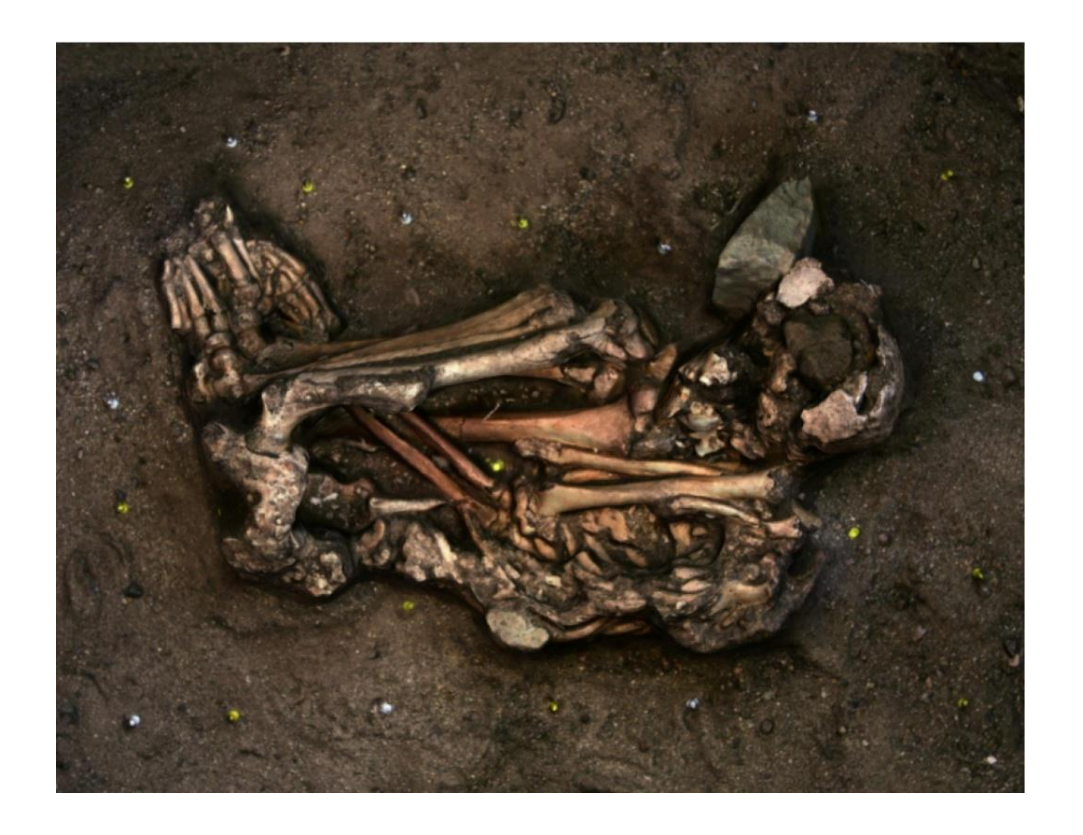

Figura 29: Ortofotografía del Entierro 119, Grupo 9L-23 Copan, Honduras (F. Castañeda)

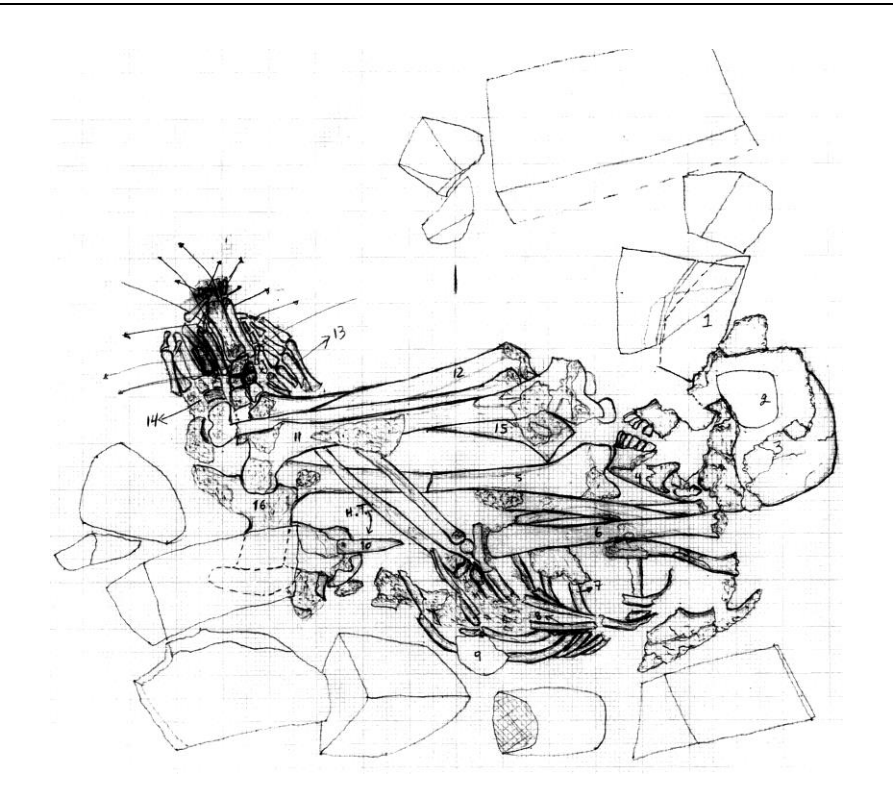

Figura 30: Dibujo arqueológico del Entierro 119 por Josué Murillo, a través de metodología convencional de dibujo arqueológico (cortesía de PROARCO).

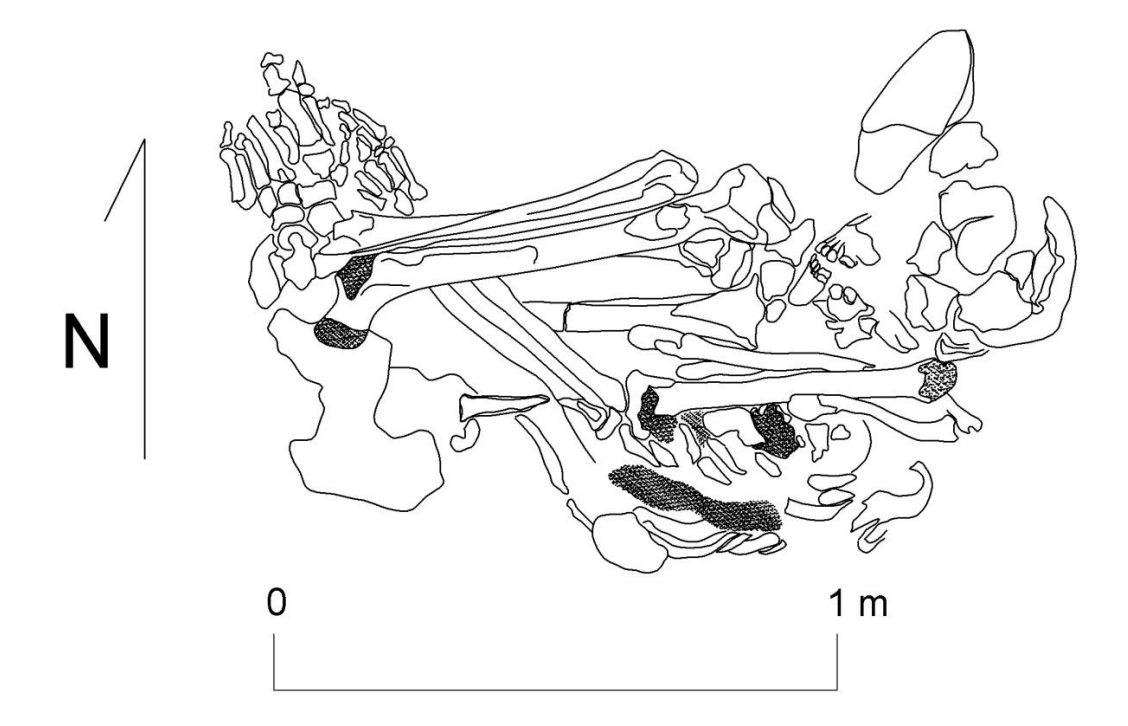

Figura 31:Dibujo arqueológico a través de fotogrametría de corto alcance (F. Castañeda).

Para el análisis comparativo de ambas metodologías se tomó en cuenta al dibujo arqueológico como producto final. En la metodología fotogramétrica se trabaja el dibujo sobre un producto final, que es la ortofotografía, sobre esta imagen raster creada se procede a trazar el dibujo vectorial a escala y aunque el dibujo no se obtiene en el lugar, es decir *in situ,* éste puede realizarse en los laboratorios de campo o donde un ordenador pueda situarse para trabajar.

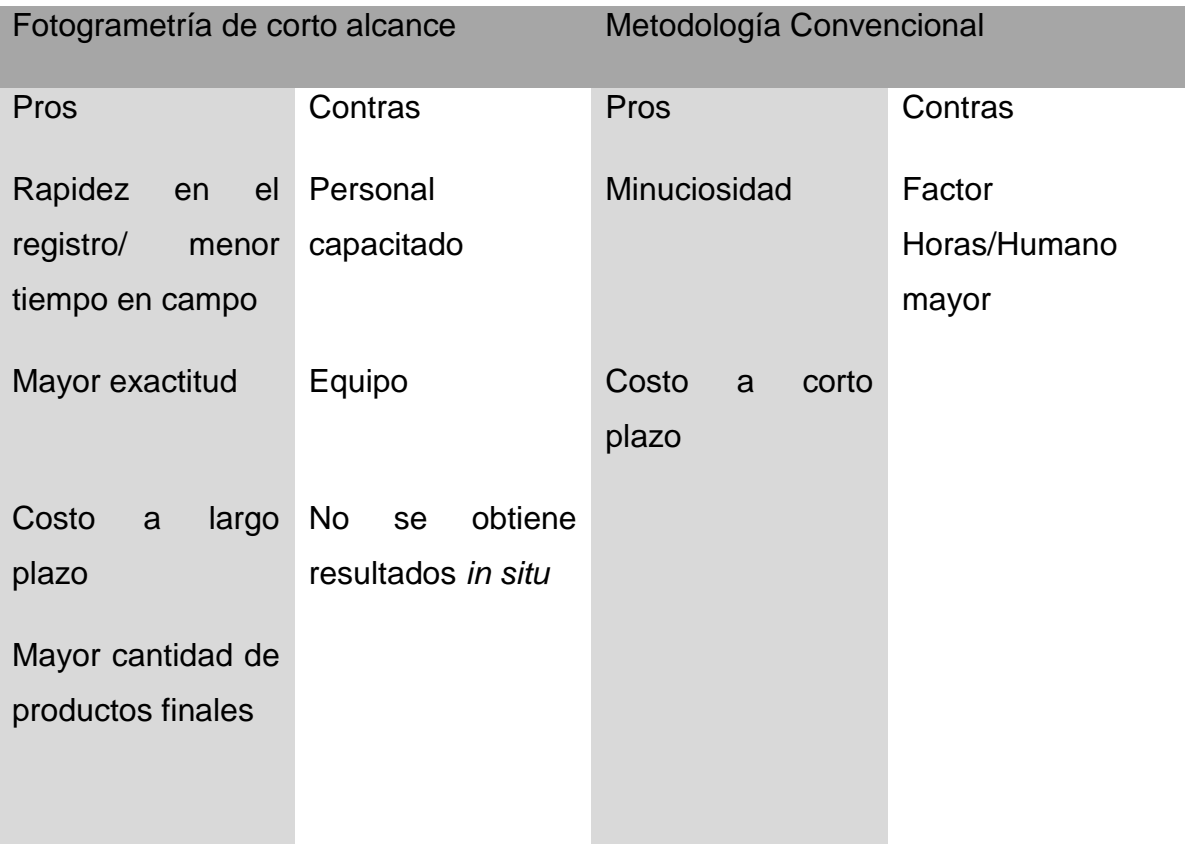

Tabla 5. Ventajas y desventajas de la metodología fotogramétrica.

# **2.4 Sitio arqueológico El Tintal**

### **2.4.1 Ubicación geográfica**

Se encuentra ubicado en el departamento del Petén, al norte y dentro del municipio de San Andrés, a poco más de 17 kilómetros al noreste de la comunidad de Carmelita. Las coordenadas de ubicación son: 17°34'44.936"N 89°59'55.668"W tomadas en la parte alta del edificio denominado Henequen.

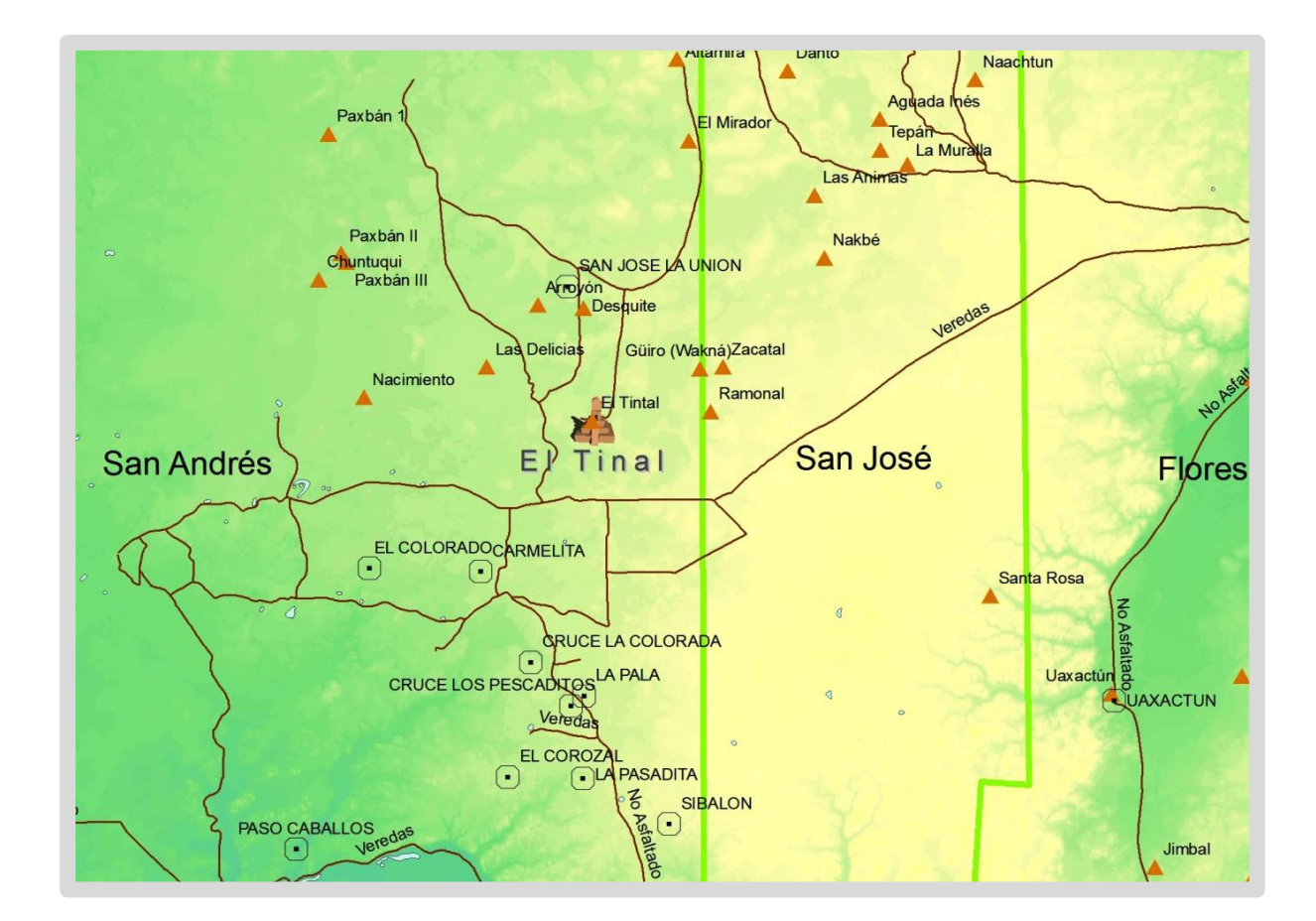

Figura 32: Mapa de ubicación del sitio arqueológico El Tintal en relación a sitios arqueológicos (triángulos café) y poblaciones humanas actuales (cuadros con punto) (F. Castañeda).

#### **2.4.2 Marco Histórico**

A través de los trabajos de reconocimiento y mapeo realizados por H. Mejía en el marco del programa de reconocimiento del Proyecto Cuenca Mirador, se sabe que El Tintal cuenta con un área de asentamiento que cubre alrededor de 9 km² e incluye 850 o más estructuras (Mejía et al. 2005:167). Este asentamiento prehispánico se encuentra ubicado dentro de un sistema de tierras bajas inundables conocidos como bajos. Los habitantes adaptaron su ciudad a estos bajos creando un núcleo central donde se encuentra la parte ceremonial, seguido de complejos que la rodean y se dispersan. Está claro que el agua jugó un papel importante en la planificación urbana, ya que los pobladores crearon un sistema hidráulico en el que se edificaron canales y reservorios de agua. El sistema de canales que rodea el área ceremonial pudo tener, a la vez, una función defensiva aún por comprobarse.

El desarrollo urbanístico de la ciudad de El Tintal no se encuentra centrado en la construcción de edificios en torno a los espacios públicos como grandes plazas, como es el caso de Calakmul, Tikal o El Perú-Waka´ del Clásico, sino más bien pareciera que se expanden alrededor de las grandes edificaciones piramidales y sus centros administrativos. Esta característica lo hace parecer más denso y cuenta con estructuras tipo palacio, grandes pirámides, juegos de pelota, grupos tríadicos, centros administrativos y grupos residenciales, cuya organización creó espacios reducidos como patios comparable en esto con ciudades del Preclasico como Nakbe, El Mirador y Yaxnocah (Acuña 2014:2).

Según la cerámica recobrada de las trincheras realizadas por saqueadores, se puede inferir que El Tintal fue habitado desde inicios del Preclásico Medio, extendiendo su ocupación hasta el Clásico Tardío y probablemente Terminal (Hernández y Mejía 2005).

Contrariamente de lo que se considerara una ocupación continua, el porcentaje de material correspondiente al Clásico Temprano es un porcentaje menor en comparación con los demás períodos<sup>14</sup>. Sin embargo, se conoce una tumba de élite que fue fechada para el Clásico Temprano con base en las ofrendas cerámicas descubiertas en su interior (Acuña 2014:2, Hansen et al. 2005:305).

 $\overline{\phantom{a}}$ 

<sup>&</sup>lt;sup>14</sup> Según el reporte (Hernández y Mejía 2005), se encontró cerámica del Clásico Temprano en los grupos 45, 24, 16 y Plaza C del Complejo Mano de León; en el Grupo 97 del Complejo La Muralla; y los grupos 122, 127 y 128 del Complejo Los Pichos.

### **2.4.3 Descripción del patrimonio cultural al que se le aplicó la metodología**

### **Unidad de excavación TIN-500A-6**

Durante el año 2014 se inició El Proyecto Arqueológico El Tintal y dentro de los objetivos de investigación se incluyó un programa de pozos de sondeo. Como parte de este programa se realizó la excavación de la unidad TIN-500A-6 y se aprovechó la oportunidad para realizar su registro utilizando el método fotogramétrico. Dicha unidad se ubicó en la Plaza B del Complejo Mano de León, en el patio de la denominada Acrópolis Central (Mejía, et al. 2005:167).

Este sector alrededor de la Plaza B está compuesto por nueve estructuras, dos plataformas, dos patios y la plaza principal donde se ubicó el pozo. La ubicación de esta unidad de excavación es estratégica para las proyecciones de investigación en el área de la acrópolis y por esta razón es la única unidad entre los pozos de sondeo que se excavó con una dimensión de 2 x 2 m. Su ubicación fue al este de la plaza, a unos 10 m de la fachada de la estructura que cierra la plaza al este (Figura 33).

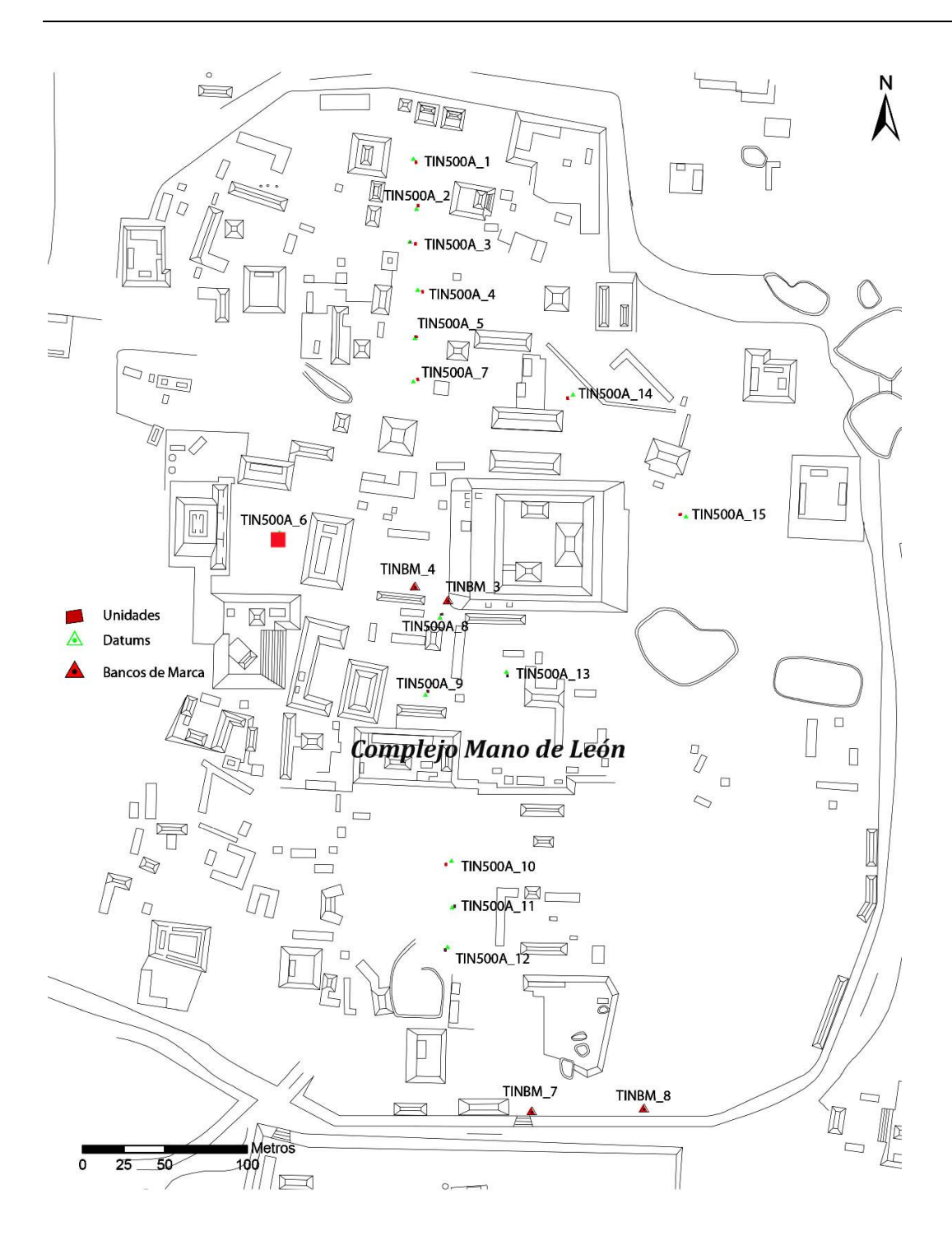

Figura 33: Mapa con la ubicación de las unidades de excavación, mostrando la posición de la unidad TIN-500A-6 (mapa por Mejia et al. 2005 modificado por E. Tsesmeli, tomado de Acuña et al. 2014:Fig.4.2).

### **2.4.4 Resultados**

La restitución fotogramétrica elabora dibujos tridimensionales, con la posibilidad de conseguir proyecciones y perspectivas impensables de obtener por los métodos tradicionales. Dentro de los resultados obtenidos se cuenta con diferentes vistas de los perfiles de la unidad. También se generó un modelo tridimensional con las siguientes características: 283,442 puntos, 566,114 triángulos a partir de 17 fotografías. Con el modelo tridimensional terminado se generan cortes de las diferentes vistas en proyecciones ortogonales como se ve en la figura 4-19 (Vista Este, Norte, Oeste y Sur).

De igual forma que el modelo tridimensional, se pueden generar un sinfín de vistas fijas como móviles del objeto, lo que brinda una versatilidad para su observación y estudio (Ver figura 36).

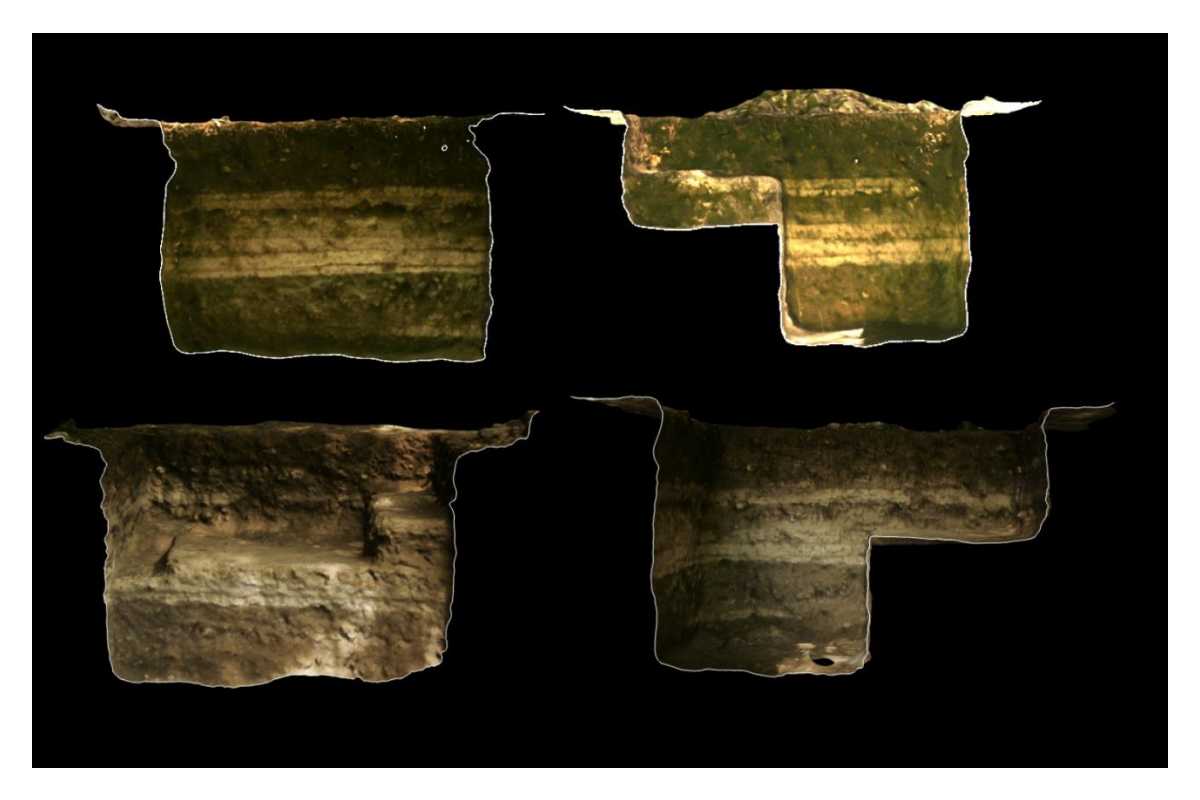

Figura 34: Vistas de cada uno de los perfiles de la Unidad TIN-500A-6 obtenidas del modelo tridimensional (F. Castañeda).

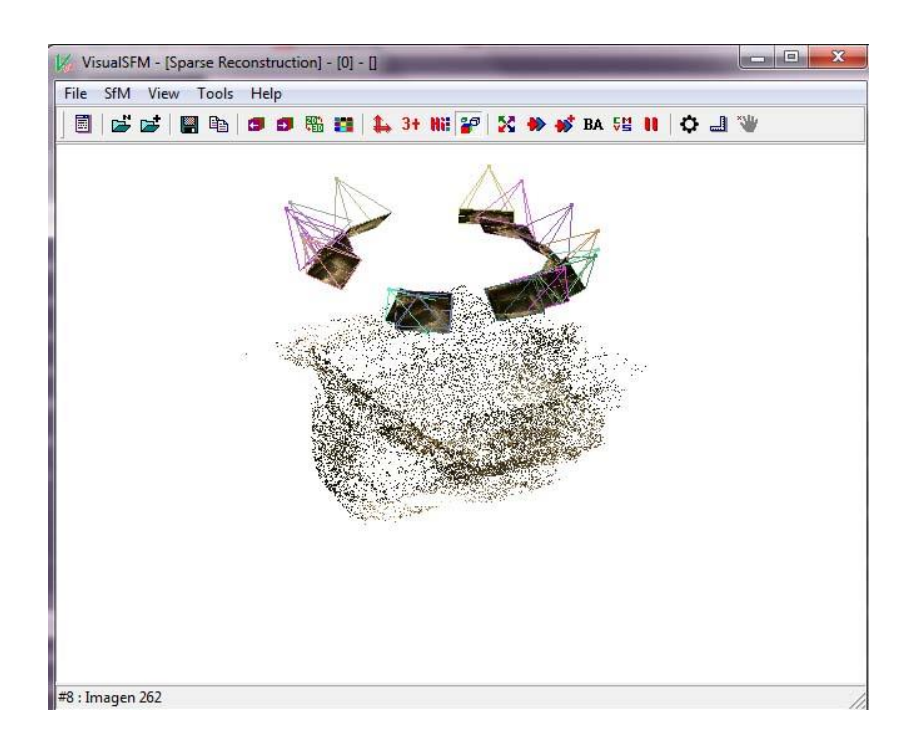

Figura 35: Creación del modelo tridimensional, vista de la generación de nube de puntos dispersa con VisualSFM (F. Castañeda).

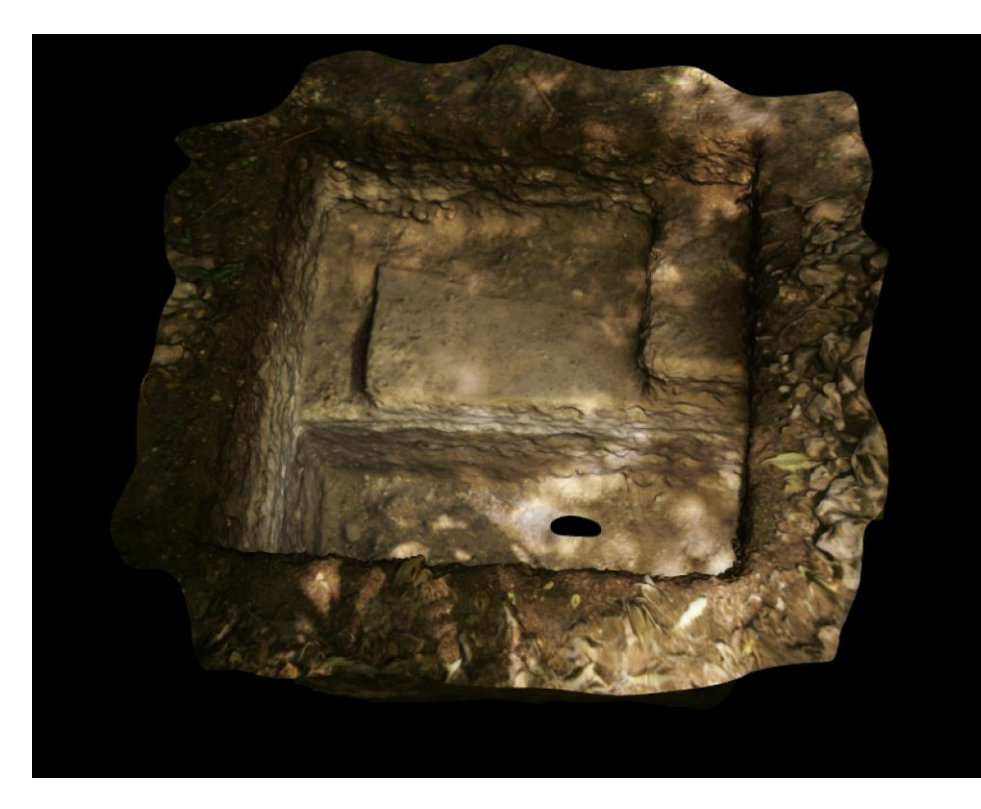

Figura 36: Imagen generada a partir de modelo tridimensional a través de Meshlab (F. Castañeda).

# **2.5 Conclusiones y recomendaciones**

## **2.5.1 Conclusiones**

Con resultados claros se ha demostrado a lo largo de este trabajo, como la aplicación de la fotogrametría de corto alcance es una herramienta versátil que se puede convertir en un instrumento de uso diario en la investigación y registro del patrimonio cultural. Por lo que se realiza el siguiente análisis en cuanto a sus ventajas y desventajas.

### Ventajas

- Esta metodología permite registrar de forma remota un objeto por lo que no es necesaria su manipulación. (Ejemplo dentro de este trabajo el entierro 61 Peru-Waka´).
- Esta metodología además de suministrar productos como mapas, dibujos, ortofotografías y modelos tridimensionales. Provee también una documentación fotográfica completa y muy a menudo estereoscópica.
- El análisis puede ser hecho en cualquier momento. De esta manera, un número grande de objetos arqueológicos se puede documentar en un corto plazo y con costos bajos.
- La captura de los datos en campo requiere de menos tiempo que utilizando métodos convencionales. (Ejemplo entierro 119 PROARCO).
- Los estándares de exactitud en el análisis fotogramétrico en mayoría de los casos es mucho mayor que en los métodos convencionales.
- Estandarización en los protocolos de recolección de datos. Si se aplica durante todo el proceso de excavación y registro arqueológico.

#### **Desventajas**

- Por el momento, solamente algunos arqueólogos pueden manejar la técnica para la fotogrametría de corto alcance.
- Es relativamente caro ya que requiere un elevado volumen de almacenamiento digital; equipo especializado como un ordenador, una cámara y el software pertinente y por lo menos una persona por equipo o proyecto que se dedique a aprender a hacer y desarrollar la documentación fotogramétrica y los procedimientos de adquisición de datos. Pero que al asumir el costo inicial su costo va disminuyendo.

La fotogrametría posee suficiente versatilidad para acomodar una documentación planimétrica horizontal y vertical, de áreas abiertas amplias, superficies irregulares y en continuo proceso de cambio, algo que es común durante el trabajo de campo arqueológico. Durante el proceso de excavación se pueden ir documentando los diferentes niveles estratigráficos y sus rasgos. La fotogrametría de corto alcance tiene un costo/hora que, en el peor de los casos, se puede considerar similar al del dibujo manual de plantas compuestas. En general, este método ahorra tiempo en el proceso de excavación y es de mayor precisión que el dibujo convencional.

En la actualidad el reto consiste en integrar estos avances en los procesos de documentación de la investigación y de cómo pueden ser utilizados para el estudio de la conservación, análisis y difusión del patrimonio.

En conclusión general, la creación de un método de trabajo basado en fotogrametría de corto alcance debe incluir como base los siguientes puntos:

 Generación de planimetría arqueológica basada en la vectorización de ortoimágenes obtenidas del registro fotográfico y/o del modelo tridimensional;

- Generación de modelos tridimensionales;
- Integración de los modelos tridimensionales y de las fotografías de registro en la base de datos que contenga todo el proceso de documentación de la investigación arqueológica; e,
- Integración de los modelos tridimensionales en formatos accesibles para su divulgación al público en general.

### **2.5.2 Recomendaciones**

La metodología de la fotogrametría de corto alcance ha demostrado ser una herramienta robusta para el registro y la documentación del patrimonio cultural, tanto en campo como en gabinete, para su implementación como parte de las actividades de registro de la investigación. Para poder adoptar la metodología plenamente en el campo de la arqueología, es necesario que los proyectos apoyen la capacitación de una persona que pueda ejercer el trabajo, pero a la vez apoye y enseñe a otros miembros del proyecto para maximizar la toma de fotografías adecuadas para su aplicación. Así también incluirlo dentro del programa del curso de fotografía de séptimo semestre de la carrera de licenciatura en arqueología de la Escuela de Historia (USAC) u ofrecerlo como un seminario.

## **Bibliografía**

Acuña M. J.

2014 Propuesta de Investigación arqueológica primera temporada de campo 2014, Proyecto arqueológico El Tintal. Propuesta entregada al Instituto de antropología e historia, Guatemala.

Acuña M.; Beltran B.; Castañeda F.; Jacobo A.

2014 Excavaciones de sondeo en el Grupo Mano de León. En *Proyecto arqueológico El Tintal Informe I año 2014,* edición: Mary Jane Acuña, pp. 17-44. Informe entregado a la dirección general del patrimonio cultural y natural.

Albertz, J.; Wiedemann, A.

1996 From analogue to digital Close-Range Photogrammetry. En Altan, O. & Gründig, L. First Turkish-German Joint Geodetic Days, Istanbul Technical University, pp. 245-253

Benoit F., Devriendt D., Debie J., Goossens R.

2003 Research for the Possibilities of Digital Photogrammetric Methods for Close Range Stereoscopic Photographs, Applied on the Ruins of Transept and Chancel of the Church of Aulne Abbey (Thuin, Belgium). En CIPA, 2003. Proceedings of the XIXth International Symposium, New Perspectives To Save Cultural Heritage. CIPA, Turkey, pp. 247-251.

Blachut, T. y Burkhardt, R.

1988 Historical development of photogrammeric methods and instruments. ISPRS, FallsChurch.

Bosch R., Külür S., Gülch E.

2005 Non-metric camera calibration and documentation of historical buildings. The international archives of the photogrammetry, remote sensing and spatial information sciences- Volume XXXVI-5/C34, 2005 1682-1750

Buill, F., Nuñez, A., y Rodriguez, J.

2008 Fotogrametría Arquitectónica. Ediciones UPC. Barcelona.

Bourke P.

- 2017 "PLY Polygon File Format". Paulbourke.net. Fecha de consulta: 21 Feb. 2017. http://paulbourke.net/dataformats/ply/
- 2017 "Object Files (.Obj)". Paulbourke.net Fecha de consulta: 21 Feb. 2017. http://paulbourke.net/dataformats/obj/

Castañeda José F.

- 2011 Registro Fotogramétrico de la Estela 1 del Perú-Waka'. En Proyecto Arqueológico El Perú-Waka': Informe No. 9, Temporada 2011, edición Mary Jane Acuña, pp. 42-48. Informe entregado a la dirección general del patrimonio cultural y natural
- 2013 Monumentos de El Perú-Waka': nuevos hallazgos. En Proyecto Regional Arqueológico El Perú – Waka´: Informe No.11, edición Juan Carlos Peréz y David Freidel, pp.192-207. Informe entregado a la dirección general del patrimonio cultural y natural.

Cortés, T.; Pérez, J.; y Nogales, J.;

2000 Documentación arqueológica a partir de fotogrametría. VII Congreso Nacional de Topografía y Cartografía. 16-20 octubre, Madrid. pp. 369-373.

Desmond, Lawrence G.

1991 Registro fotogramétrico de la Pirámide del Adivino, Uxmal, Yucatán, México: Evaluación de campo, 1990. In, Lorena Mirambell S., ed.,

Consejo de Arqueología Boletín, Instituto Nacional de Antropología e Historia, pp. 75-78.

Diskin, Y. y Asari, V. K.

2012 Dense point-cloud creation using superresolution for a monocular 3D reconstruction system. Proc.SPIE 8399, Visual Information Processing XXI, 83990N (1 de mayo, 2012), pp 83990N–83990N–9. Versión electrónica. http://dx.doi.org/10.1117/12.919620

Duarte, Miranda, von Altrock, P.

2005. The close range photogrammetry in the documentation of the rock art. Study of case archeological site Santihno Norte I – SC/Brasil. CIPA 2005 XX International Symposium, 26 September – 01 October, 2005, Torino, Italy.

## ECMA Internatinal

2006. Standard ECMA- 363 Universal 3D format. 3rd edition. Ginebra Suiza. Versión electrónica http://www.ecmainternational.org/publications/files/ECMA-ST/ECMA-363%203rd%20edition.pdf

Edwards, E. (ed),

1992. Anthropology and Photography 1860-1920, New Haven/London.

Eppich, Evan Keith

2004 Análisis Preliminar de la Cerámica de El Perú*-Waka'*. En *Proyecto Arqueológico El Perú-Waka': Informe No.1, Temporada 2003* (editado por H.L. Escobedo y D. Freidel): pp 369-384. Universidad Metodista del Sur, Dallas.

Eppich, Evan Keith, Griselda Pérez Robles, Ana Lucía Arroyave, Fabiola Quiroa, Juan Carlos Meléndez y Edwin Román

2005 La Secuencia de la Tradición Cerámica de El Perú: Un Estudio Cerámico. En *Proyecto Arqueológico El Perú-Waka': Informe No.2, Temporada 2004*  (editado por H.L. Escobedo y D. Freidel):pp 313-350. Universidad Metodista del Sur, Dallas.

Escobedo, Héctor L. y David Freidel

2004 La Primera Temporada de Campo del Proyecto Arqueológico El Perú-Waka'. En Proyecto Arqueológico El Perú-Waka': Informe No.1, Temporada 2003 (editado por H.L. Escobedo y D. Freidel):1-6. Universidad Metodista del Sur, Dallas.

Fash, William L.

1991. Scribes, warriors, and kings: The city of Copán and the ancient Maya. New York: Thames and Hudson.

Fash, William L.

2001 Scribes, Warriors and Kings, The City of Copán and the Ancient Maya. 2nd ed. London: Thames and Hudson.

Fash, William L., Tokovinine, Alexandre, Fash, Barbara W.

2009 The House of New Fire at Teotihuacan and Its Legacy in Mesoamerica. In: Art of Urbanism: How Mesoamerican Kingdoms Represented Themselves in Architecture and Imagery. William L. Fash and Leonardo López Luján, eds. Dumbarton Oaks Research Library and Collection, Washington, DC, pp. 201-229

Freidel, David

2014 La montaña sagrada de Waka´, paisaje e historia. Proyecto Arqueológico Regional El Perú-Waka' Informe No. 14 Temporada 2014 Edición: Juan Carlos Pérez, Griselda Pérez y David A. Freidel. pp. 6-15 Reporte entregado al Instituto de Antropología e Historia, Guatemala.

Freidel, David, Héctor Escobedo, David Lee, Stanley Guenter y Juan Carlos Meléndez

2007 El Perú y la ruta terrestre de la Dinastía Kan hacia el Altiplano. En XX Simposio de Investigaciones Arqueológicas en Guatemala, 2006 (editado por J. P. Laporte, B. Arroyo y H. Mejía), pp.59-76. Museo Nacional de Arqueología y Etnología, Guatemala

Freidel, David y Héctor L. Escobedo

- 2002 Propuesta de Investigación: Proyecto Arqueológico El Perú (*Waka'*), Petén, Guatemala. Propuesta Entregada a la Dirección General del Patrimonio Cultural y Natural, Guatemala. Universidad Metodista del Sur, Dallas.
- 2003 Un Diseño de Investigación para El Perú-*Waka'*: Una Capital Maya Clásica en el Occidente de Petén*.* En *XVI Simposio de Investigaciones Arqueológicas en Guatemala, 2002* (editado por J.P. Laporte, B. Arroyo, H.L. Escobedo y H. Mejía):389-407. Museo Nacional de Arqueología y Etnología, Guatemala.

Furukawa, Y. and Ponce, J.

2008 Accurate camera calibration from multi-view stereo and bundle adjustment. In Computer Vision and Pattern Recognition, 2008. CVPR 2008. IEEE Conference on, pages 1–8.Version electronica http://www.di.ens.fr/sierra/pdfs/cvpr08a.pdf

Guenter, Stanley

2005 Informe Preliminar de la Epigrafía de El Perú. En *Proyecto Arqueológico El Perú-Waka': Informe No. 2, Temporada 2004*, editado por Héctor L. Escobedo y David A. Freidel, pp. 363-400. Reporte entregado al Instituto de Antropología e Historia, Guatemala.

## Graham, Ian

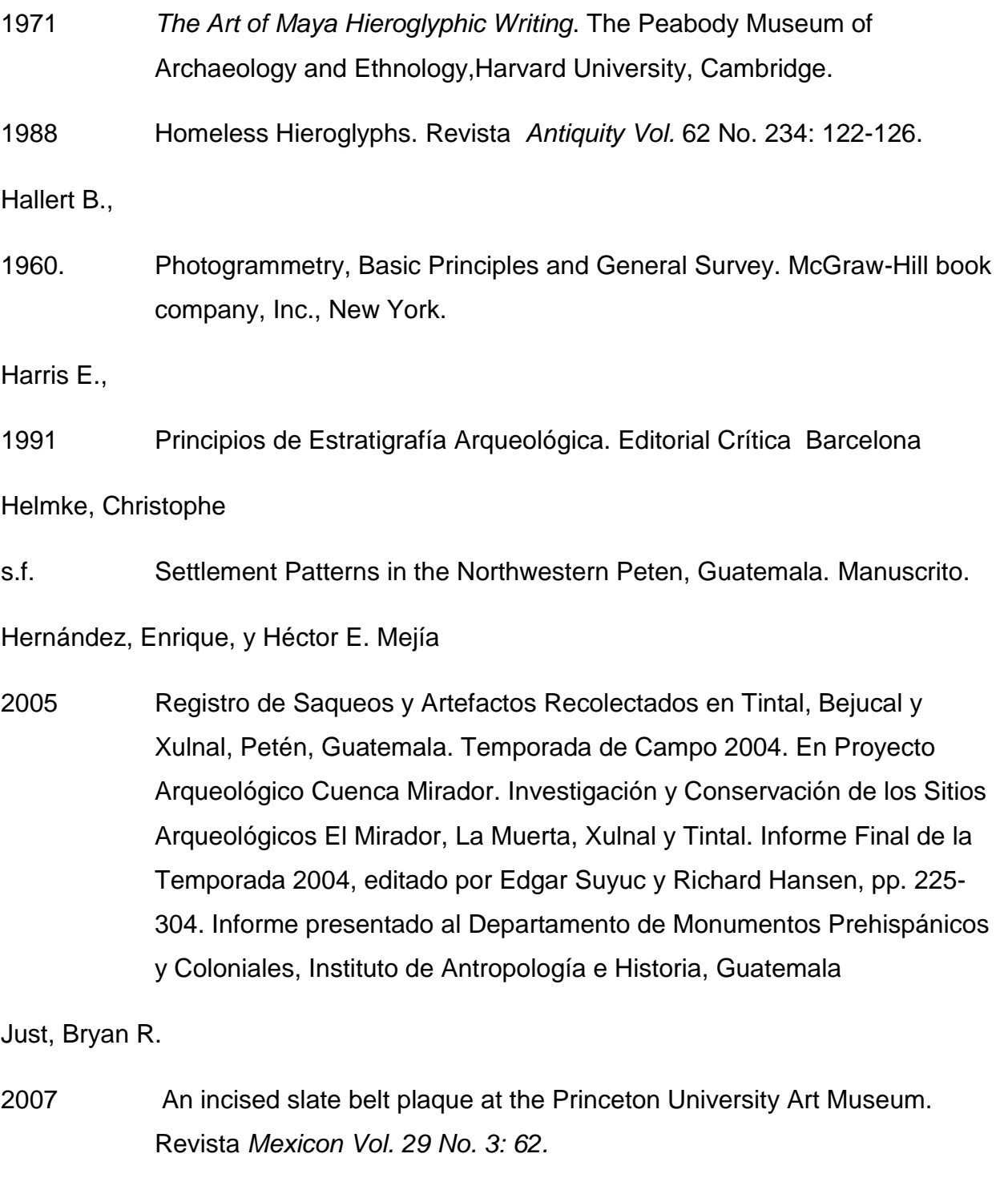

Lerma García, José Luis

2002 "Fotogrametría Moderna: Analítica y Digital" Editorial: Universidad Politécnica de Valencia.

Linsinger, S

2005. "3D Laser" versus "Stereo photogrammetry" for documentation and diagnosis of buildings and monuments (Pro and contra) CIPA 2005 XX International Symposium, 26 September – 01 October, 2005, Torino, Italy.

Mejía, H. E., G. Valle y E. Hernández

2005 Tintal, una ciudad arqueológica al sur de El Mirador. En Proyecto Arqueológico Cuenca Mirador. Investigación y Conservación en los Sitios Arqueológicos El Mirador, La Muerta, Xulnal y Tintal. Informe Final de la Temporada 2004, editado por E. Suyuc y R. Hansen, pp. 167-206. Informe presentado al Departamento de Monumentos Prehispánicos y Coloniales, Instituto de Antropología e Historia., Guatemala.

Martin, Simon

1997 The Painted King List: A Commentary on Codex-Style Dynastic Vases. The Maya Vase Book, A Corpus of Rollout Photographs of Maya Vases 5 (J. Kerr): 846-867. Kerr Associates, New York.

Martin, Simon y Nikolai Grube

2002 Crónica de los Reyes y Reinas Mayas: La primera historia de las dinastías Mayas. Planeta, México.

Navarro Farr, Olivia

2009 Ritual, Process, and Continuity in the Late to Terminal Classic Transition: Investigations at Structure M13-1 in the Ancient Maya Site of El Peru-Waka', Petén, Guatemala Doctoral Dissertation Southern Methodist University, 665 pages

Navarro-Farr, Olivia, Griselda Pérez y Damaris Menéndez

2013 Capítulo 1. Operación 1: Excavaciones en la Estructura M13-1. En Proyecto Regional Arqueológico El Perú-Waka', Informe No. 10, Temporada 2012. Edición Juan Carlos Pérez Calderón. pp 3-26. Informe entregado a la Dirección General del Patrimonio Cultural y Natural de Guatemala.

Nakamura, Seiichi

2003 Arqueología y conservación en Copán: investigación y restauración en los Grupos 9L-22 y 9L-23 (Complejo arquitectónico Núñez-Chinchilla). Proyecto Arqueológico Copan (PROARCO). Sometido al Instituto Hondureño de Antropología e Historia (IHAH).

Pérez Robles, Griselda

- 2004 ES: Excavaciones de Sondeo en las Plazas 1, 2, 3 y 4. En *Proyecto Arqueológico El Perú-Waka': Informe No.1, Temporada 2003* (editado por H.L. Escobedo y D. Freidel): pp 257-282. Universidad Metodista del Sur, Dallas.
- 2005 Cronología Preliminar de El Perú: Informe del Análisis de la Cerámica Recuperada en la Temporada del 2003. En *Proyecto Arqueológico El Perú-Waka': Informe No.2, Temporada* (editado por H.L. Escobedo y D. Freidel):pp 351-362. Universidad Metodista del Sur, Dallas.

Rich, Michelle E., Jennifer Piehl y Varinia Matute

2006 WK-11A: Continuación de las Excavaciones en el Complejo Mirador, Estructura O14-4*.* En *Proyecto Arqueológico El Perú-Waka': Informe No. 3, Temporada 2005*, editado por H. L. Escobedo y D. Freidel, pp. 225-274. Reporte entregado al Instituto de Antropología e Historia, Guatemala.

Schenk, Toni

2002 Fotogrametría digital Marcombo/Instituto Cartográfico de Cataluña

Schmalfeldt, Lee

2003 Application of PhotoModeler Pro 5 Software School of Surveying and Spatial Information Systems The University of New South Wales Edited by J. M. Rüeger

Sequeira, V, K. Ng, E. Wolfart, J.G.M. GonÁalves, D. Hogg

1999 "Automated Reconstruction of 3D Models from Real Environments", ISPRS Journal of Photogrammetry and Remote Sensing (Elsevier), vol. 54, pp. 1-22.

Streilein, A.; Hanke,K.; Grussenmeyer,P.

2000 First Experiences with «Zurich City Hall» Data Set for Architectural Photogrammetry. International Archives of Photogrammetry and Remote Sensing, Vol. XXXIII, Part. B5 pp.772-779. Amsterdam.

Stuart, David

2000 The Arrival of Strangers. Teotihuacan and Tollan in Classic Maya History. En: Mesoamerica´s Classic Heritage: from Teotihuacan to the Aztecs, editado por David Carrasco, Lindsay Jones y Scott Sessions: 465- 513. Boulder: University Press of Colorado

Stuart, David.; Baron, Joanne

2013 Análisis preliminar de las inscripciones de la Escalinata Jeroglífica 2 de La Corona: INFORME FINAL Temporada 2012 Edición: Tomás Barrientos Q.; Marcello A. Canuto; Jocelyne Ponce

UNESCO

2003 Directrices para la preservación del patrimonio digital. National Library of Australia*160 p.*

Tacka, F., J. Debieb, R. Goossensa, J. De Meulemeesterc, D. Devriendta

2005 A feasible methodology for the use of close range photogrammetry for the recording of archeological excavations. CIPA 2005 XX International Symposium, 26 September – 01 October, 2005, Torino, Italy.

Theye, T. (ed.),

1989. Der geraubte Schatten. Eine Weltreise im Spiegel der ethnographischen Photographie. Munich.

Tsesmeli, Evangelia

2011 Reconocimiento y Mapeo Durante la Temporada 2011 en El Perú-Waka'. En Proyecto Arqueológico El Perú-Waka': Informe No. 9, Temporada 2011, editado por MaryJane Acuña, pp. 27-39. Fundación de Investigación Arqueológica Waka' Guatemala.

## Webster, David

1999. The archaeology of Copán, Honduras. Journal of Archaeological Research 7, no. 11:1–53

Willey, Gordon R., Richard M. Leventhal

1979 Prehistoric Settlement at Copan. En Maya Archaeology and Ethnohistory (University of Texas Press, Austin)

## **Enlaces Web citados:**

Excavaciones en Persepolis, Irán tomada el 10 de noviembre 2014 Oriental Institute of the University of Chicago https://oi.uchicago.edu/search?GSAq=harem+xerxes

Imagen satelital del área Maya, vista hacia el oeste. Cortesía de SeaWiFS Project, NASA/Goddard Space Flight Center, and ORBIMAGE

https://www.asprs.org

http://www.isprs.org

VisualSFM: http://ccwu.me/vsfm/

MeshLab: http://meshlab.sourceforge.net/

CMVS2: http://grail.cs.washington.edu/software/cmvs/

PMVS2: http://grail.cs.washington.edu/software/pmvs/

Photomodeler: http://www.photomodeler.com

http://eossystems.com/

http://alegsa.com.ar/

http://paulbourke.net/dataformats/

### **Enlaces Web de Interés:**

123Catch: http://www.123dapp.com

Agisoft: http://www.agisoft.ru

Bundler: http://phototour.cs.washington.edu/bundler/